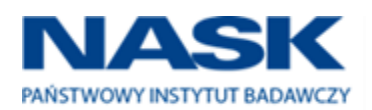

# **SZCZEGÓŁOWY OPIS PRZEDMIOTU ZAMÓWIENIA**

CZĘŚĆ 1

"Dostawa komputerów przenośnych, monitorów i oprogramowania"

1. Wstęp

Niniejszy dokument stanowi szczegółowy opis przedmiotu zamówienia na zakup sprzętu wraz z oprogramowaniem. 1.1 Zastosowane skróty i pojęcia

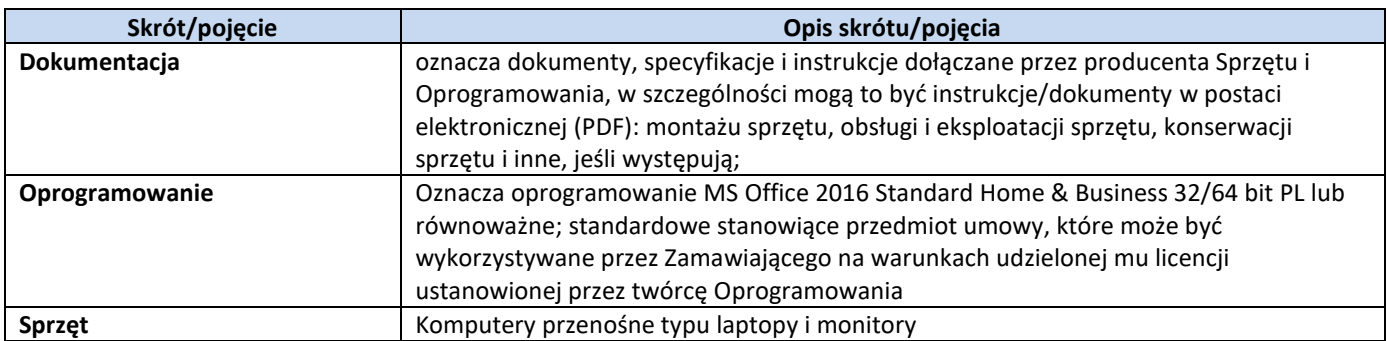

1.2 Przedmiot zamówienia

Przedmiotem zamówienia jest:

- 1) dostarczenie i sprzedaż fabrycznie nowego Sprzętu i Oprogramowania;
- 2) udzielenie przez Wykonawcę gwarancji i zapewnienie w jej ramach serwisu gwarancyjnego i wsparcia technicznego na dostarczony Sprzęt;
- 3) udzielenie licencji na Oprogramowanie;
- 4) dostarczenie przez Wykonawcę Dokumentacji dostarczonego Sprzętu.
- 1.3 Termin realizacji

Zamawiający wymaga, aby dostawa do Zamawiającego nastąpiła w terminach określonych w poniższej tabeli.

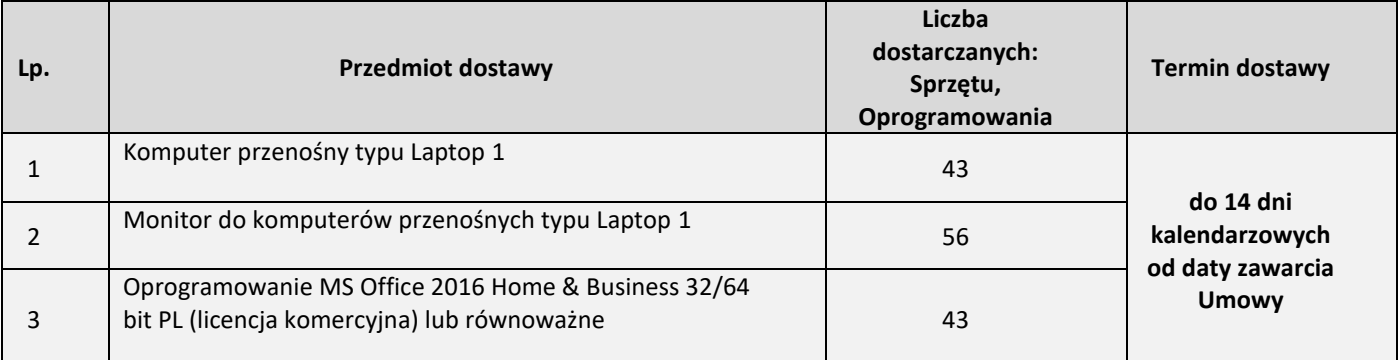

#### 2. Wymagania ogólne

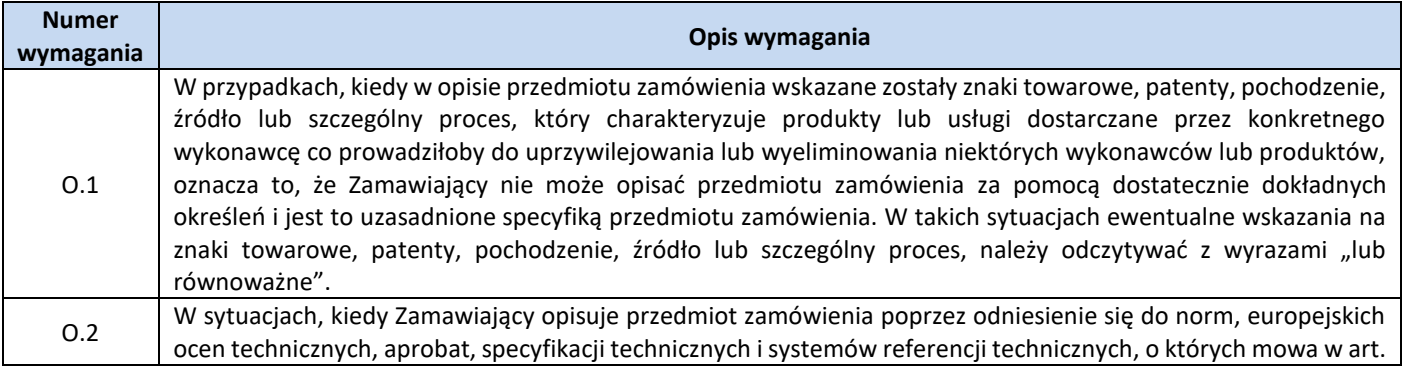

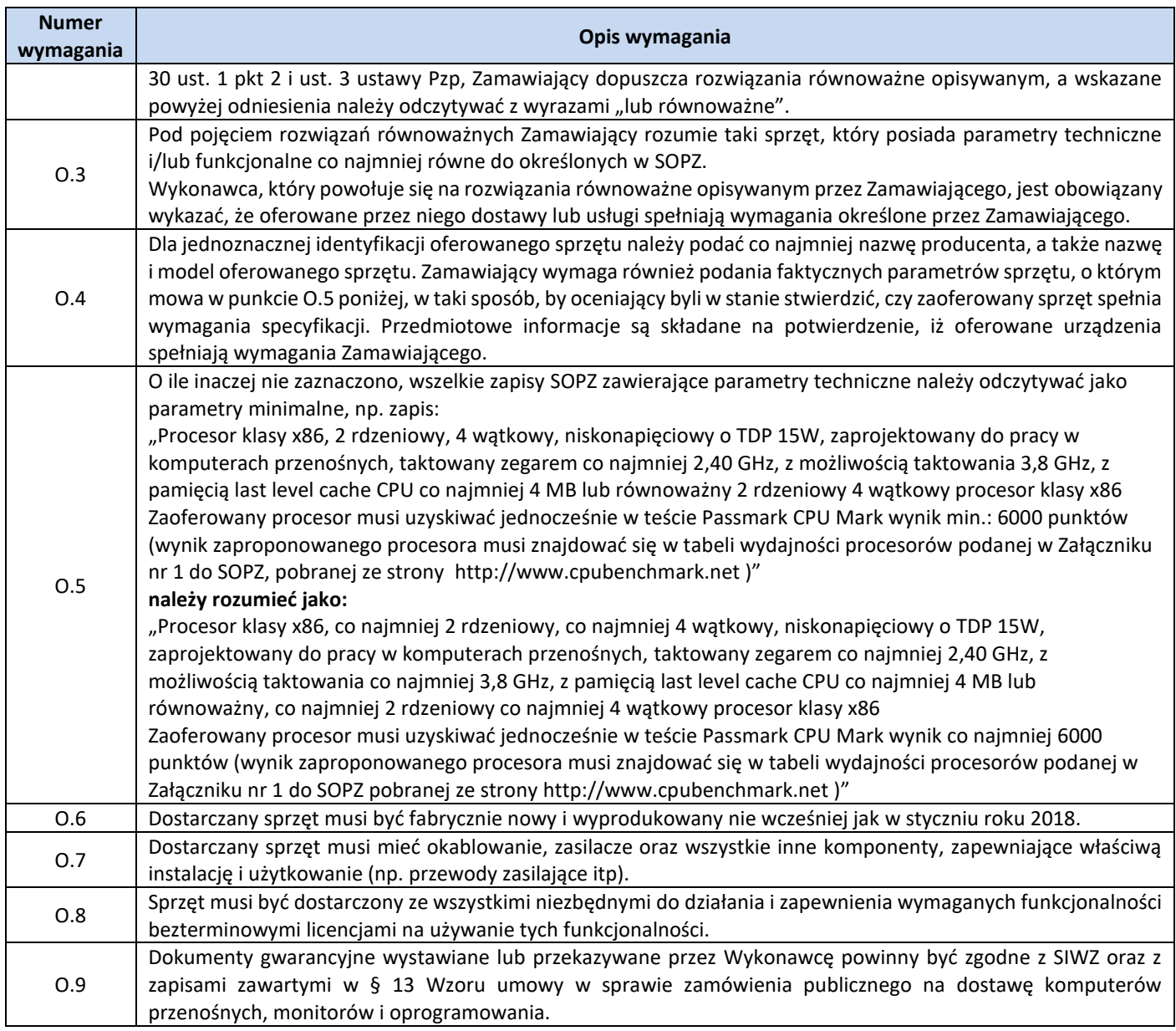

3. Ilość zamawianego sprzętu:

Zestawienie ilościowe zamawianego sprzętu znajduje się w tabeli w pkt. 1.3 niniejszego dokumentu.

4. Wymagania szczegółowe Zamawiającego:

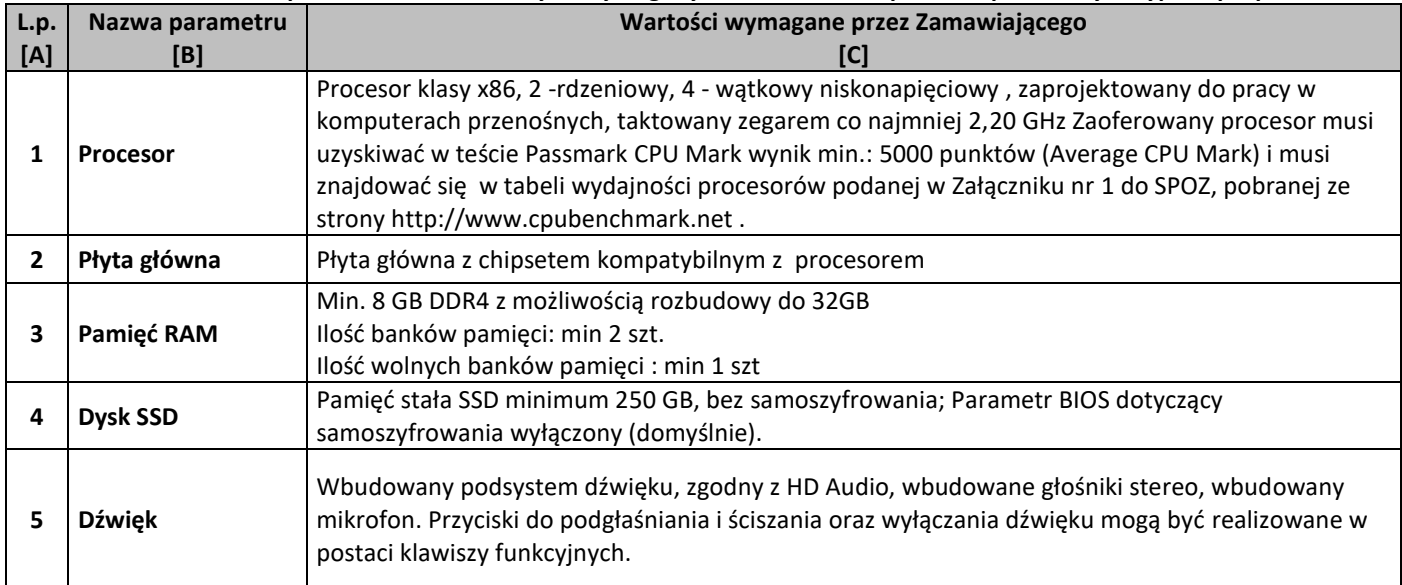

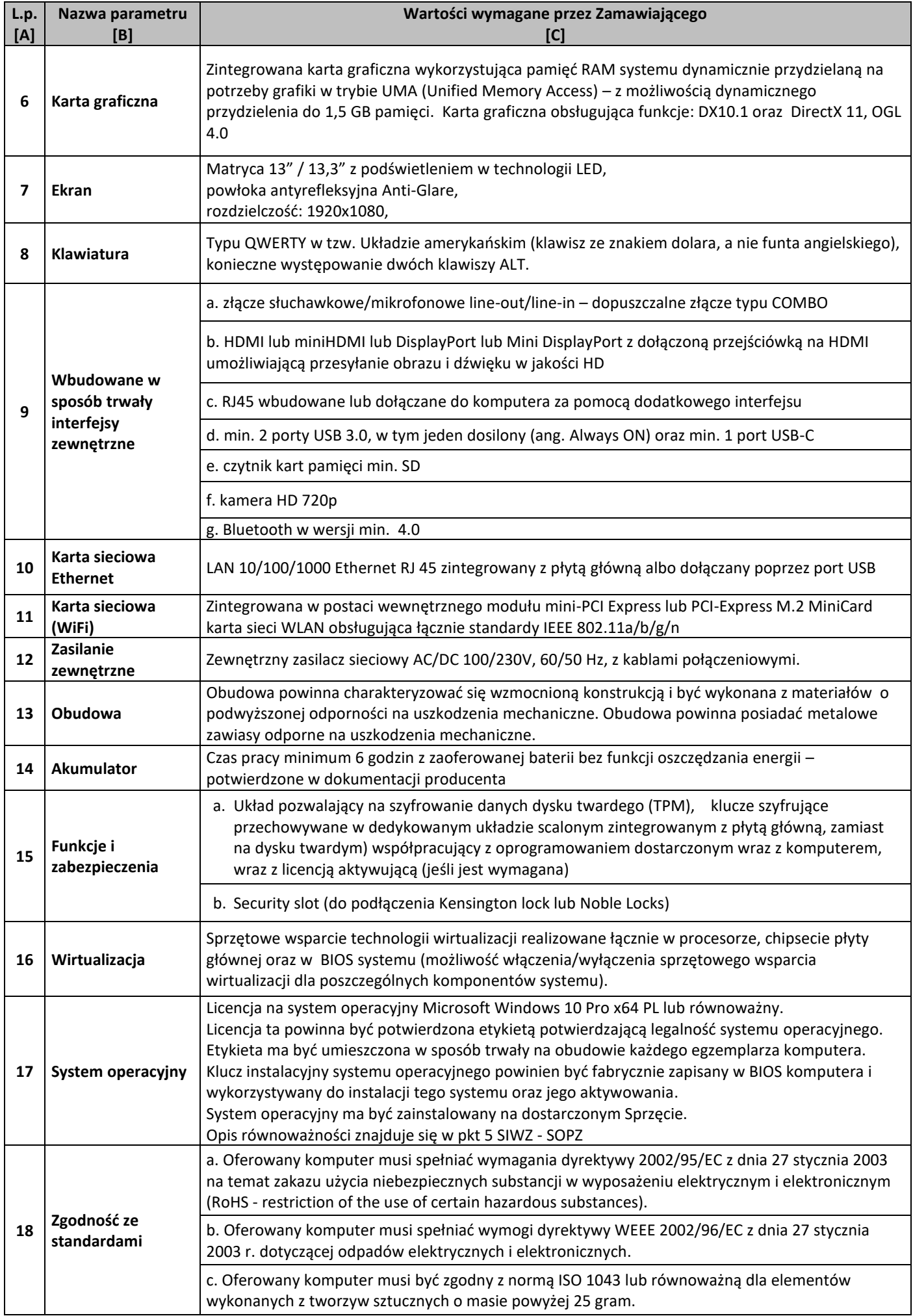

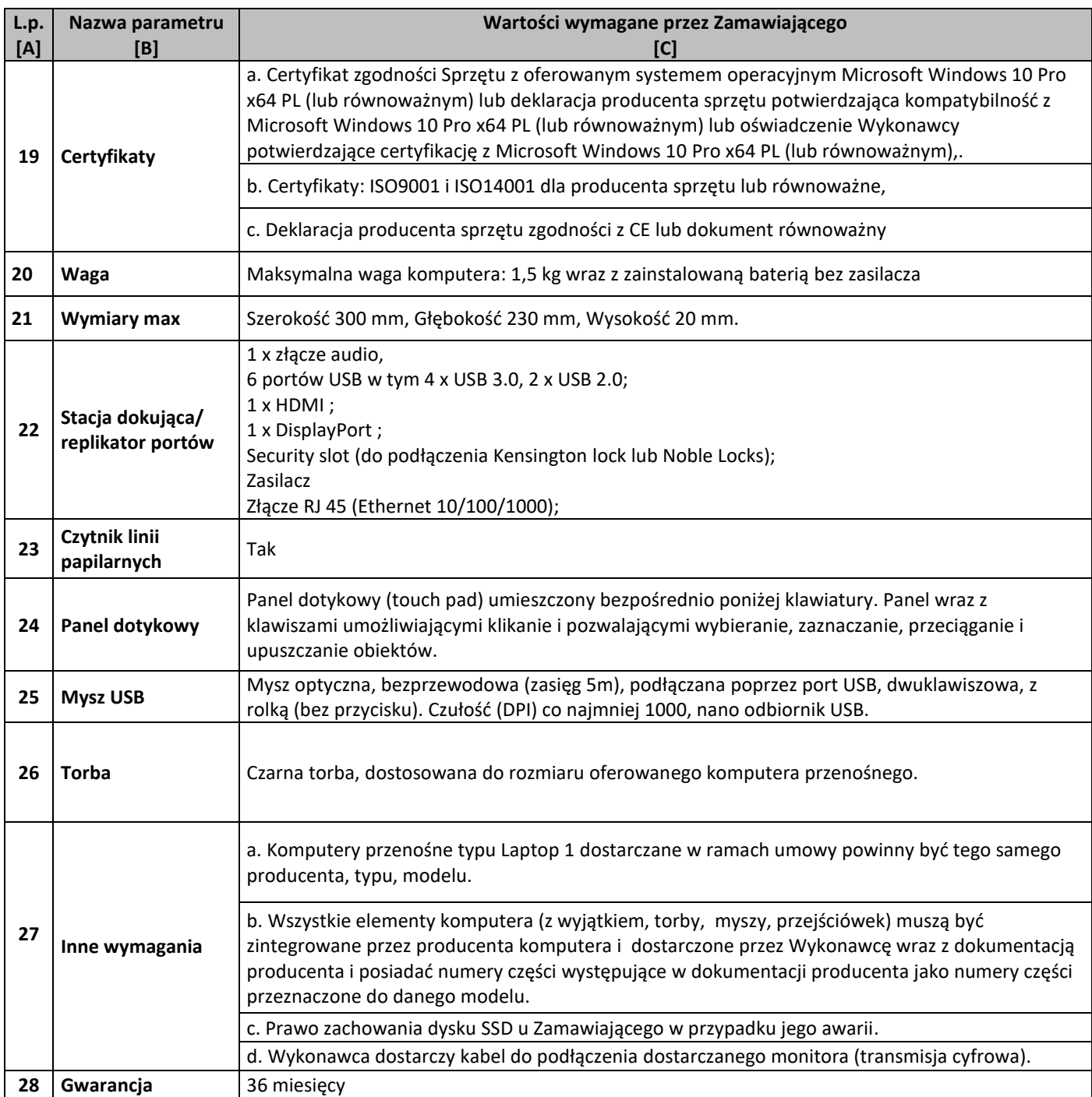

# **Zestawienie parametrów technicznych wymaganych odnośnie monitorów**

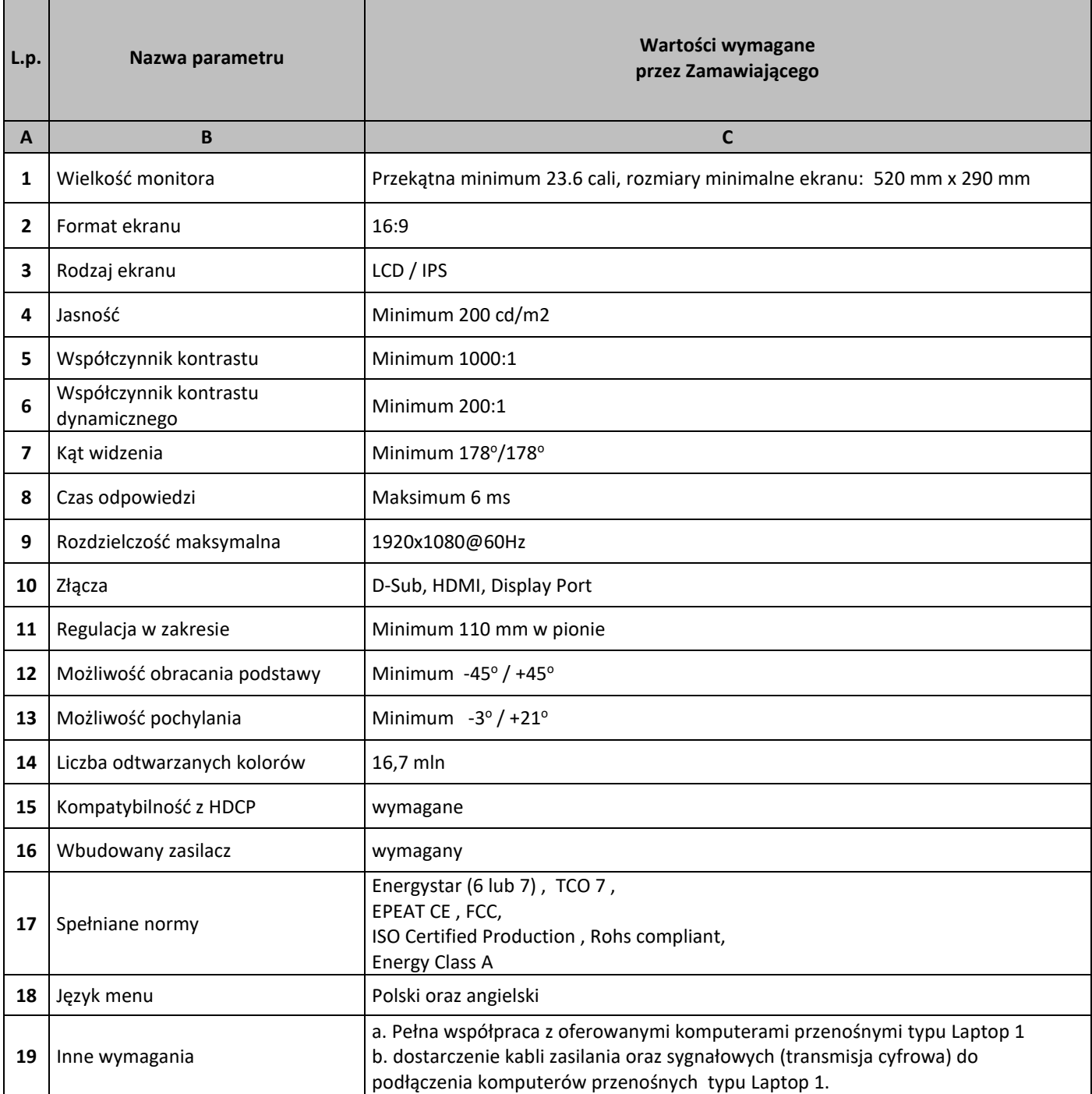

# **Zestawienie parametrów technicznych wymaganych odnośnie oprogramowania typu MS Office 2016 Home & Business 32/64 bit PL**

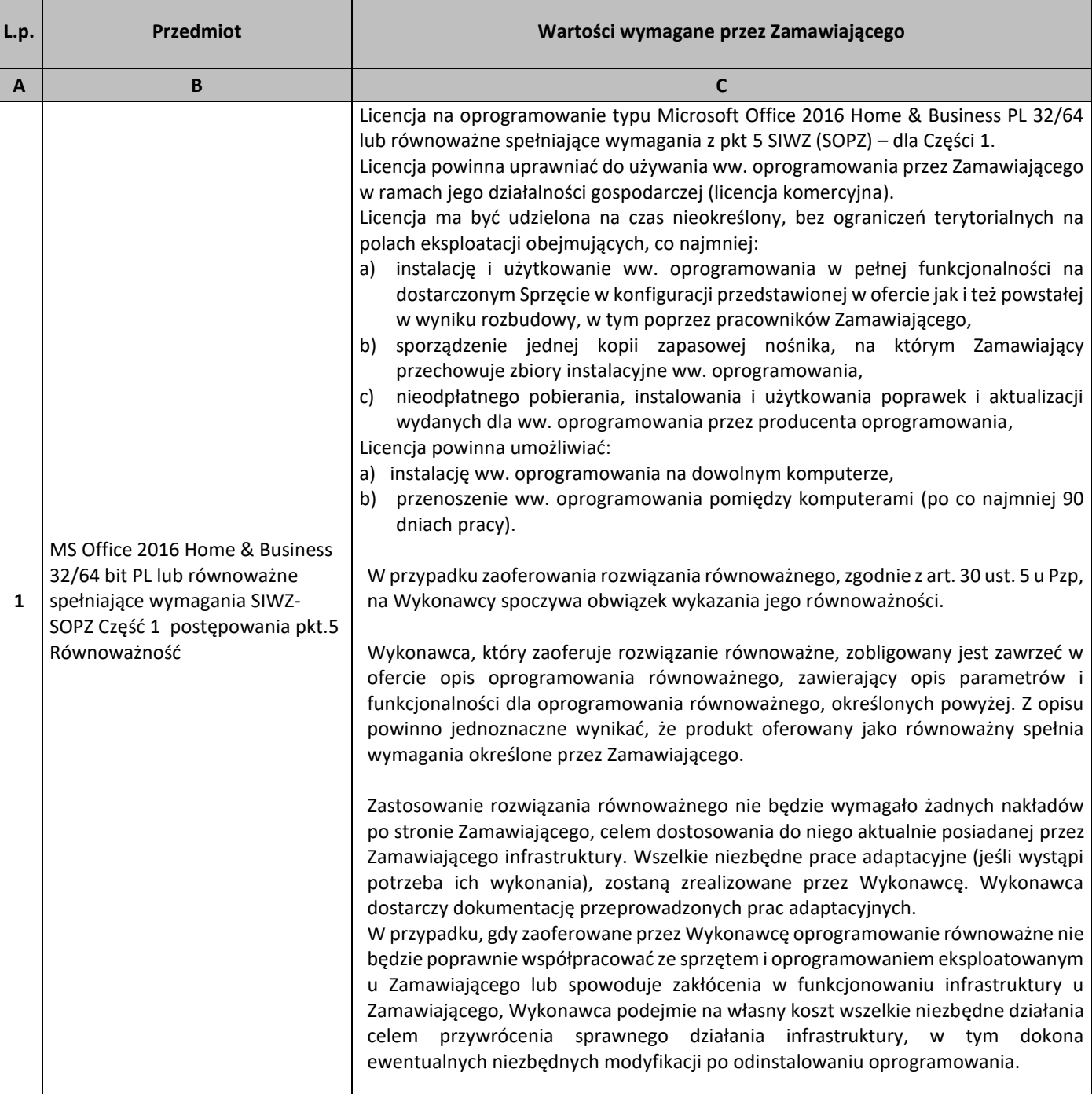

# 5. **Równoważność**

# **I. Oprogramowanie typu MS Windows 10 Professional 64bit PL lub równoważne, spełniające poniższe warunki:**

- 1. System operacyjny dla komputerów przenośnych, z graficznym interfejsem użytkownika,
- 2. System operacyjny ma pozwalać na uruchomienie i pracę z aplikacjami użytkowanymi przez Zamawiającego, w szczególności: MS Office 2010, 2013, 2016; MS Visio 2007, 2010, 2016; MS Project 2007, 2010, 2016; EMID, AutoCAD.
- 3. System ma udostępniać dwa rodzaje graficznego interfejsu użytkownika:
	- a. Klasyczny, umożliwiający obsługę przy pomocy klawiatury i myszy,
	- b. Dotykowy umożliwiający sterowanie dotykiem na urządzeniach typu tablet lub monitorach dotykowych,
- 4. Interfejsy użytkownika dostępne w wielu językach do wyboru w tym polskim i angielskim,
- 5. Zlokalizowane w języku polskim, co najmniej następujące elementy: menu, odtwarzacz multimediów, pomoc, komunikaty systemowe,
- 6. Wbudowany system pomocy w języku polskim,
- 7. Graficzne środowisko instalacji i konfiguracji dostępne w języku polskim,
- 8. Możliwość dokonywania bezpłatnych aktualizacji i poprawek w ramach wersji systemu operacyjnego poprzez Internet, mechanizmem udostępnianym przez producenta systemu z możliwością wyboru instalowanych poprawek oraz mechanizmem sprawdzającym, które z poprawek są potrzebne,
- 9. Możliwość dokonywania aktualizacji i poprawek systemu poprzez mechanizm zarządzany przez administratora systemu Zamawiającego,
- 10. Dostępność bezpłatnych biuletynów bezpieczeństwa związanych z działaniem systemu operacyjnego,
- 11. Wbudowana zapora internetowa (firewall) dla ochrony połączeń internetowych; zintegrowana z systemem konsola do zarządzania ustawieniami zapory i regułami IP v4 i v6;
- 12. Wbudowane mechanizmy ochrony antywirusowej i przeciw złośliwemu oprogramowaniu z zapewnionymi bezpłatnymi aktualizacjami,
- 13. Wsparcie dla większości powszechnie używanych urządzeń peryferyjnych (drukarek, urządzeń sieciowych, standardów USB, Plug&Play, Wi-Fi),
- 14. Funkcjonalność automatycznej zmiany domyślnej drukarki w zależności od sieci, do której podłączony jest komputer,
- 15. Możliwość zarządzania stacją roboczą poprzez polityki grupowe przez politykę rozumiemy zestaw reguł definiujących lub ograniczających funkcjonalność systemu lub aplikacji,
- 16. Rozbudowane, definiowalne polityki bezpieczeństwa polityki dla systemu operacyjnego i dla wskazanych aplikacji,
- 17. Możliwość zdalnej automatycznej instalacji, konfiguracji, administrowania oraz aktualizowania systemu, zgodnie z określonymi uprawnieniami poprzez polityki grupowe,
- 18. Zabezpieczony hasłem hierarchiczny dostęp do systemu, konta i profile użytkowników zarządzane zdalnie; praca systemu w trybie ochrony kont użytkowników.
- 19. Zintegrowany z systemem moduł wyszukiwania informacji (plików różnego typu, tekstów, metadanych) dostępny z kilku poziomów:
	- a. poziom menu,
	- b. poziom otwartego okna systemu operacyjnego;
- 20. system wyszukiwania oparty na konfigurowalnym przez użytkownika module indeksacji zasobów lokalnych,
- 21. Zintegrowany z systemem operacyjnym moduł synchronizacji komputera z urządzeniami zewnętrznymi.
- 22. Obsługa standardu NFC (near field communication),
- 23. Możliwość przystosowania stanowiska dla osób niepełnosprawnych (np. słabo widzących);
- 24. Wsparcie dla IPSEC oparte na politykach wdrażanie IPSEC oparte na zestawach reguł definiujących ustawienia zarządzanych w sposób centralny;
- 25. Mechanizmy logowania do domeny w oparciu o:
	- a. Login i hasło,
	- b. Karty z certyfikatami (smartcard),
	- c. Wirtualne karty (logowanie w oparciu o certyfikat chroniony poprzez moduł TPM),
- 26. Mechanizmy wieloelementowego uwierzytelniania.
- 27. Wsparcie do uwierzytelnienia urządzenia na bazie certyfikatu,
- 28. Wsparcie wbudowanej zapory ogniowej dla Internet Key Exchange v. 2 (IKEv2) dla warstwy transportowej IPsec,
- 29. Wbudowane narzędzia służące do administracji, do wykonywania kopii zapasowych polityk i ich odtwarzania oraz generowania raportów z ustawień polityk;
- 30. Wsparcie dla środowisk Java i .NET Framework 4.x możliwość uruchomienia aplikacji działających we wskazanych środowiskach,
- 31. Wsparcie dla JScript i VBScript możliwość uruchamiania interpretera poleceń,
- 32. Zdalna pomoc i współdzielenie aplikacji możliwość zdalnego przejęcia sesji zalogowanego użytkownika celem rozwiązania problemu z komputerem,
- 33. Rozwiązanie służące do automatycznego zbudowania obrazu systemu wraz z aplikacjami. Obraz systemu służyć ma do automatycznego upowszechnienia systemu operacyjnego inicjowanego i wykonywanego w całości poprzez sieć komputerową,
- 34. Rozwiązanie ma umożliwiające wdrożenie nowego obrazu poprzez zdalną instalację,
- 35. Transakcyjny system plików pozwalający na stosowanie przydziałów (ang. quota) na dysku dla użytkowników oraz zapewniający większą niezawodność i pozwalający tworzyć kopie zapasowe,
- 36. Zarządzanie kontami użytkowników sieci oraz urządzeniami sieciowymi tj. drukarki, modemy, woluminy dyskowe, usługi katalogowe.
- 37. Oprogramowanie dla tworzenia kopii zapasowych (Backup); automatyczne wykonywanie kopii plików z możliwością automatycznego przywrócenia wersji wcześniejszej,
- 38. Możliwość przywracania obrazu plików systemowych do uprzednio zapisanej postaci,
- 39. Identyfikacja sieci komputerowych, do których jest podłączony system operacyjny, zapamiętywanie ustawień i przypisywanie do min. 3 kategorii bezpieczeństwa (z predefiniowanymi odpowiednio do kategorii ustawieniami zapory sieciowej, udostępniania plików itp.),
- 40. Możliwość blokowania lub dopuszczania dowolnych urządzeń peryferyjnych za pomocą polityk grupowych (np. przy użyciu numerów identyfikacyjnych sprzętu),
- 41. Wbudowany mechanizm wirtualizacji typu hypervisor, umożliwiający, zgodnie z uprawnieniami licencyjnymi, uruchomienie do 4 maszyn wirtualnych,
- 42. Mechanizm szyfrowania dysków wewnętrznych i zewnętrznych z możliwością szyfrowania ograniczonego do danych użytkownika,
- 43. Wbudowane w system narzędzie do szyfrowania partycji systemowych komputera, z możliwością przechowywania certyfikatów w mikrochipie TPM (Trusted Platform Module) w wersji minimum 1.2 lub na kluczach pamięci przenośnej USB.
- 44. Wbudowane w system narzędzie do szyfrowania dysków przenośnych, z możliwością centralnego zarządzania poprzez polityki grupowe, pozwalające na wymuszenie szyfrowania dysków przenośnych
- 45. Możliwość tworzenia i przechowywania kopii zapasowych kluczy odzyskiwania do szyfrowania partycji w usługach katalogowych.
- 46. Możliwość instalowania dodatkowych języków interfejsu systemu operacyjnego oraz możliwość zmiany języka bez konieczności reinstalacji systemu.

#### **II. Oprogramowanie MS Office 2016 Home & Business 32/64bit PL lub równoważne.**

**Opis równoważności dla oprogramowania MS Office 2016 Home & Business 32/64bit PL:**

Pakiet biurowy musi spełniać następujące wymagania poprzez wbudowane mechanizmy, bez użycia dodatkowych aplikacji:

- 1. Musi zawierać co najmniej następujące komponenty:
	- edytor tekstu,
	- arkusz kalkulacyjny,
	- program do przygotowywania i prowadzenia prezentacji,
	- program do zarządzania informacją przez użytkownika (pocztą elektroniczną, kalendarzem, kontaktami i zadaniami);
- 2. Wszystkie komponenty oferowanego pakietu biurowego muszą być integralną częścią tego samego pakietu, współpracować ze sobą (osadzanie i wymiana danych), posiadać jednolity interfejs oraz ten sam jednolity sposób obsługi;
- 3. Dostępna pełna polska wersja językowa interfejsu użytkownika, systemu komunikatów i podręcznej kontekstowej pomocy technicznej;
- 4. Prawidłowe odczytywanie i zapisywanie danych w dokumentach w formatach: doc, docx, xls, xlsx, ppt, pptx, pps, ppsx, w tym obsługa formatowania bez utraty parametrów i cech użytkowych (zachowane wszelkie formatowanie, umiejscowienie tekstów, liczb, obrazków, wykresów, odstępy między tymi obiektami i kolorów);
- 5. Wykonywanie i edycja makr oraz kodu zapisanego w języku Visual Basic w plikach xls, xlsx oraz formuł w plikach wytworzonych w MS Office 2003, MS Office 2007, MS Office 2010, MS Office 2013 oraz MS Office 2016 bez utraty danych oraz bez konieczności przerabiania dokumentów;
- 6. Możliwość zapisywania wytworzonych dokumentów bezpośrednio w formacie PDF;
- 7. Możliwość zintegrowania uwierzytelniania użytkowników z usługą katalogową Active Directory;
- 8. Możliwość nadawania uprawnień do modyfikacji i formatowania dokumentów lub ich elementów;
- 9. Możliwość jednoczesnej pracy wielu użytkowników na udostępnionym dokumencie arkusza kalkulacyjnego;
- 10. Posiadać pełną kompatybilność z systemami operacyjnymi:
	- $\bullet$  MS Windows 7 (32 i 64-bit),
	- MS Windows 8 (32 i 64-bit),
	- $\bullet$  MS Windows 8.1 (32 i 64-bit). MS Windows 10 (32 i 64-bit).

# **– (Wydajność procesorów)**

# **Procesory do laptopów i ich wydajność** – stan na dzień 21.09.2018r

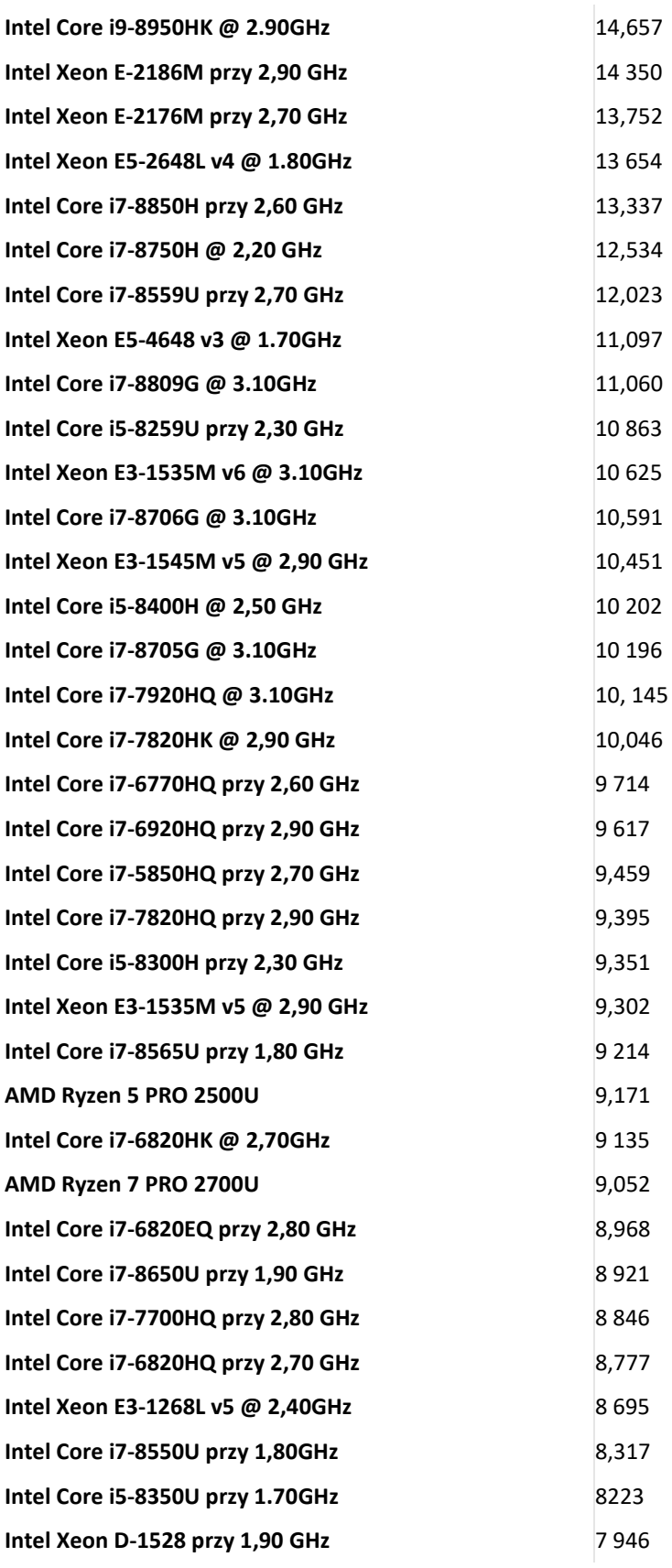

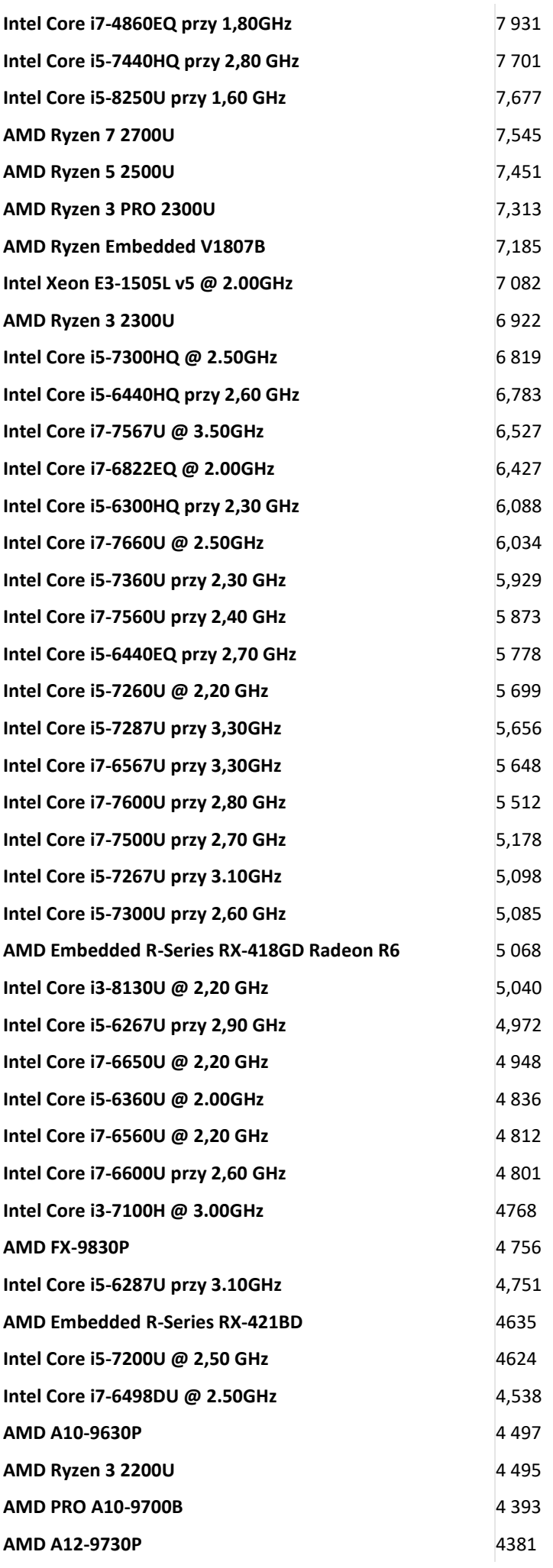

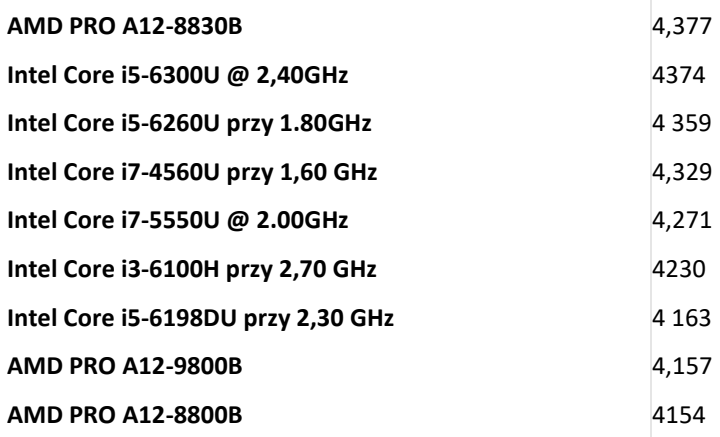

*Tom II SIWZ- SOPZ – dla Części nr 2*

# SZCZEGÓŁOWY OPIS PRZEDMIOTU ZAMÓWIENIA CZĘŚĆ 2 "Dostawa komputerów przenośnych, monitorów i oprogramowania"

#### 1. Wstęp

Niniejszy dokument stanowi szczegółowy opis przedmiotu zamówienia na zakup sprzętu wraz z oprogramowaniem.

1.1 Zastosowane skróty i pojęcia

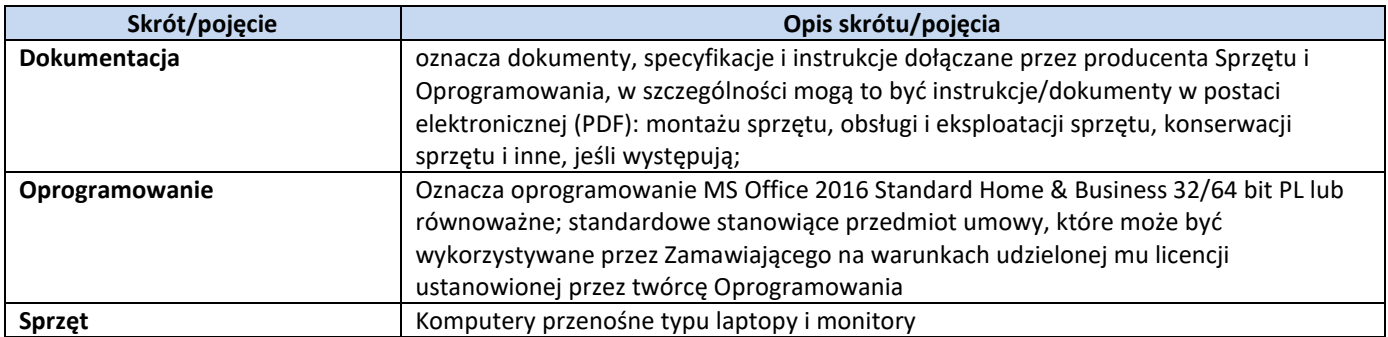

#### 1.2 Przedmiot zamówienia

Przedmiotem zamówienia jest:

- 5) dostarczenie i sprzedaż fabrycznie nowego Sprzętu i Oprogramowania;
- 6) udzielenie przez Wykonawcę gwarancji i zapewnienie w jej ramach serwisu gwarancyjnego i wsparcia technicznego na dostarczony Sprzęt;
- 7) udzielenie licencji na Oprogramowanie;
- 8) dostarczenie przez Wykonawcę Dokumentacji dostarczonego Sprzętu.

#### 1.3 Termin realizacji

Zamawiający wymaga, aby dostawa do Zamawiającego nastąpiła w terminach określonych w poniższej tabeli.

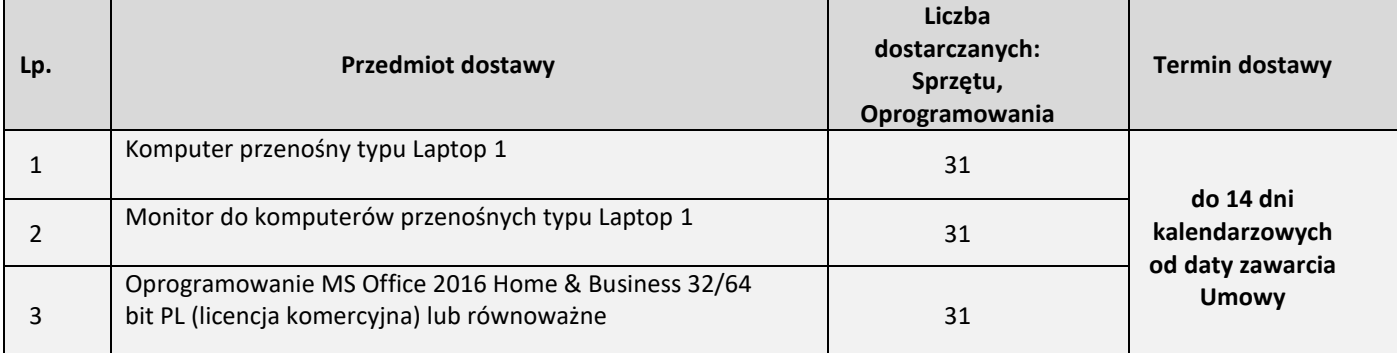

## 2. Wymagania ogólne

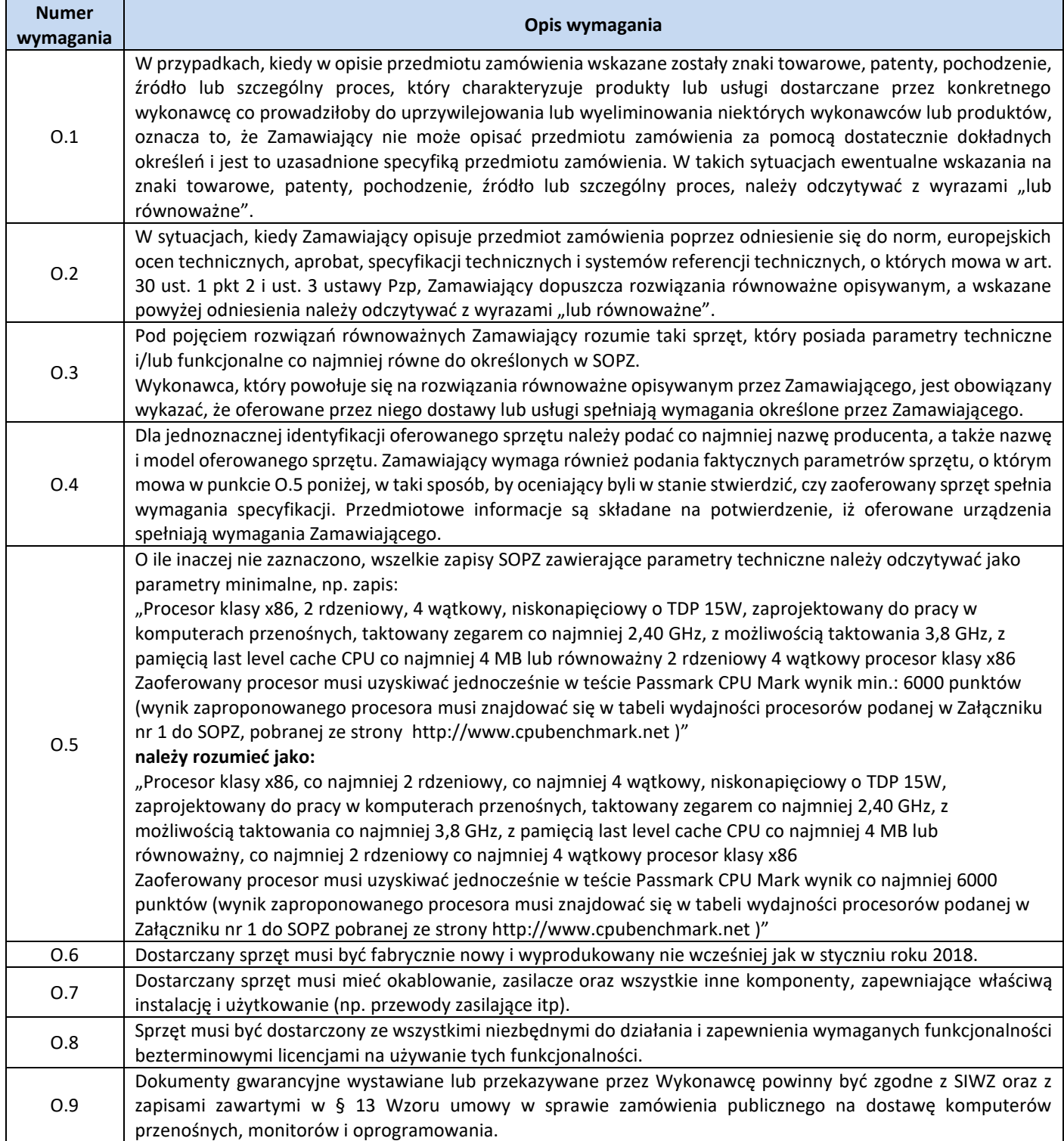

3. Ilość zamawianego sprzętu:

Zestawienie ilościowe zamawianego sprzętu znajduje się w tabeli w pkt. 1.3 niniejszego dokumentu.

4. Wymagania szczegółowe Zamawiającego:

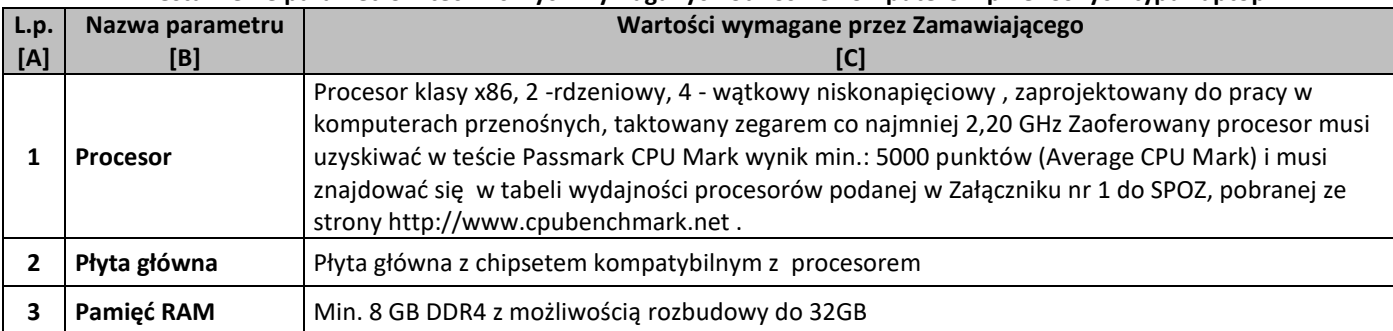

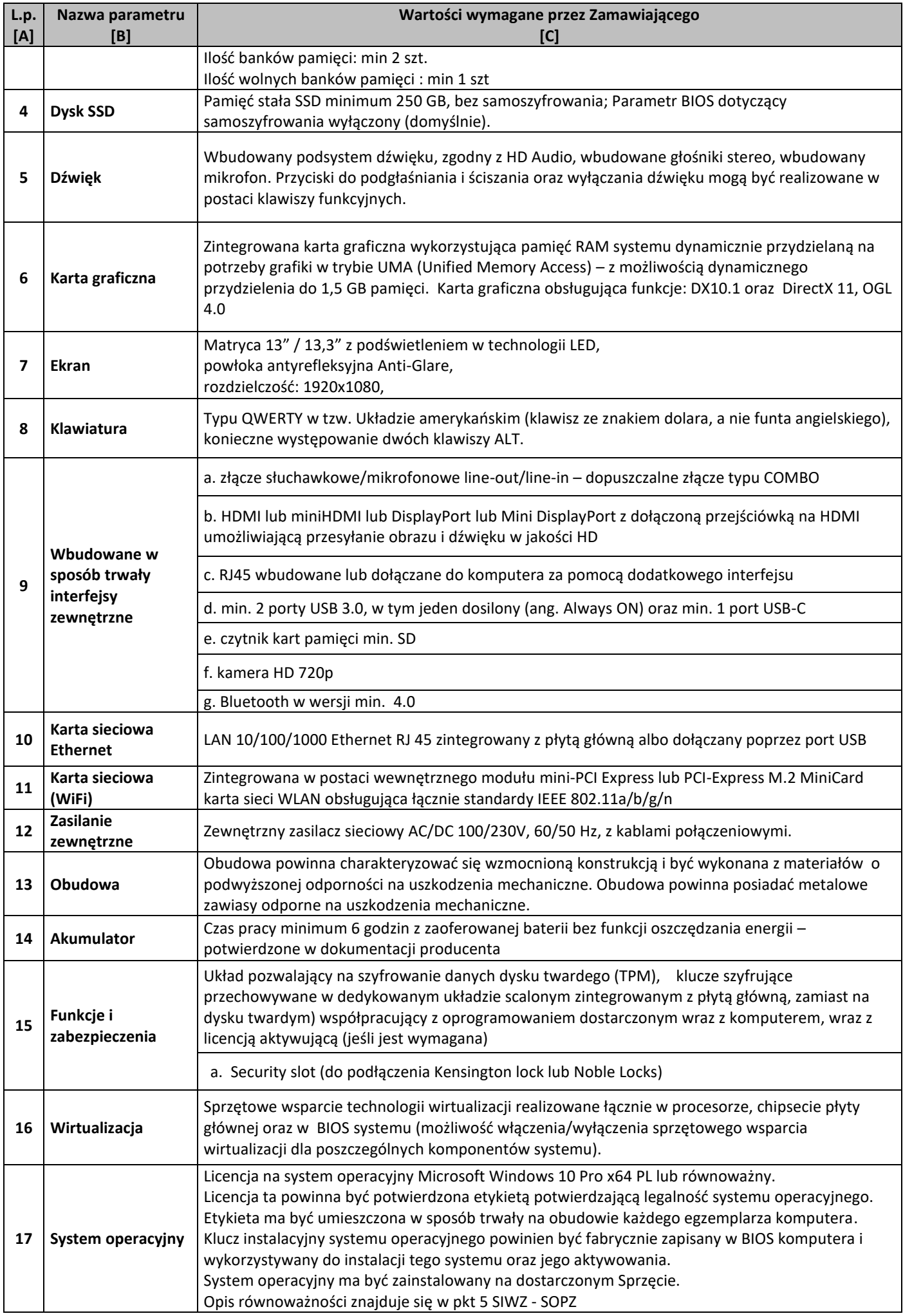

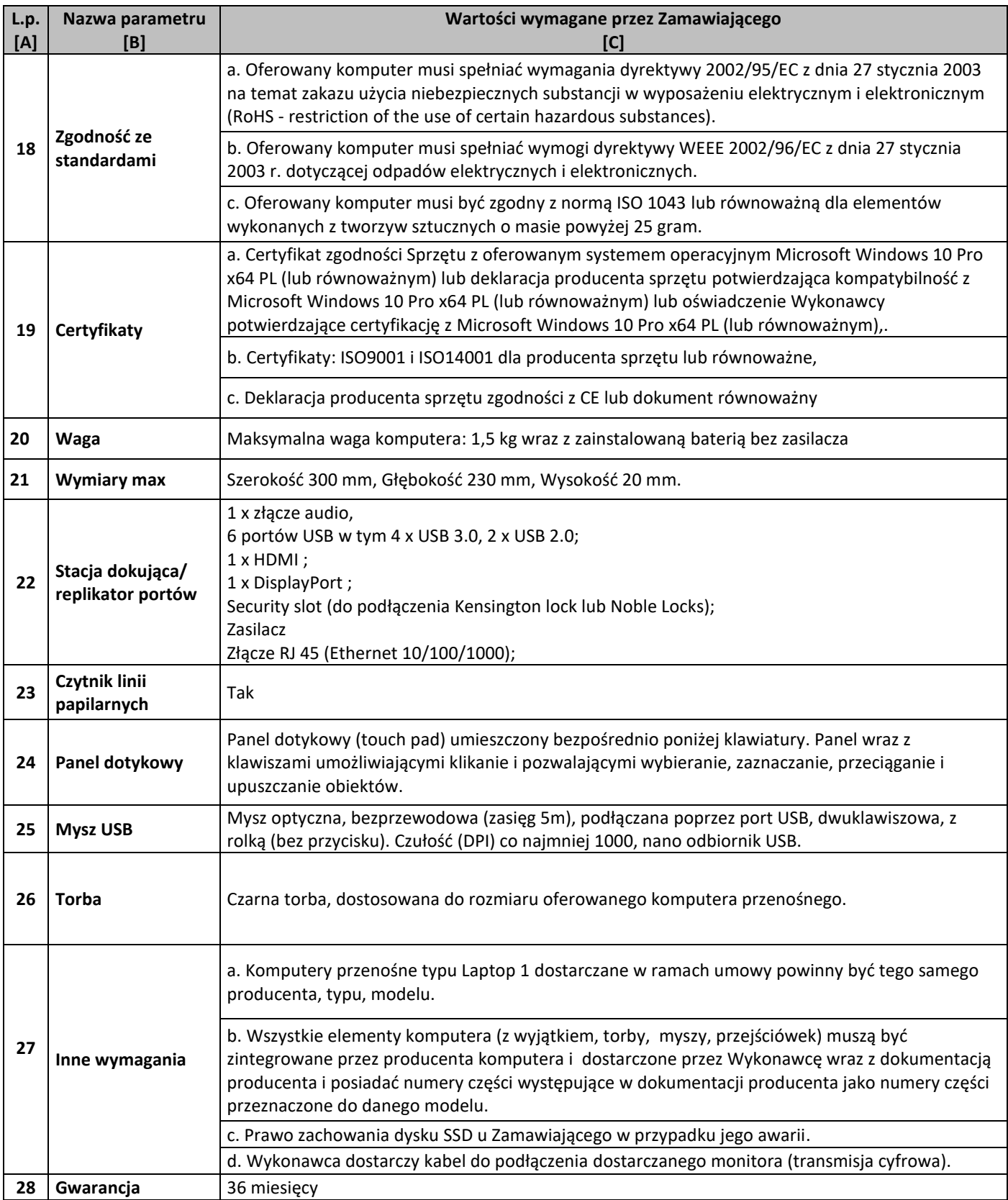

# **Zestawienie parametrów technicznych wymaganych odnośnie monitorów**

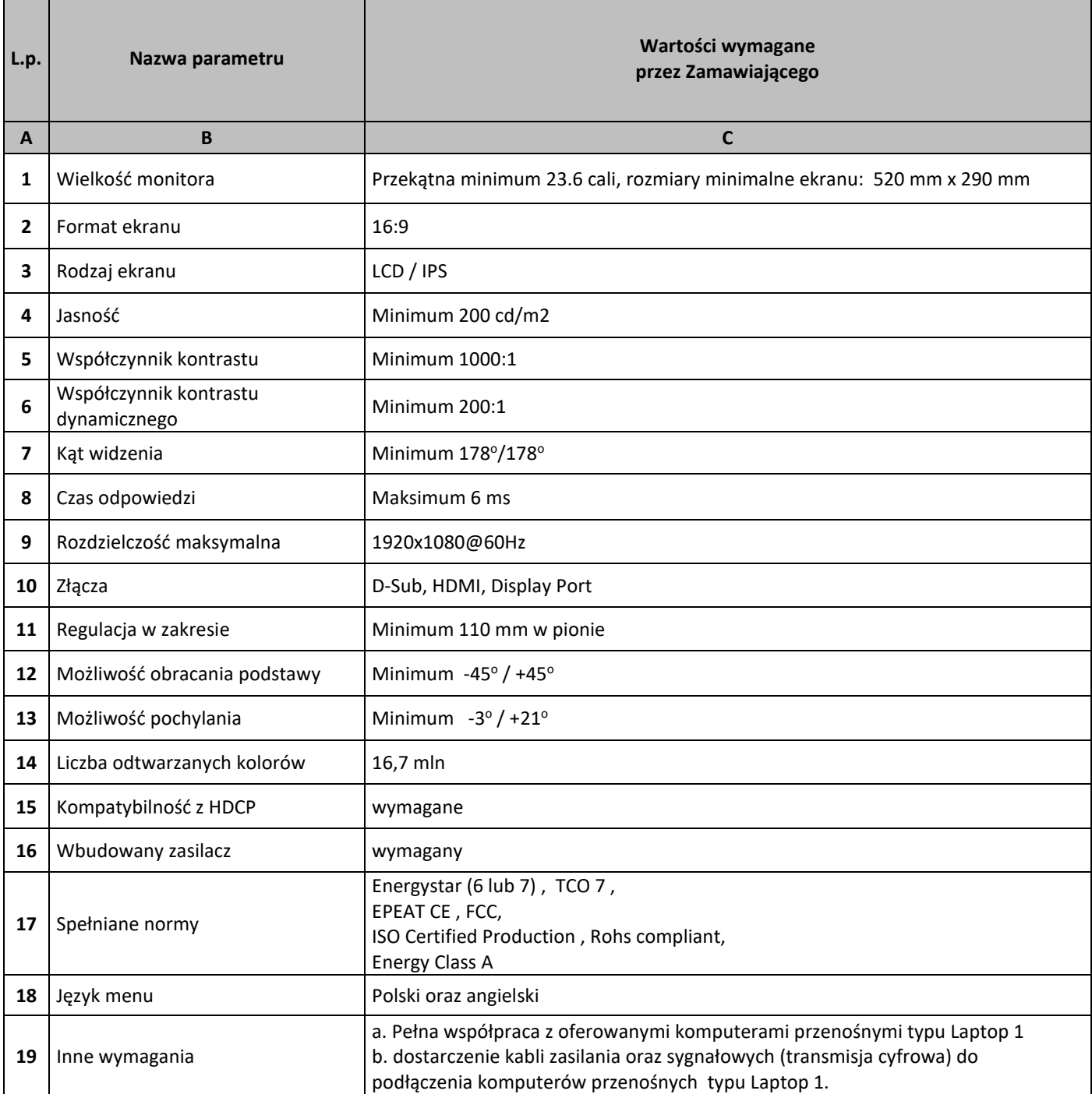

# **Zestawienie parametrów technicznych wymaganych odnośnie oprogramowania typu MS Office 2016 Home & Business 32/64 bit PL**

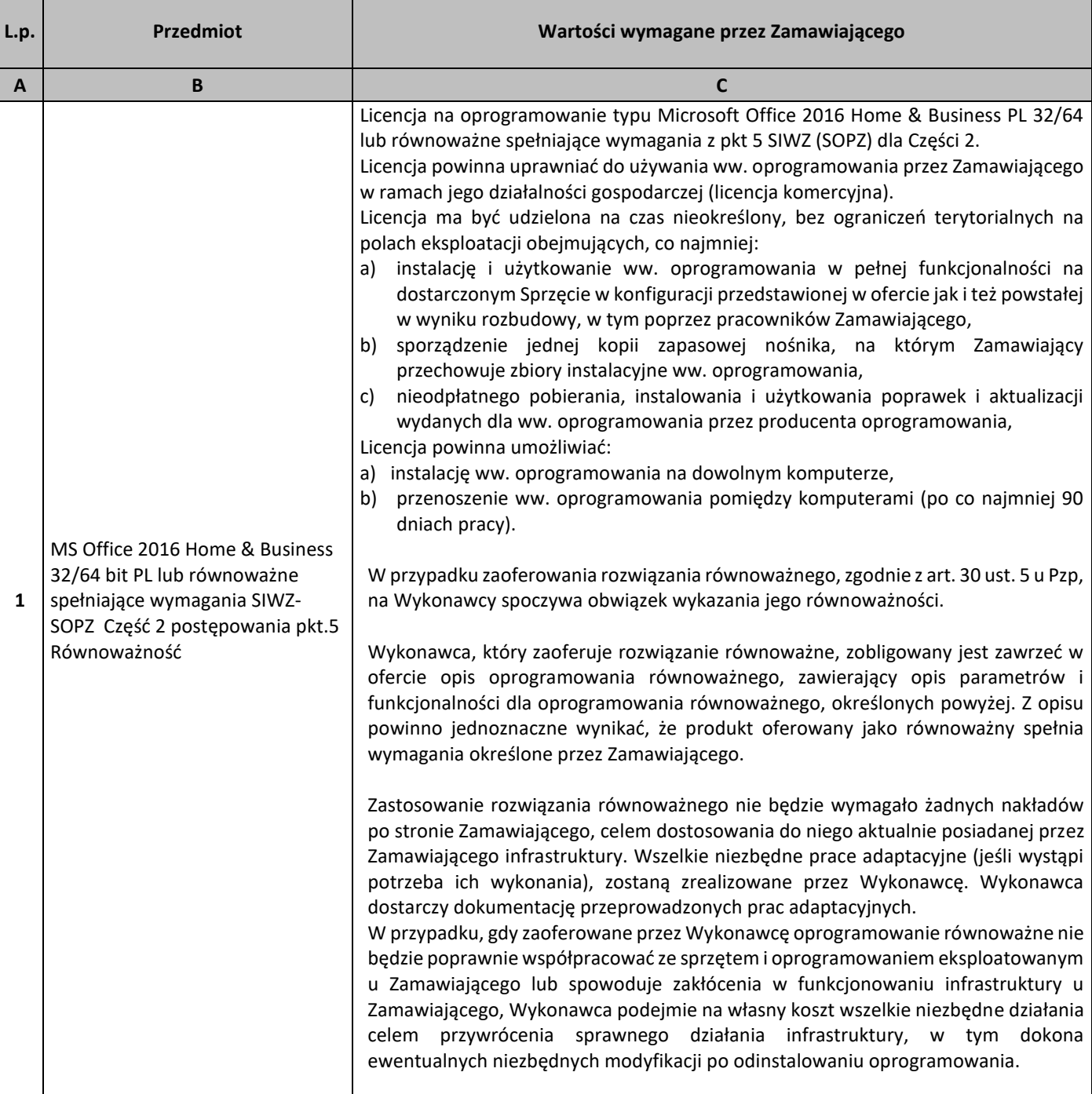

# 5. Równoważność

#### **I. Oprogramowanie typu MS Windows 10 Professional 64bit PL lub równoważne, spełniające poniższe warunki:**

- 47. System operacyjny dla komputerów przenośnych, z graficznym interfejsem użytkownika,
- 48. System operacyjny ma pozwalać na uruchomienie i pracę z aplikacjami użytkowanymi przez Zamawiającego, w szczególności: MS Office 2010, 2013, 2016; MS Visio 2007, 2010, 2016; MS Project 2007, 2010, 2016; EMID, AutoCAD.
- 49. System ma udostępniać dwa rodzaje graficznego interfejsu użytkownika:
	- a. Klasyczny, umożliwiający obsługę przy pomocy klawiatury i myszy,
	- b. Dotykowy umożliwiający sterowanie dotykiem na urządzeniach typu tablet lub monitorach dotykowych,
- 50. Interfejsy użytkownika dostępne w wielu językach do wyboru w tym polskim i angielskim,
- 51. Zlokalizowane w języku polskim, co najmniej następujące elementy: menu, odtwarzacz multimediów, pomoc, komunikaty systemowe,
- 52. Wbudowany system pomocy w języku polskim,
- 53. Graficzne środowisko instalacji i konfiguracji dostępne w języku polskim,
- 54. Możliwość dokonywania bezpłatnych aktualizacji i poprawek w ramach wersji systemu operacyjnego poprzez Internet, mechanizmem udostępnianym przez producenta systemu z możliwością wyboru instalowanych poprawek oraz mechanizmem sprawdzającym, które z poprawek są potrzebne,
- 55. Możliwość dokonywania aktualizacji i poprawek systemu poprzez mechanizm zarządzany przez administratora systemu Zamawiającego,
- 56. Dostępność bezpłatnych biuletynów bezpieczeństwa związanych z działaniem systemu operacyjnego,
- 57. Wbudowana zapora internetowa (firewall) dla ochrony połączeń internetowych; zintegrowana z systemem konsola do zarządzania ustawieniami zapory i regułami IP v4 i v6;
- 58. Wbudowane mechanizmy ochrony antywirusowej i przeciw złośliwemu oprogramowaniu z zapewnionymi bezpłatnymi aktualizacjami,
- 59. Wsparcie dla większości powszechnie używanych urządzeń peryferyjnych (drukarek, urządzeń sieciowych, standardów USB, Plug&Play, Wi-Fi),
- 60. Funkcjonalność automatycznej zmiany domyślnej drukarki w zależności od sieci, do której podłączony jest komputer,
- 61. Możliwość zarządzania stacją roboczą poprzez polityki grupowe przez politykę rozumiemy zestaw reguł definiujących lub ograniczających funkcjonalność systemu lub aplikacji,
- 62. Rozbudowane, definiowalne polityki bezpieczeństwa polityki dla systemu operacyjnego i dla wskazanych aplikacji,
- 63. Możliwość zdalnej automatycznej instalacji, konfiguracji, administrowania oraz aktualizowania systemu, zgodnie z określonymi uprawnieniami poprzez polityki grupowe,
- 64. Zabezpieczony hasłem hierarchiczny dostęp do systemu, konta i profile użytkowników zarządzane zdalnie; praca systemu w trybie ochrony kont użytkowników.
- 65. Zintegrowany z systemem moduł wyszukiwania informacji (plików różnego typu, tekstów, metadanych) dostępny z kilku poziomów:
	- a. poziom menu,
	- b. poziom otwartego okna systemu operacyjnego;
- 66. system wyszukiwania oparty na konfigurowalnym przez użytkownika module indeksacji zasobów lokalnych,
- 67. Zintegrowany z systemem operacyjnym moduł synchronizacji komputera z urządzeniami zewnętrznymi.
- 68. Obsługa standardu NFC (near field communication),
- 69. Możliwość przystosowania stanowiska dla osób niepełnosprawnych (np. słabo widzących);
- 70. Wsparcie dla IPSEC oparte na politykach wdrażanie IPSEC oparte na zestawach reguł definiujących ustawienia zarządzanych w sposób centralny;
- 71. Mechanizmy logowania do domeny w oparciu o:
	- a. Login i hasło,
	- b. Karty z certyfikatami (smartcard),
	- c. Wirtualne karty (logowanie w oparciu o certyfikat chroniony poprzez moduł TPM),
- 72. Mechanizmy wieloelementowego uwierzytelniania.
- 73. Wsparcie do uwierzytelnienia urządzenia na bazie certyfikatu,
- 74. Wsparcie wbudowanej zapory ogniowej dla Internet Key Exchange v. 2 (IKEv2) dla warstwy transportowej IPsec,
- 75. Wbudowane narzędzia służące do administracji, do wykonywania kopii zapasowych polityk i ich odtwarzania oraz generowania raportów z ustawień polityk;
- 76. Wsparcie dla środowisk Java i .NET Framework 4.x możliwość uruchomienia aplikacji działających we wskazanych środowiskach,
- 77. Wsparcie dla JScript i VBScript możliwość uruchamiania interpretera poleceń,
- 78. Zdalna pomoc i współdzielenie aplikacji możliwość zdalnego przejęcia sesji zalogowanego użytkownika celem rozwiązania problemu z komputerem,
- 79. Rozwiązanie służące do automatycznego zbudowania obrazu systemu wraz z aplikacjami. Obraz systemu służyć ma do automatycznego upowszechnienia systemu operacyjnego inicjowanego i wykonywanego w całości poprzez sieć komputerową,
- 80. Rozwiązanie ma umożliwiające wdrożenie nowego obrazu poprzez zdalną instalację,
- 81. Transakcyjny system plików pozwalający na stosowanie przydziałów (ang. quota) na dysku dla użytkowników oraz zapewniający większą niezawodność i pozwalający tworzyć kopie zapasowe,
- 82. Zarządzanie kontami użytkowników sieci oraz urządzeniami sieciowymi tj. drukarki, modemy, woluminy dyskowe, usługi katalogowe.
- 83. Oprogramowanie dla tworzenia kopii zapasowych (Backup); automatyczne wykonywanie kopii plików z możliwością automatycznego przywrócenia wersji wcześniejszej,
- 84. Możliwość przywracania obrazu plików systemowych do uprzednio zapisanej postaci,
- 85. Identyfikacja sieci komputerowych, do których jest podłączony system operacyjny, zapamiętywanie ustawień i przypisywanie do min. 3 kategorii bezpieczeństwa (z predefiniowanymi odpowiednio do kategorii ustawieniami zapory sieciowej, udostępniania plików itp.),
- 86. Możliwość blokowania lub dopuszczania dowolnych urządzeń peryferyjnych za pomocą polityk grupowych (np. przy użyciu numerów identyfikacyjnych sprzętu),
- 87. Wbudowany mechanizm wirtualizacji typu hypervisor, umożliwiający, zgodnie z uprawnieniami licencyjnymi, uruchomienie do 4 maszyn wirtualnych,
- 88. Mechanizm szyfrowania dysków wewnętrznych i zewnętrznych z możliwością szyfrowania ograniczonego do danych użytkownika,
- 89. Wbudowane w system narzędzie do szyfrowania partycji systemowych komputera, z możliwością przechowywania certyfikatów w mikrochipie TPM (Trusted Platform Module) w wersji minimum 1.2 lub na kluczach pamięci przenośnej USB.
- 90. Wbudowane w system narzędzie do szyfrowania dysków przenośnych, z możliwością centralnego zarządzania poprzez polityki grupowe, pozwalające na wymuszenie szyfrowania dysków przenośnych
- 91. Możliwość tworzenia i przechowywania kopii zapasowych kluczy odzyskiwania do szyfrowania partycji w usługach katalogowych.
- 92. Możliwość instalowania dodatkowych języków interfejsu systemu operacyjnego oraz możliwość zmiany języka bez konieczności reinstalacji systemu.

#### **II. Oprogramowanie MS Office 2016 Home & Business 32/64bit PL lub równoważne.**

**Opis równoważności dla oprogramowania MS Office 2016 Home & Business 32/64bit PL:**

Pakiet biurowy musi spełniać następujące wymagania poprzez wbudowane mechanizmy, bez użycia dodatkowych aplikacji:

- 11. Musi zawierać co najmniej następujące komponenty:
	- edytor tekstu,
	- arkusz kalkulacyjny,
	- program do przygotowywania i prowadzenia prezentacji,
	- program do zarządzania informacją przez użytkownika (pocztą elektroniczną, kalendarzem, kontaktami i zadaniami);
- 12. Wszystkie komponenty oferowanego pakietu biurowego muszą być integralną częścią tego samego pakietu, współpracować ze sobą (osadzanie i wymiana danych), posiadać jednolity interfejs oraz ten sam jednolity sposób obsługi;
- 13. Dostępna pełna polska wersja językowa interfejsu użytkownika, systemu komunikatów i podręcznej kontekstowej pomocy technicznej;
- 14. Prawidłowe odczytywanie i zapisywanie danych w dokumentach w formatach: doc, docx, xls, xlsx, ppt, pptx, pps, ppsx, w tym obsługa formatowania bez utraty parametrów i cech użytkowych (zachowane wszelkie formatowanie, umiejscowienie tekstów, liczb, obrazków, wykresów, odstępy między tymi obiektami i kolorów);
- 15. Wykonywanie i edycja makr oraz kodu zapisanego w języku Visual Basic w plikach xls, xlsx oraz formuł w plikach wytworzonych w MS Office 2003, MS Office 2007, MS Office 2010, MS Office 2013 oraz MS Office 2016 bez utraty danych oraz bez konieczności przerabiania dokumentów;
- 16. Możliwość zapisywania wytworzonych dokumentów bezpośrednio w formacie PDF;
- 17. Możliwość zintegrowania uwierzytelniania użytkowników z usługą katalogową Active Directory;
- 18. Możliwość nadawania uprawnień do modyfikacji i formatowania dokumentów lub ich elementów;
- 19. Możliwość jednoczesnej pracy wielu użytkowników na udostępnionym dokumencie arkusza kalkulacyjnego;
- 20. Posiadać pełną kompatybilność z systemami operacyjnymi:
	- $\bullet$  MS Windows 7 (32 i 64-bit),
	- MS Windows 8 (32 i 64-bit),
	- $\bullet$  MS Windows 8.1 (32 i 64-bit). MS Windows 10 (32 i 64-bit).

# **Procesory do laptopów i ich wydajność**

– stan na dzień 21.09.2018r

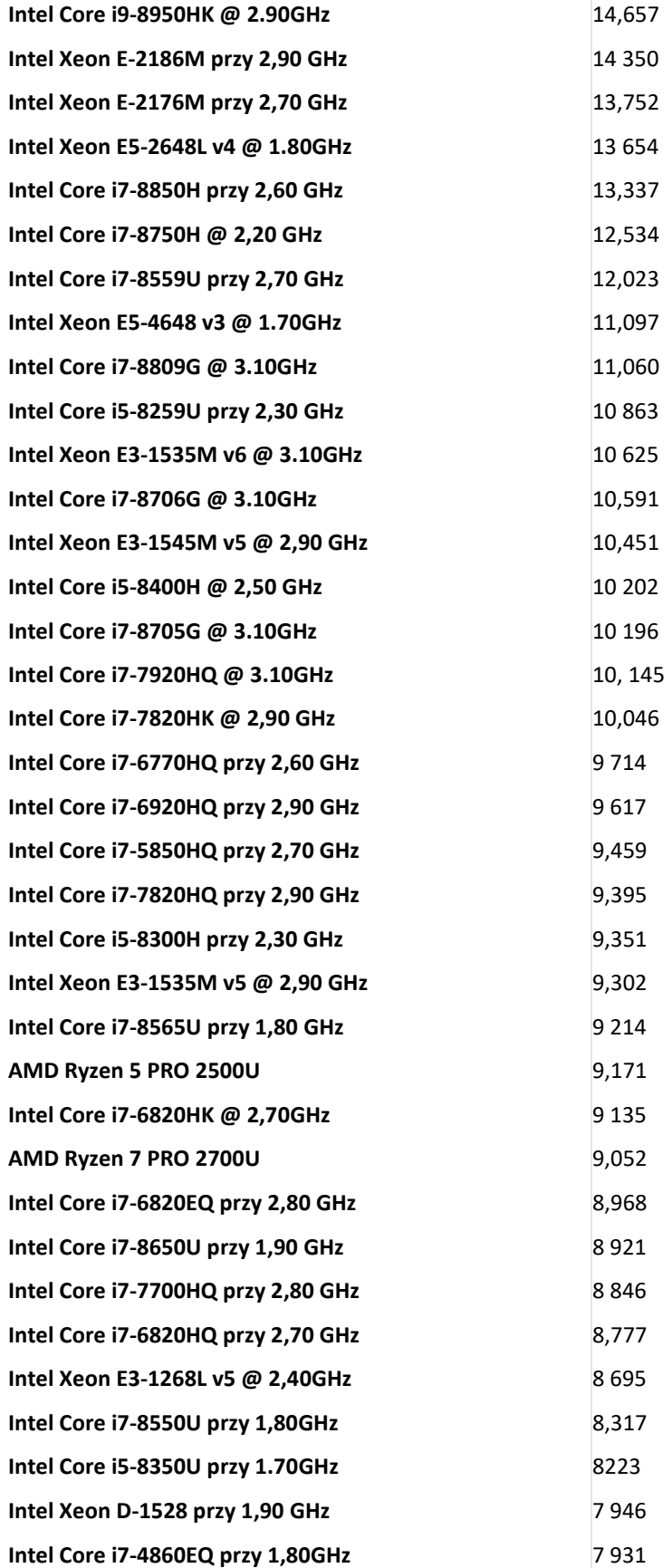

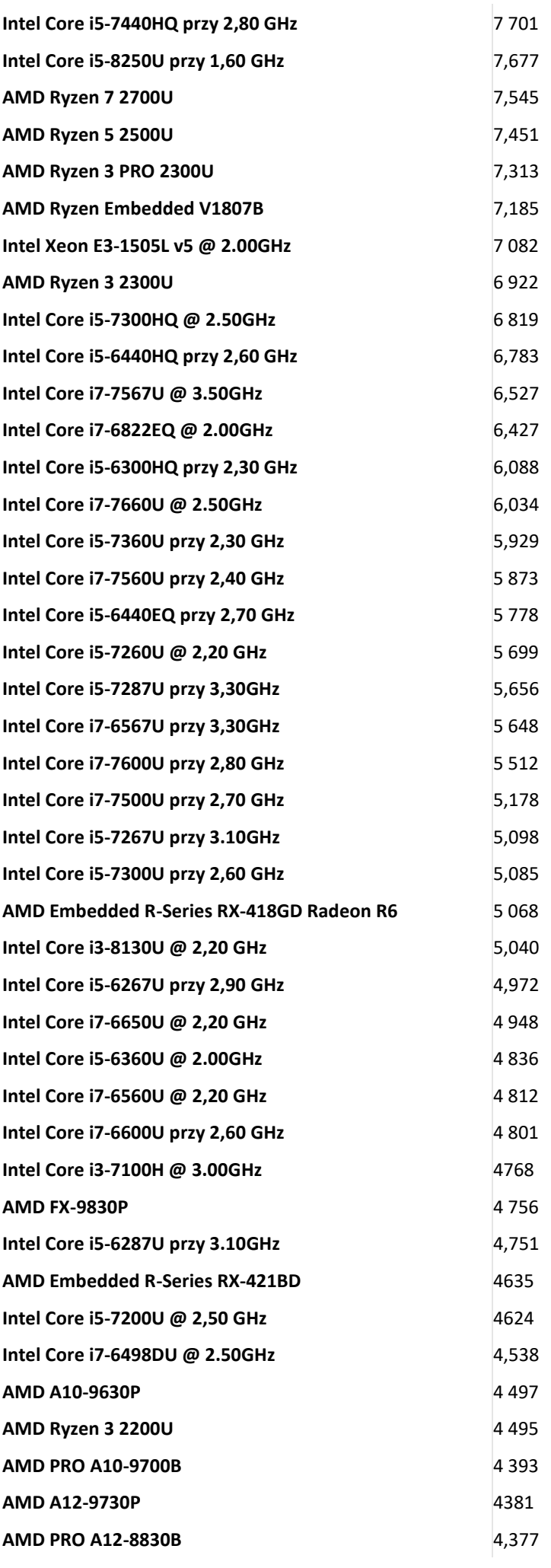

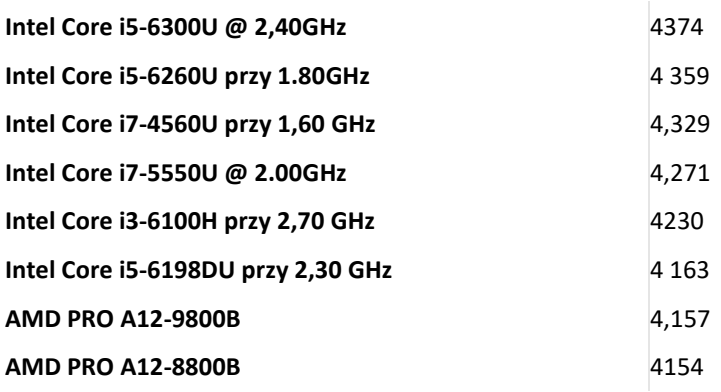

*Tom II SIWZ- SOPZ – dla Części nr 3*

# SZCZEGÓŁOWY OPIS PRZEDMIOTU ZAMÓWIENIA CZĘŚĆ 3 "Dostawa komputerów przenośnych, monitorów i oprogramowania"

# 1. Wstęp

Niniejszy dokument stanowi szczegółowy opis przedmiotu zamówienia na zakup sprzętu wraz z oprogramowaniem.

#### 1.1 Zastosowane skróty i pojęcia

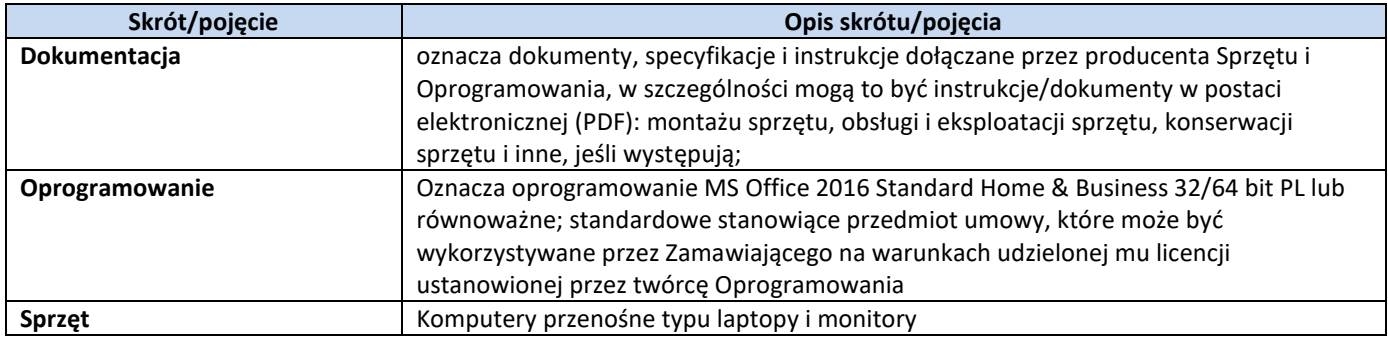

# 1.2 Przedmiot zamówienia

Przedmiotem zamówienia jest:

- 9) dostarczenie i sprzedaż fabrycznie nowego Sprzętu i Oprogramowania;
- 10) udzielenie przez Wykonawcę gwarancji i zapewnienie w jej ramach serwisu gwarancyjnego i wsparcia technicznego na dostarczony Sprzęt;
- 11) udzielenie licencji na Oprogramowanie;
- 12) dostarczenie przez Wykonawcę Dokumentacji dostarczonego Sprzętu.
- 1.3 Termin realizacji

Zamawiający wymaga, aby dostawa do Zamawiającego nastąpiła w terminach określonych w poniższej tabeli.

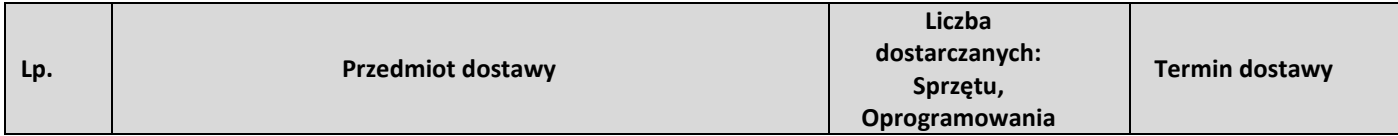

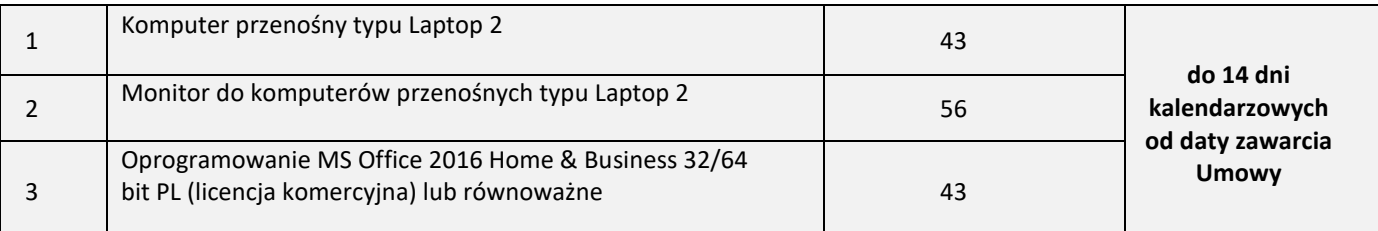

# 2. Wymagania ogólne

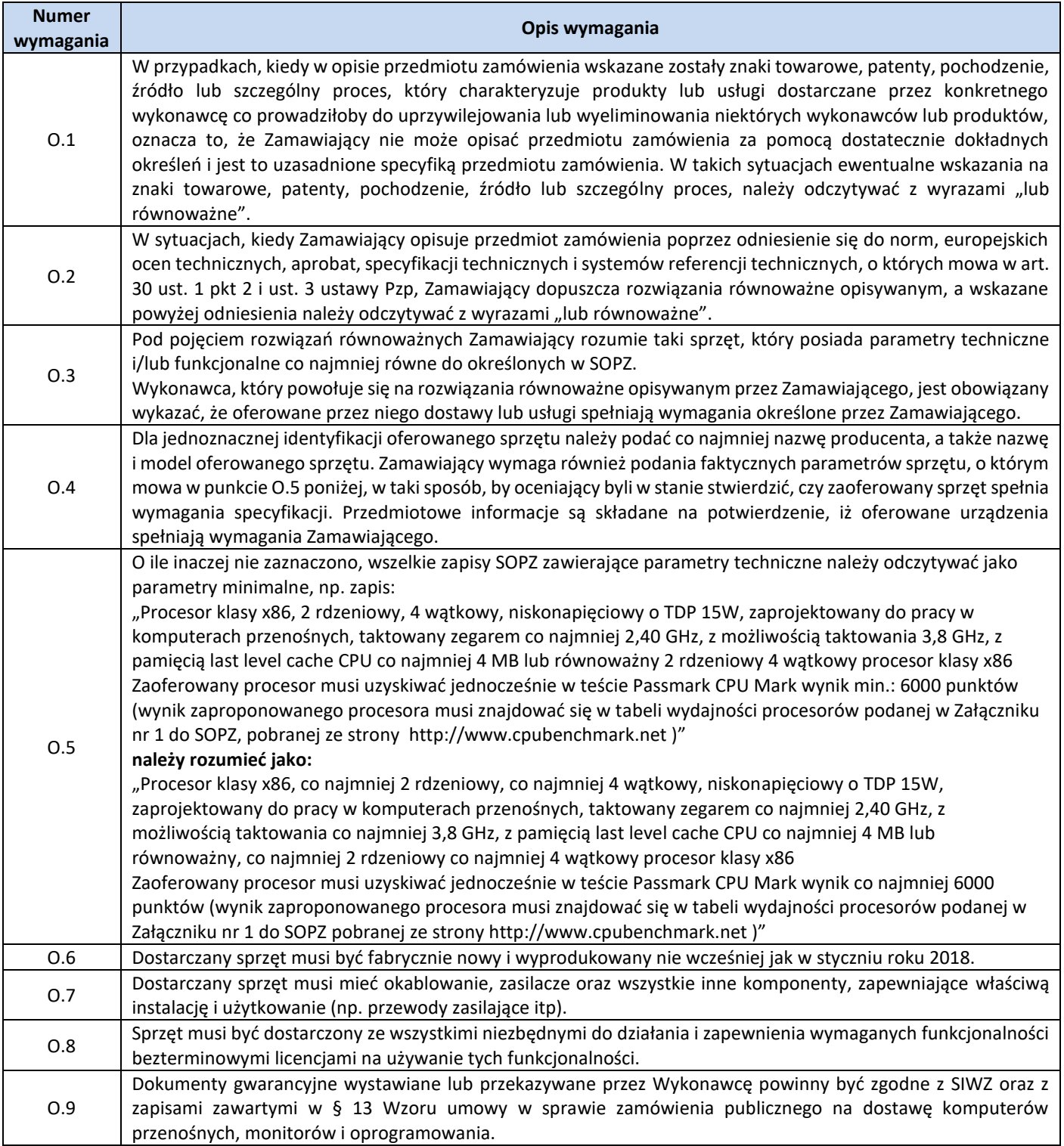

3. Ilość zamawianego sprzętu:

Zestawienie ilościowe zamawianego sprzętu znajduje się w tabeli w pkt. 1.3 niniejszego dokumentu.

4. Wymagania szczegółowe Zamawiającego:

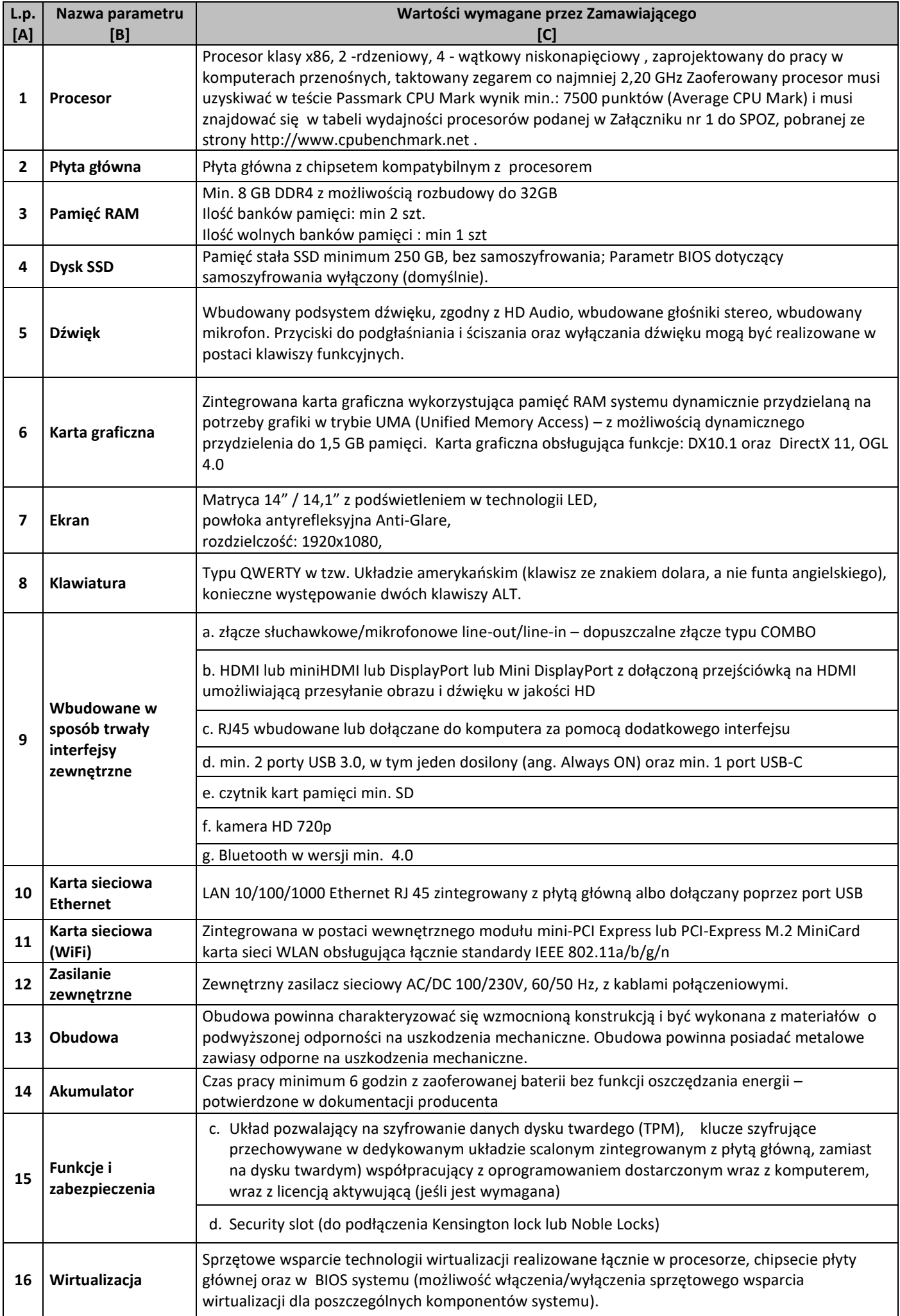

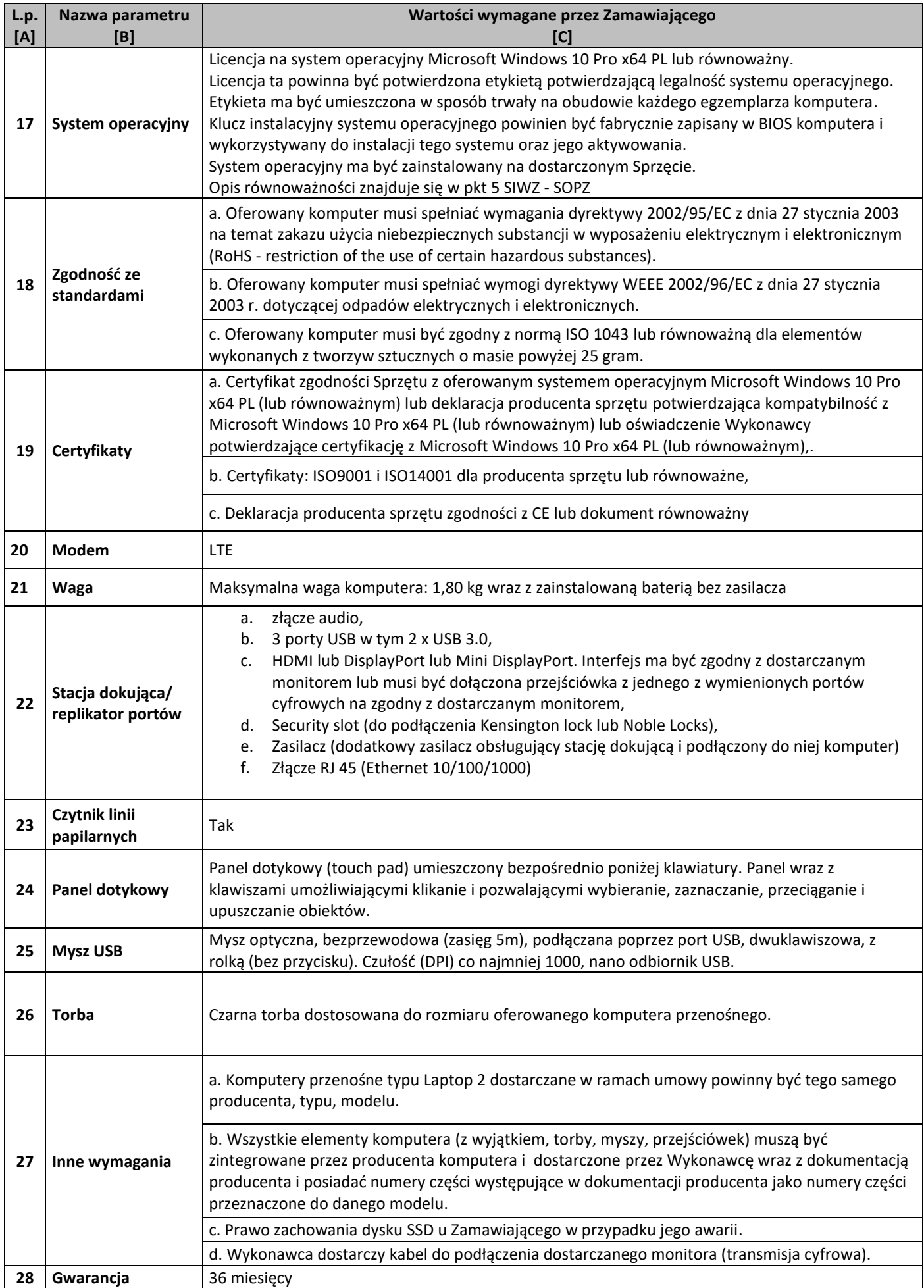

# **Zestawienie parametrów technicznych wymaganych odnośnie monitorów**

Г ┱

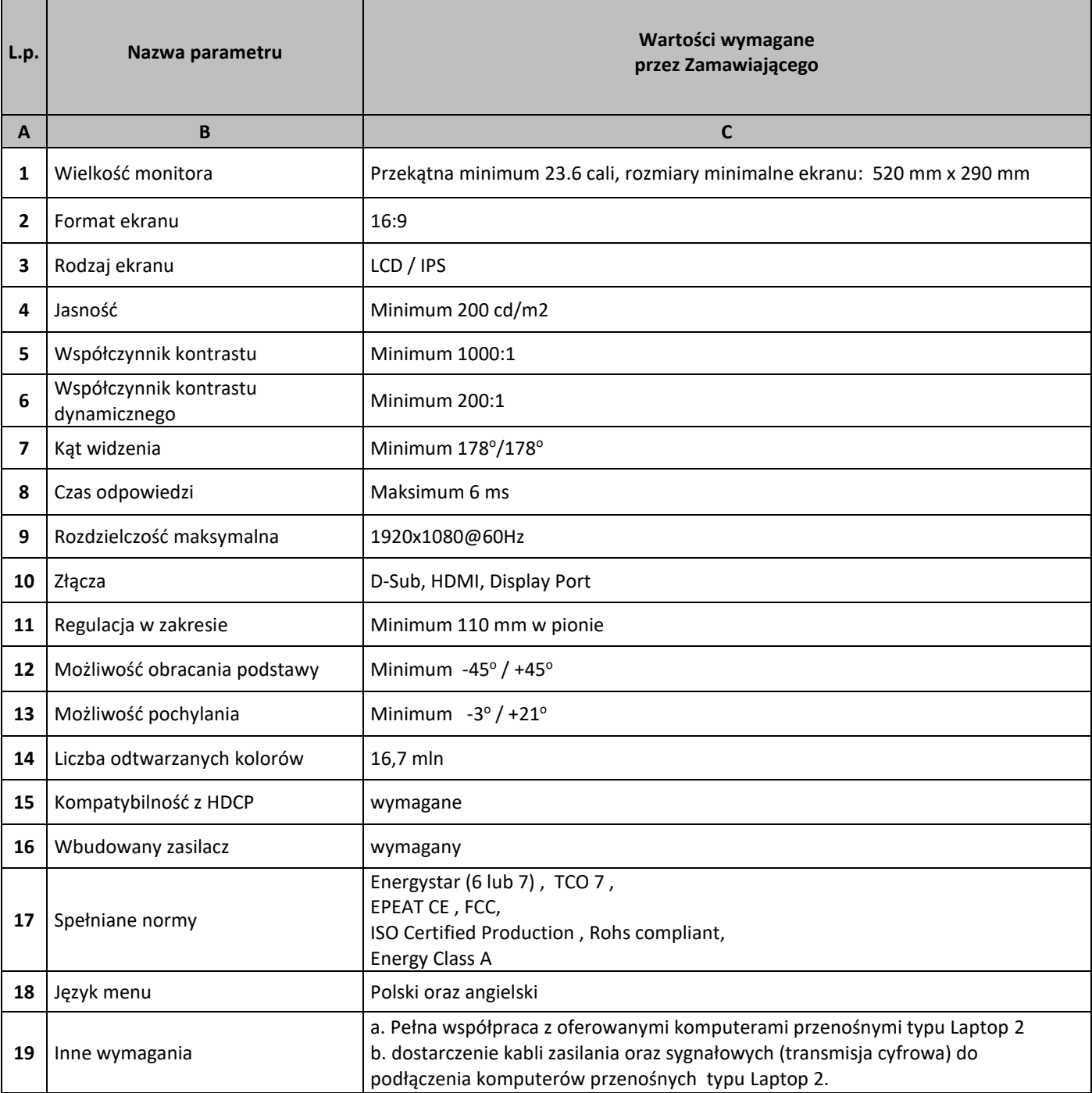

# **Zestawienie parametrów technicznych wymaganych odnośnie oprogramowania typu MS Office 2016 Home & Business 32/64 bit PL**

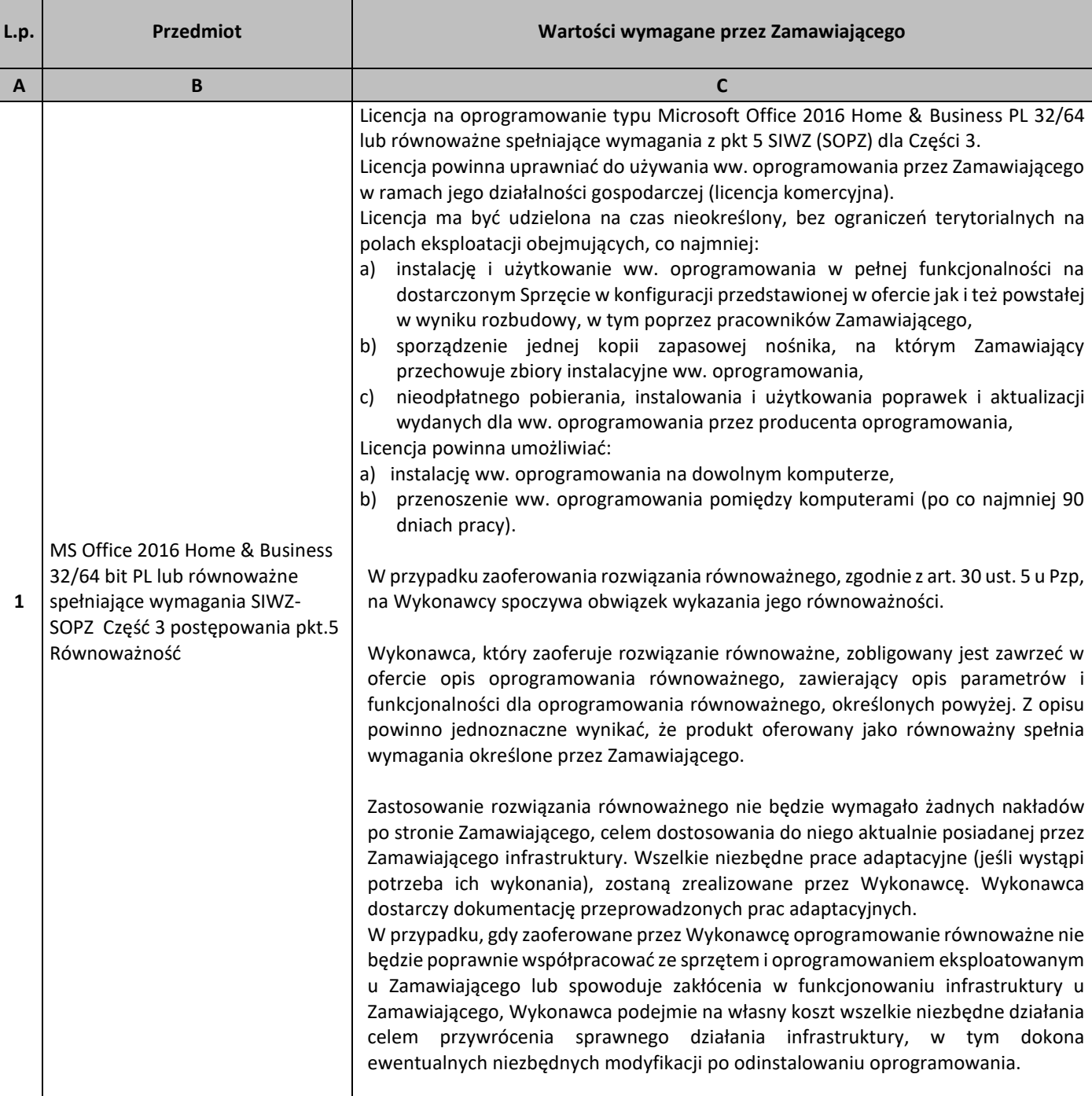

# 5. Równoważność

#### **I. Oprogramowanie typu MS Windows 10 Professional 64bit PL lub równoważne, spełniające poniższe warunki:**

- 93. System operacyjny dla komputerów przenośnych, z graficznym interfejsem użytkownika,
- 94. System operacyjny ma pozwalać na uruchomienie i pracę z aplikacjami użytkowanymi przez Zamawiającego, w szczególności: MS Office 2010, 2013, 2016; MS Visio 2007, 2010, 2016; MS Project 2007, 2010, 2016; EMID, AutoCAD.
- 95. System ma udostępniać dwa rodzaje graficznego interfejsu użytkownika:
	- a. Klasyczny, umożliwiający obsługę przy pomocy klawiatury i myszy,
	- b. Dotykowy umożliwiający sterowanie dotykiem na urządzeniach typu tablet lub monitorach dotykowych,
- 96. Interfejsy użytkownika dostępne w wielu językach do wyboru w tym polskim i angielskim,
- 97. Zlokalizowane w języku polskim, co najmniej następujące elementy: menu, odtwarzacz multimediów, pomoc, komunikaty systemowe,
- 98. Wbudowany system pomocy w języku polskim,
- 99. Graficzne środowisko instalacji i konfiguracji dostępne w języku polskim,
- 100.Możliwość dokonywania bezpłatnych aktualizacji i poprawek w ramach wersji systemu operacyjnego poprzez Internet, mechanizmem udostępnianym przez producenta systemu z możliwością wyboru instalowanych poprawek oraz mechanizmem sprawdzającym, które z poprawek są potrzebne,
- 101.Możliwość dokonywania aktualizacji i poprawek systemu poprzez mechanizm zarządzany przez administratora systemu Zamawiającego,
- 102.Dostępność bezpłatnych biuletynów bezpieczeństwa związanych z działaniem systemu operacyjnego,
- 103.Wbudowana zapora internetowa (firewall) dla ochrony połączeń internetowych; zintegrowana z systemem konsola do zarządzania ustawieniami zapory i regułami IP v4 i v6;
- 104.Wbudowane mechanizmy ochrony antywirusowej i przeciw złośliwemu oprogramowaniu z zapewnionymi bezpłatnymi aktualizacjami,
- 105.Wsparcie dla większości powszechnie używanych urządzeń peryferyjnych (drukarek, urządzeń sieciowych, standardów USB, Plug&Play, Wi-Fi),
- 106.Funkcjonalność automatycznej zmiany domyślnej drukarki w zależności od sieci, do której podłączony jest komputer,
- 107.Możliwość zarządzania stacją roboczą poprzez polityki grupowe przez politykę rozumiemy zestaw reguł definiujących lub ograniczających funkcjonalność systemu lub aplikacji,
- 108.Rozbudowane, definiowalne polityki bezpieczeństwa polityki dla systemu operacyjnego i dla wskazanych aplikacji,
- 109.Możliwość zdalnej automatycznej instalacji, konfiguracji, administrowania oraz aktualizowania systemu, zgodnie z określonymi uprawnieniami poprzez polityki grupowe,
- 110.Zabezpieczony hasłem hierarchiczny dostęp do systemu, konta i profile użytkowników zarządzane zdalnie; praca systemu w trybie ochrony kont użytkowników.
- 111.Zintegrowany z systemem moduł wyszukiwania informacji (plików różnego typu, tekstów, metadanych) dostępny z kilku poziomów:
	- a. poziom menu,
	- b. poziom otwartego okna systemu operacyjnego;
- 112.system wyszukiwania oparty na konfigurowalnym przez użytkownika module indeksacji zasobów lokalnych,
- 113.Zintegrowany z systemem operacyjnym moduł synchronizacji komputera z urządzeniami zewnętrznymi.
- 114.Obsługa standardu NFC (near field communication),
- 115.Możliwość przystosowania stanowiska dla osób niepełnosprawnych (np. słabo widzących);
- 116.Wsparcie dla IPSEC oparte na politykach wdrażanie IPSEC oparte na zestawach reguł definiujących ustawienia zarządzanych w sposób centralny;
- 117.Mechanizmy logowania do domeny w oparciu o:
	- a. Login i hasło,
	- b. Karty z certyfikatami (smartcard),
	- c. Wirtualne karty (logowanie w oparciu o certyfikat chroniony poprzez moduł TPM),
- 118.Mechanizmy wieloelementowego uwierzytelniania.
- 119.Wsparcie do uwierzytelnienia urządzenia na bazie certyfikatu,
- 120.Wsparcie wbudowanej zapory ogniowej dla Internet Key Exchange v. 2 (IKEv2) dla warstwy transportowej IPsec,
- 121.Wbudowane narzędzia służące do administracji, do wykonywania kopii zapasowych polityk i ich odtwarzania oraz generowania raportów z ustawień polityk;
- 122.Wsparcie dla środowisk Java i .NET Framework 4.x możliwość uruchomienia aplikacji działających we wskazanych środowiskach,
- 123.Wsparcie dla JScript i VBScript możliwość uruchamiania interpretera poleceń,
- 124.Zdalna pomoc i współdzielenie aplikacji możliwość zdalnego przejęcia sesji zalogowanego użytkownika celem rozwiązania problemu z komputerem,
- 125.Rozwiązanie służące do automatycznego zbudowania obrazu systemu wraz z aplikacjami. Obraz systemu służyć ma do automatycznego upowszechnienia systemu operacyjnego inicjowanego i wykonywanego w całości poprzez sieć komputerową,
- 126.Rozwiązanie ma umożliwiające wdrożenie nowego obrazu poprzez zdalną instalację,
- 127.Transakcyjny system plików pozwalający na stosowanie przydziałów (ang. quota) na dysku dla użytkowników oraz zapewniający większą niezawodność i pozwalający tworzyć kopie zapasowe,
- 128.Zarządzanie kontami użytkowników sieci oraz urządzeniami sieciowymi tj. drukarki, modemy, woluminy dyskowe, usługi katalogowe.
- 129.Oprogramowanie dla tworzenia kopii zapasowych (Backup); automatyczne wykonywanie kopii plików z możliwością automatycznego przywrócenia wersji wcześniejszej,
- 130.Możliwość przywracania obrazu plików systemowych do uprzednio zapisanej postaci,
- 131.Identyfikacja sieci komputerowych, do których jest podłączony system operacyjny, zapamiętywanie ustawień i przypisywanie do min. 3 kategorii bezpieczeństwa (z predefiniowanymi odpowiednio do kategorii ustawieniami zapory sieciowej, udostępniania plików itp.),
- 132.Możliwość blokowania lub dopuszczania dowolnych urządzeń peryferyjnych za pomocą polityk grupowych (np. przy użyciu numerów identyfikacyjnych sprzętu),
- 133.Wbudowany mechanizm wirtualizacji typu hypervisor, umożliwiający, zgodnie z uprawnieniami licencyjnymi, uruchomienie do 4 maszyn wirtualnych,
- 134.Mechanizm szyfrowania dysków wewnętrznych i zewnętrznych z możliwością szyfrowania ograniczonego do danych użytkownika,
- 135.Wbudowane w system narzędzie do szyfrowania partycji systemowych komputera, z możliwością przechowywania certyfikatów w mikrochipie TPM (Trusted Platform Module) w wersji minimum 1.2 lub na kluczach pamięci przenośnej USB.
- 136.Wbudowane w system narzędzie do szyfrowania dysków przenośnych, z możliwością centralnego zarządzania poprzez polityki grupowe, pozwalające na wymuszenie szyfrowania dysków przenośnych
- 137.Możliwość tworzenia i przechowywania kopii zapasowych kluczy odzyskiwania do szyfrowania partycji w usługach katalogowych.
- 138.Możliwość instalowania dodatkowych języków interfejsu systemu operacyjnego oraz możliwość zmiany języka bez konieczności reinstalacji systemu.

#### **II. Oprogramowanie MS Office 2016 Home & Business 32/64bit PL lub równoważne.**

**Opis równoważności dla oprogramowania MS Office 2016 Home & Business 32/64bit PL:**

Pakiet biurowy musi spełniać następujące wymagania poprzez wbudowane mechanizmy, bez użycia dodatkowych aplikacji:

- 21. Musi zawierać co najmniej następujące komponenty:
	- edytor tekstu,
	- arkusz kalkulacyjny,
	- program do przygotowywania i prowadzenia prezentacji,
	- program do zarządzania informacją przez użytkownika (pocztą elektroniczną, kalendarzem, kontaktami i zadaniami);
- 22. Wszystkie komponenty oferowanego pakietu biurowego muszą być integralną częścią tego samego pakietu, współpracować ze sobą (osadzanie i wymiana danych), posiadać jednolity interfejs oraz ten sam jednolity sposób obsługi;
- 23. Dostępna pełna polska wersja językowa interfejsu użytkownika, systemu komunikatów i podręcznej kontekstowej pomocy technicznej;
- 24. Prawidłowe odczytywanie i zapisywanie danych w dokumentach w formatach: doc, docx, xls, xlsx, ppt, pptx, pps, ppsx, w tym obsługa formatowania bez utraty parametrów i cech użytkowych (zachowane wszelkie formatowanie, umiejscowienie tekstów, liczb, obrazków, wykresów, odstępy między tymi obiektami i kolorów);
- 25. Wykonywanie i edycja makr oraz kodu zapisanego w języku Visual Basic w plikach xls, xlsx oraz formuł w plikach wytworzonych w MS Office 2003, MS Office 2007, MS Office 2010, MS Office 2013 oraz MS Office 2016 bez utraty danych oraz bez konieczności przerabiania dokumentów;
- 26. Możliwość zapisywania wytworzonych dokumentów bezpośrednio w formacie PDF;
- 27. Możliwość zintegrowania uwierzytelniania użytkowników z usługą katalogową Active Directory;
- 28. Możliwość nadawania uprawnień do modyfikacji i formatowania dokumentów lub ich elementów;
- 29. Możliwość jednoczesnej pracy wielu użytkowników na udostępnionym dokumencie arkusza kalkulacyjnego;
- 30. Posiadać pełną kompatybilność z systemami operacyjnymi:
	- $\bullet$  MS Windows 7 (32 i 64-bit),
	- MS Windows 8 (32 i 64-bit),
	- $\bullet$  MS Windows 8.1 (32 i 64-bit). MS Windows 10 (32 i 64-bit).

# **Procesory do laptopów i ich wydajność**

– stan na dzień 21.09.2018r

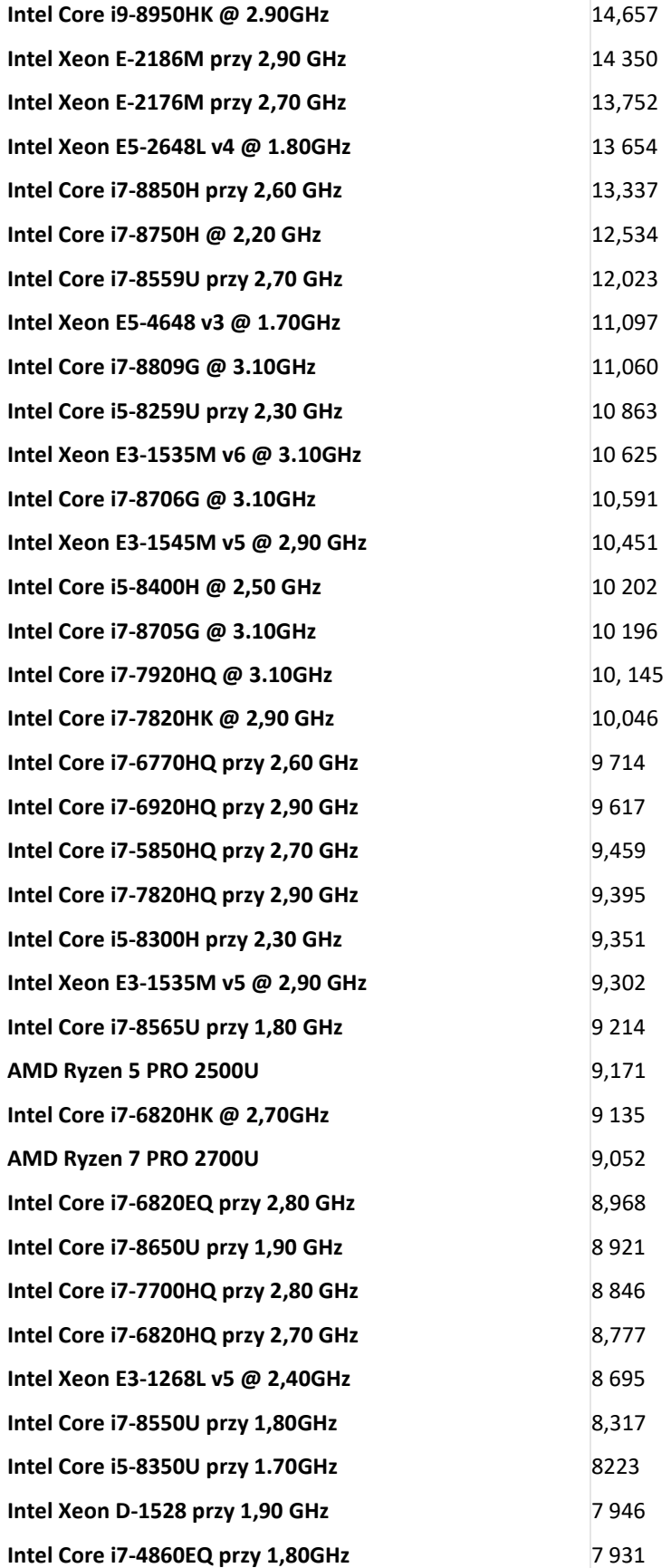

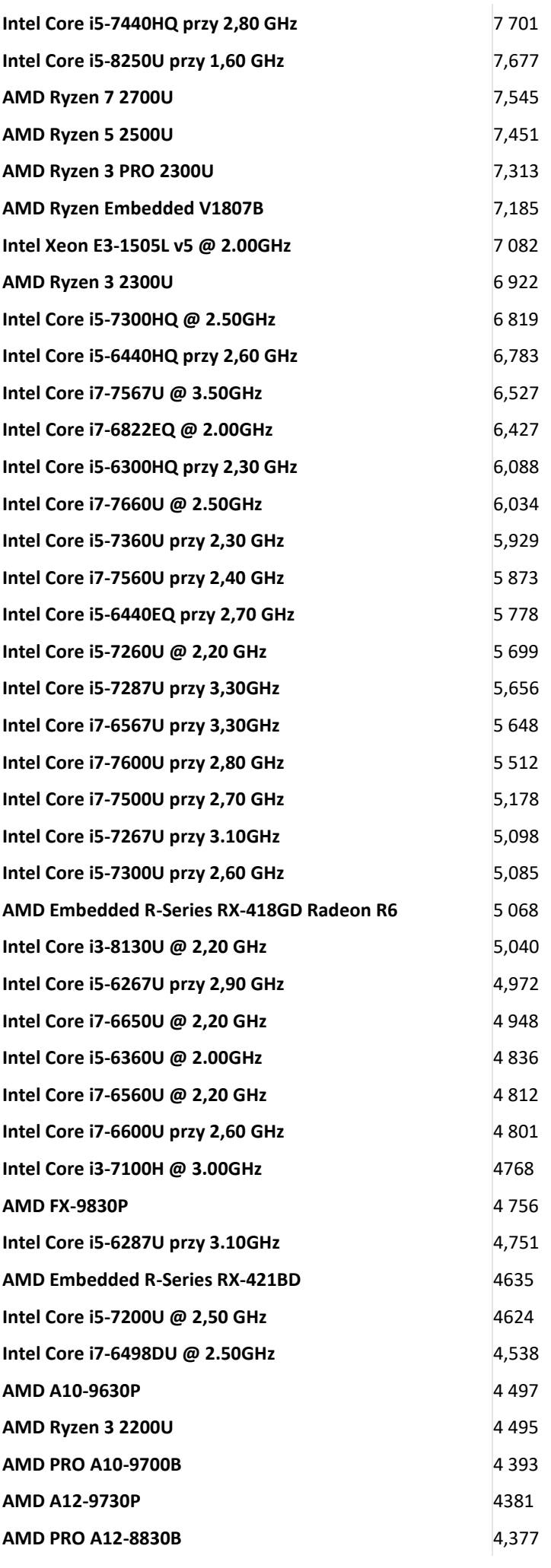

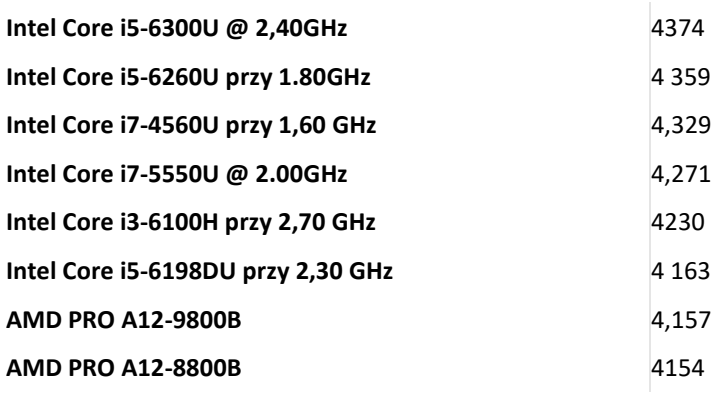

#### SZCZEGÓŁOWY OPIS PRZEDMIOTU ZAMÓWIENIA CZĘŚĆ 4 "Dostawa komputerów przenośnych, monitorów i oprogramowania"

1. Wstęp

Niniejszy dokument stanowi szczegółowy opis przedmiotu zamówienia na zakup sprzętu wraz z oprogramowaniem.

#### 1.1 Zastosowane skróty i pojęcia

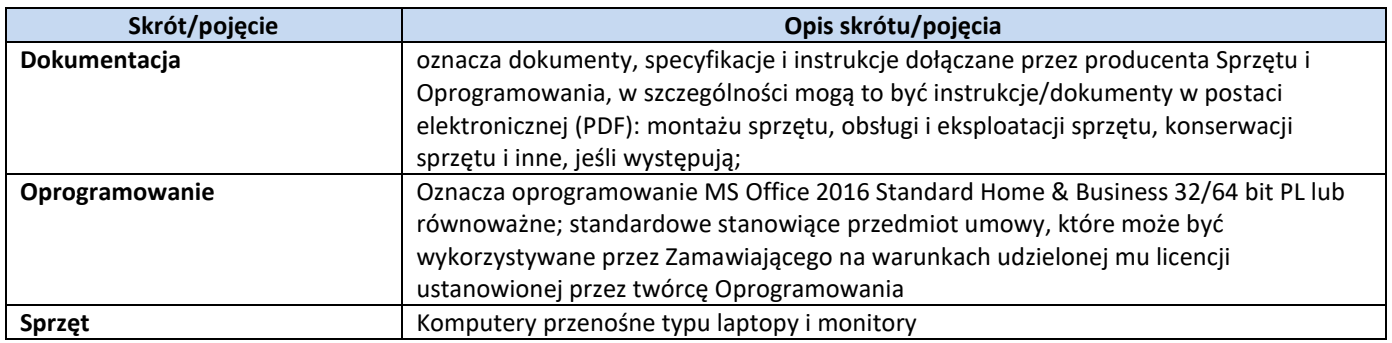

# 1.2 Przedmiot zamówienia

Przedmiotem zamówienia jest:

- 13) dostarczenie i sprzedaż fabrycznie nowego Sprzętu i Oprogramowania;
- 14) udzielenie przez Wykonawcę gwarancji i zapewnienie w jej ramach serwisu gwarancyjnego i wsparcia technicznego na dostarczony Sprzęt;
- 15) udzielenie licencji na Oprogramowanie;
- 16) dostarczenie przez Wykonawcę Dokumentacji dostarczonego Sprzętu.
- 1.3 Termin realizacji

Zamawiający wymaga, aby dostawa do Zamawiającego nastąpiła w terminach określonych w poniższej tabeli.

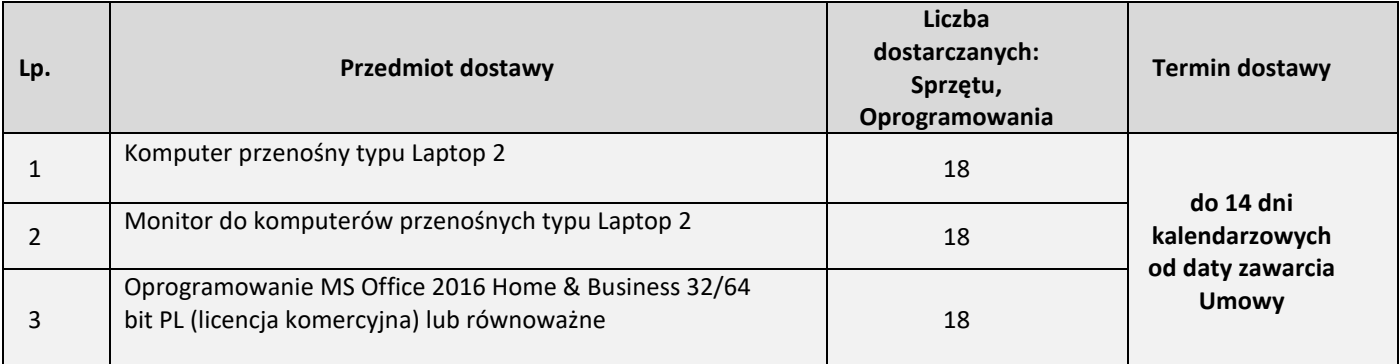

#### 2. Wymagania ogólne

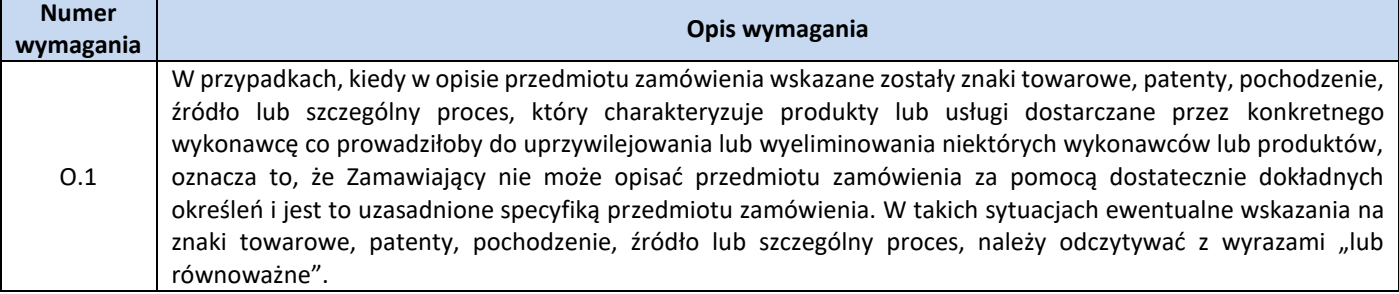

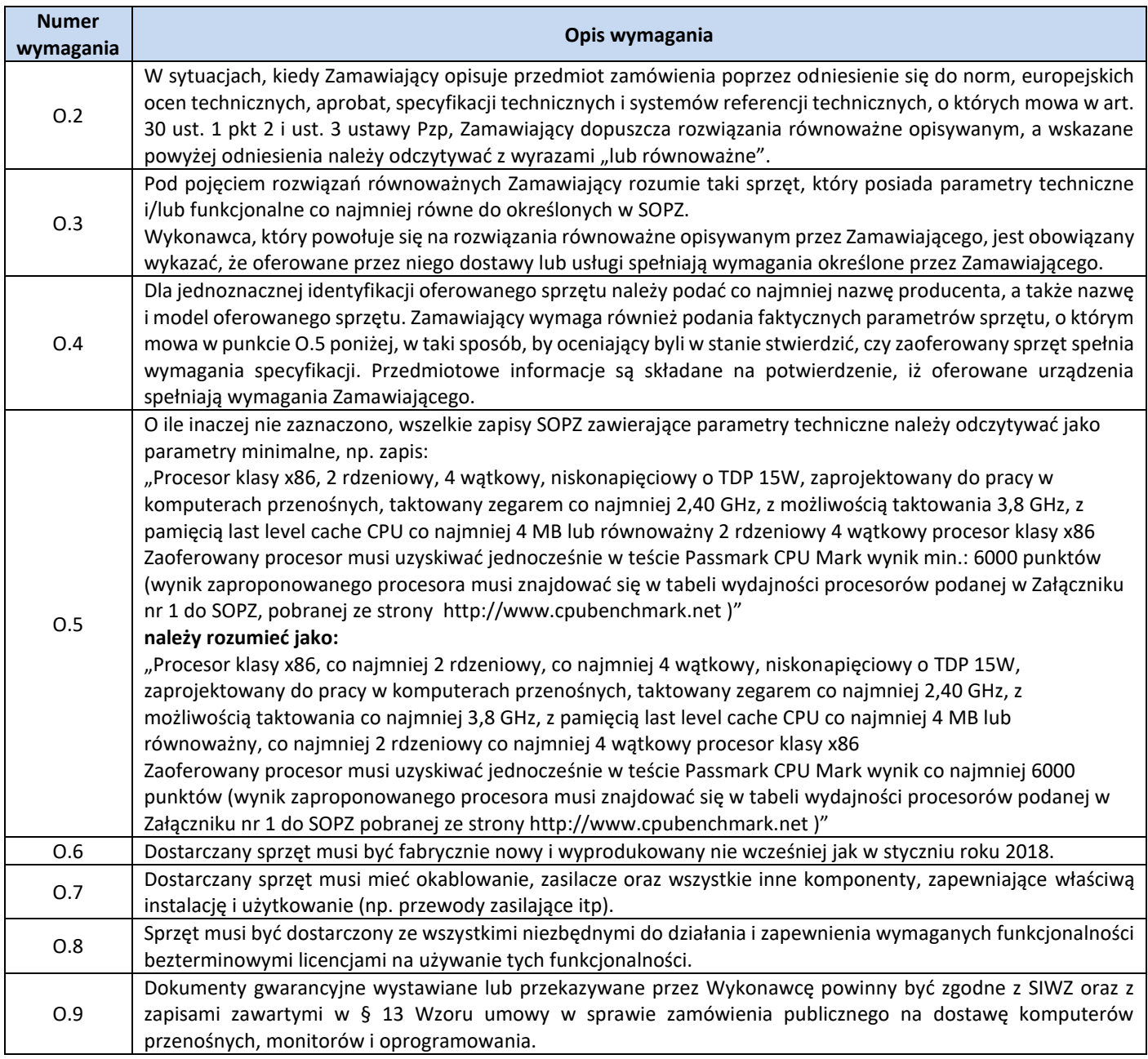

3. Ilość zamawianego sprzętu:

Zestawienie ilościowe zamawianego sprzętu znajduje się w tabeli w pkt. 1.3 niniejszego dokumentu.

4. Wymagania szczegółowe Zamawiającego:

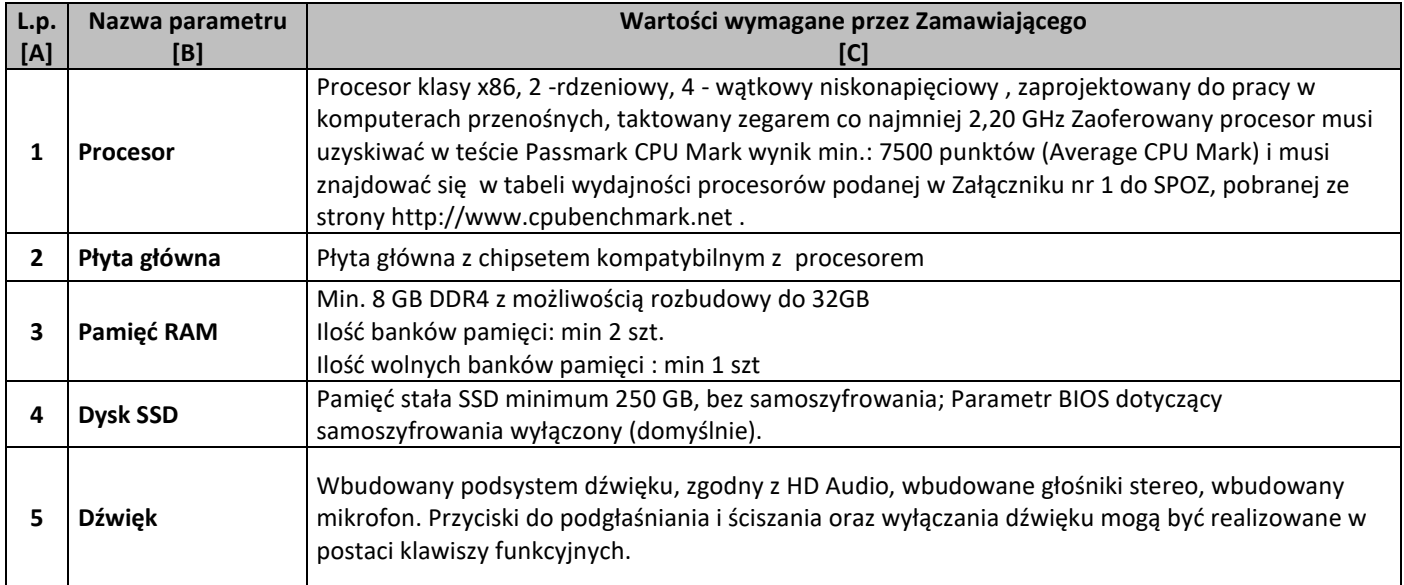

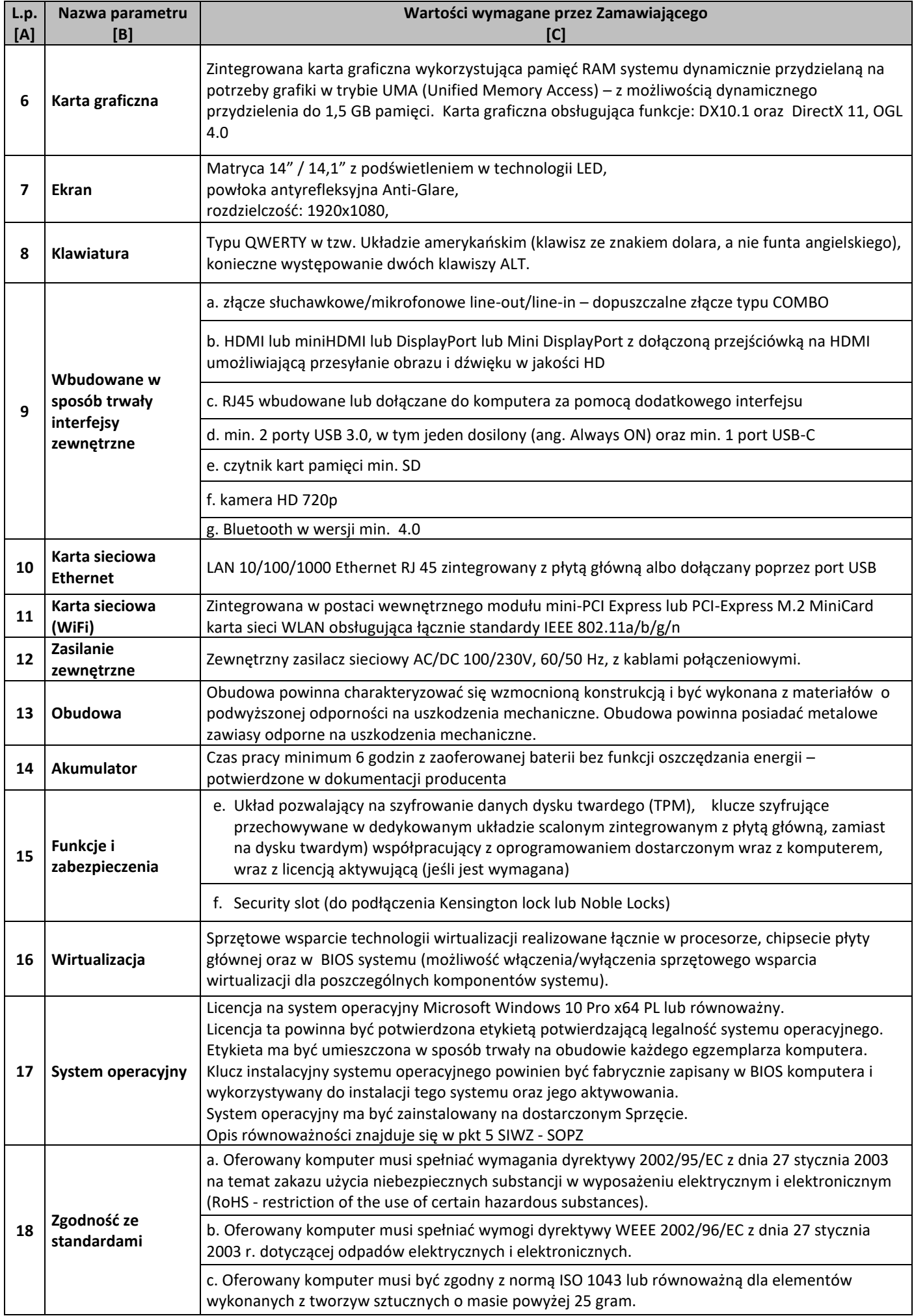

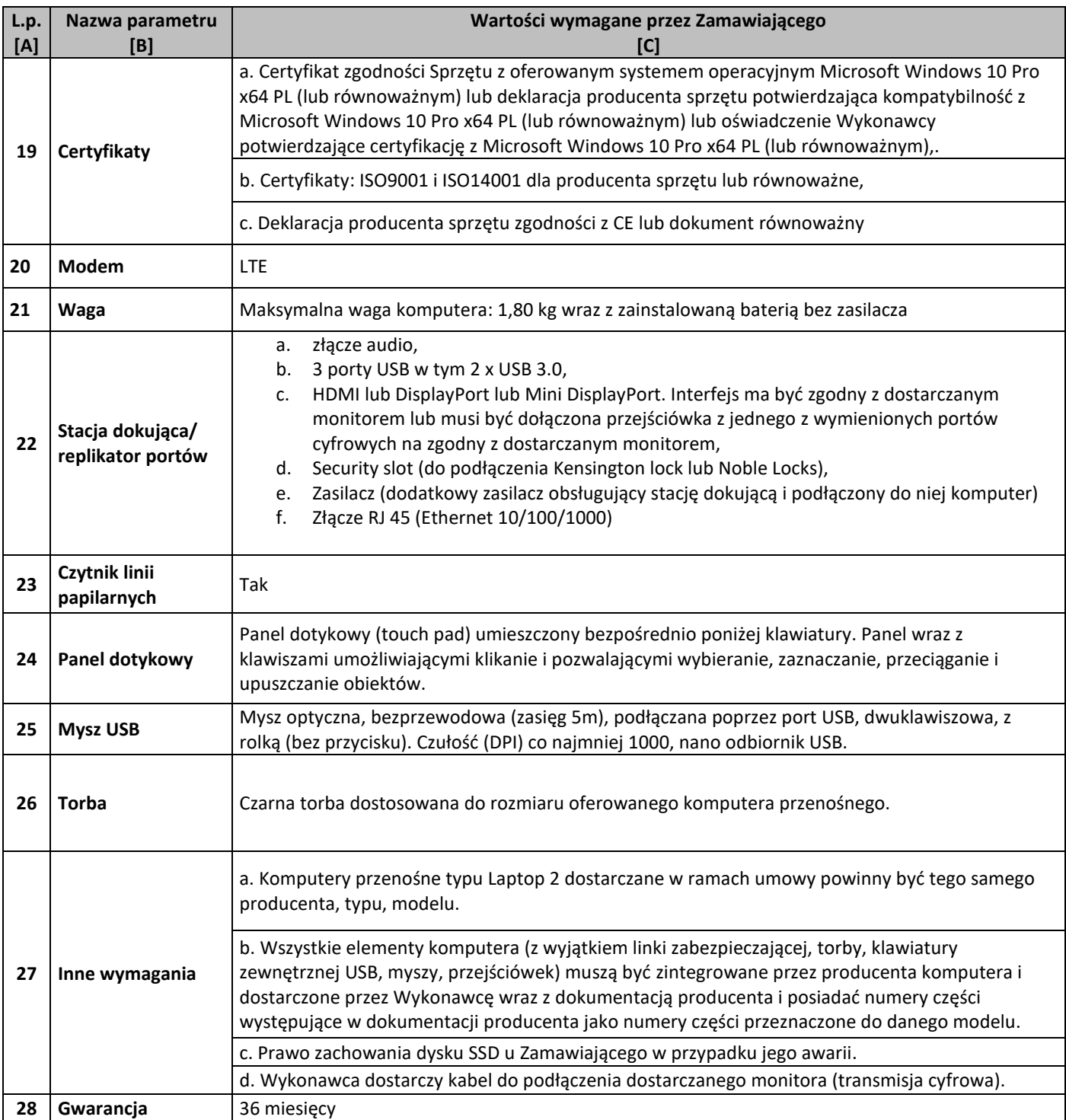

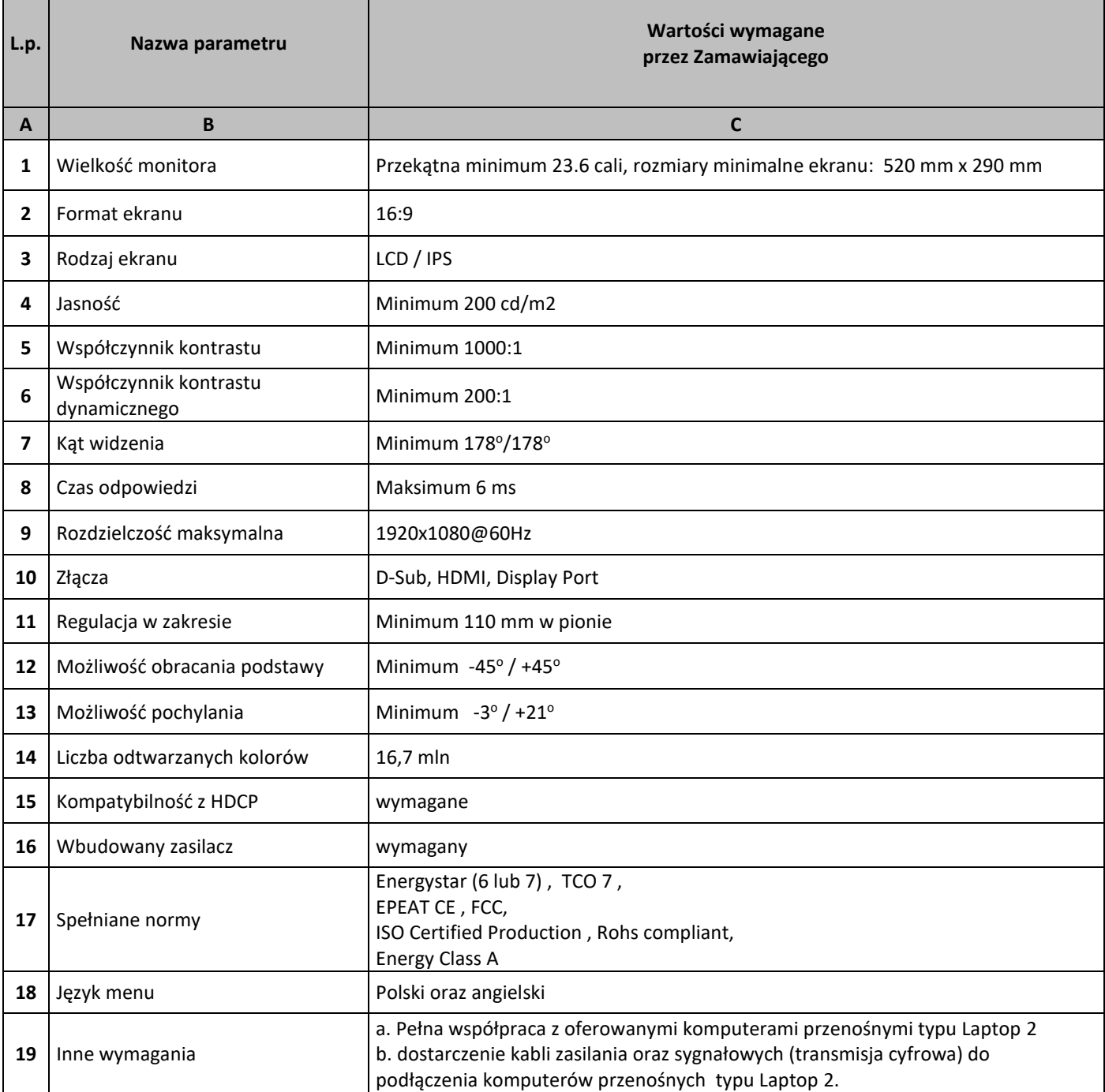
## **Zestawienie parametrów technicznych wymaganych odnośnie oprogramowania typu MS Office 2016 Home & Business 32/64 bit PL**

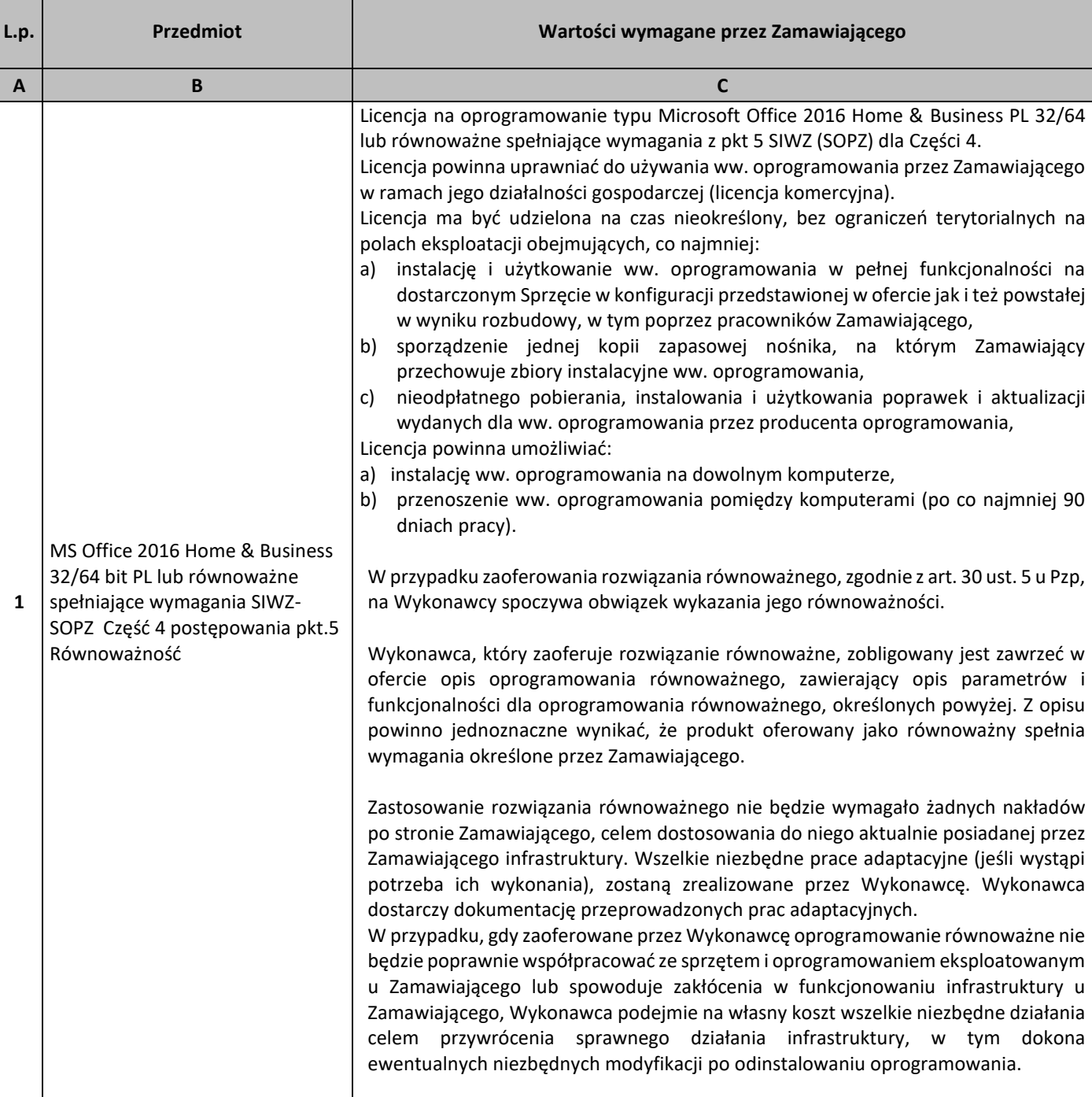

## 5. Równoważność

# **I. Oprogramowanie typu MS Windows 10 Professional 64bit PL lub równoważne, spełniające poniższe warunki:**

139.System operacyjny dla komputerów przenośnych, z graficznym interfejsem użytkownika,

- 140.System operacyjny ma pozwalać na uruchomienie i pracę z aplikacjami użytkowanymi przez Zamawiającego, w szczególności: MS Office 2010, 2013, 2016; MS Visio 2007, 2010, 2016; MS Project 2007, 2010, 2016; EMID, AutoCAD.
- 141.System ma udostępniać dwa rodzaje graficznego interfejsu użytkownika:
	- a. Klasyczny, umożliwiający obsługę przy pomocy klawiatury i myszy,
	- b. Dotykowy umożliwiający sterowanie dotykiem na urządzeniach typu tablet lub monitorach dotykowych,
- 142.Interfejsy użytkownika dostępne w wielu językach do wyboru w tym polskim i angielskim,
- 143.Zlokalizowane w języku polskim, co najmniej następujące elementy: menu, odtwarzacz multimediów, pomoc, komunikaty systemowe,
- 144.Wbudowany system pomocy w języku polskim,
- 145.Graficzne środowisko instalacji i konfiguracji dostępne w języku polskim,
- 146.Możliwość dokonywania bezpłatnych aktualizacji i poprawek w ramach wersji systemu operacyjnego poprzez Internet, mechanizmem udostępnianym przez producenta systemu z możliwością wyboru instalowanych poprawek oraz mechanizmem sprawdzającym, które z poprawek są potrzebne,
- 147.Możliwość dokonywania aktualizacji i poprawek systemu poprzez mechanizm zarządzany przez administratora systemu Zamawiającego,
- 148.Dostępność bezpłatnych biuletynów bezpieczeństwa związanych z działaniem systemu operacyjnego,
- 149.Wbudowana zapora internetowa (firewall) dla ochrony połączeń internetowych; zintegrowana z systemem konsola do zarządzania ustawieniami zapory i regułami IP v4 i v6;
- 150.Wbudowane mechanizmy ochrony antywirusowej i przeciw złośliwemu oprogramowaniu z zapewnionymi bezpłatnymi aktualizacjami,
- 151.Wsparcie dla większości powszechnie używanych urządzeń peryferyjnych (drukarek, urządzeń sieciowych, standardów USB, Plug&Play, Wi-Fi),
- 152.Funkcjonalność automatycznej zmiany domyślnej drukarki w zależności od sieci, do której podłączony jest komputer,
- 153.Możliwość zarządzania stacją roboczą poprzez polityki grupowe przez politykę rozumiemy zestaw reguł definiujących lub ograniczających funkcjonalność systemu lub aplikacji,
- 154.Rozbudowane, definiowalne polityki bezpieczeństwa polityki dla systemu operacyjnego i dla wskazanych aplikacji,
- 155.Możliwość zdalnej automatycznej instalacji, konfiguracji, administrowania oraz aktualizowania systemu, zgodnie z określonymi uprawnieniami poprzez polityki grupowe,
- 156.Zabezpieczony hasłem hierarchiczny dostęp do systemu, konta i profile użytkowników zarządzane zdalnie; praca systemu w trybie ochrony kont użytkowników.
- 157.Zintegrowany z systemem moduł wyszukiwania informacji (plików różnego typu, tekstów, metadanych) dostępny z kilku poziomów:
	- a. poziom menu,
	- b. poziom otwartego okna systemu operacyjnego;
- 158.system wyszukiwania oparty na konfigurowalnym przez użytkownika module indeksacji zasobów lokalnych,
- 159.Zintegrowany z systemem operacyjnym moduł synchronizacji komputera z urządzeniami zewnętrznymi.
- 160.Obsługa standardu NFC (near field communication),
- 161.Możliwość przystosowania stanowiska dla osób niepełnosprawnych (np. słabo widzących);
- 162.Wsparcie dla IPSEC oparte na politykach wdrażanie IPSEC oparte na zestawach reguł definiujących ustawienia zarządzanych w sposób centralny;
- 163.Mechanizmy logowania do domeny w oparciu o:
	- a. Login i hasło,
	- b. Karty z certyfikatami (smartcard),
	- c. Wirtualne karty (logowanie w oparciu o certyfikat chroniony poprzez moduł TPM),
- 164.Mechanizmy wieloelementowego uwierzytelniania.
- 165.Wsparcie do uwierzytelnienia urządzenia na bazie certyfikatu,
- 166.Wsparcie wbudowanej zapory ogniowej dla Internet Key Exchange v. 2 (IKEv2) dla warstwy transportowej IPsec,
- 167.Wbudowane narzędzia służące do administracji, do wykonywania kopii zapasowych polityk i ich odtwarzania oraz generowania raportów z ustawień polityk;
- 168.Wsparcie dla środowisk Java i .NET Framework 4.x możliwość uruchomienia aplikacji działających we wskazanych środowiskach,
- 169.Wsparcie dla JScript i VBScript możliwość uruchamiania interpretera poleceń,
- 170.Zdalna pomoc i współdzielenie aplikacji możliwość zdalnego przejęcia sesji zalogowanego użytkownika celem rozwiązania problemu z komputerem,
- 171.Rozwiązanie służące do automatycznego zbudowania obrazu systemu wraz z aplikacjami. Obraz systemu służyć ma do automatycznego upowszechnienia systemu operacyjnego inicjowanego i wykonywanego w całości poprzez sieć komputerową,
- 172.Rozwiązanie ma umożliwiające wdrożenie nowego obrazu poprzez zdalną instalację,
- 173.Transakcyjny system plików pozwalający na stosowanie przydziałów (ang. quota) na dysku dla użytkowników oraz zapewniający większą niezawodność i pozwalający tworzyć kopie zapasowe,
- 174.Zarządzanie kontami użytkowników sieci oraz urządzeniami sieciowymi tj. drukarki, modemy, woluminy dyskowe, usługi katalogowe.
- 175.Oprogramowanie dla tworzenia kopii zapasowych (Backup); automatyczne wykonywanie kopii plików z możliwością automatycznego przywrócenia wersji wcześniejszej,
- 176.Możliwość przywracania obrazu plików systemowych do uprzednio zapisanej postaci,
- 177.Identyfikacja sieci komputerowych, do których jest podłączony system operacyjny, zapamiętywanie ustawień i przypisywanie do min. 3 kategorii bezpieczeństwa (z predefiniowanymi odpowiednio do kategorii ustawieniami zapory sieciowej, udostępniania plików itp.),
- 178.Możliwość blokowania lub dopuszczania dowolnych urządzeń peryferyjnych za pomocą polityk grupowych (np. przy użyciu numerów identyfikacyjnych sprzętu),
- 179.Wbudowany mechanizm wirtualizacji typu hypervisor, umożliwiający, zgodnie z uprawnieniami licencyjnymi, uruchomienie do 4 maszyn wirtualnych,
- 180.Mechanizm szyfrowania dysków wewnętrznych i zewnętrznych z możliwością szyfrowania ograniczonego do danych użytkownika,
- 181.Wbudowane w system narzędzie do szyfrowania partycji systemowych komputera, z możliwością przechowywania certyfikatów w mikrochipie TPM (Trusted Platform Module) w wersji minimum 1.2 lub na kluczach pamięci przenośnej USB.
- 182.Wbudowane w system narzędzie do szyfrowania dysków przenośnych, z możliwością centralnego zarządzania poprzez polityki grupowe, pozwalające na wymuszenie szyfrowania dysków przenośnych
- 183.Możliwość tworzenia i przechowywania kopii zapasowych kluczy odzyskiwania do szyfrowania partycji w usługach katalogowych.
- 184.Możliwość instalowania dodatkowych języków interfejsu systemu operacyjnego oraz możliwość zmiany języka bez konieczności reinstalacji systemu.

### **II. Oprogramowanie MS Office 2016 Home & Business 32/64bit PL lub równoważne.**

**Opis równoważności dla oprogramowania MS Office 2016 Home & Business 32/64bit PL:**

Pakiet biurowy musi spełniać następujące wymagania poprzez wbudowane mechanizmy, bez użycia dodatkowych aplikacji:

- 31. Musi zawierać co najmniej następujące komponenty:
	- edytor tekstu,
	- arkusz kalkulacyjny,
	- program do przygotowywania i prowadzenia prezentacji,
	- program do zarządzania informacją przez użytkownika (pocztą elektroniczną, kalendarzem, kontaktami i zadaniami);
- 32. Wszystkie komponenty oferowanego pakietu biurowego muszą być integralną częścią tego samego pakietu, współpracować ze sobą (osadzanie i wymiana danych), posiadać jednolity interfejs oraz ten sam jednolity sposób obsługi;
- 33. Dostępna pełna polska wersja językowa interfejsu użytkownika, systemu komunikatów i podręcznej kontekstowej pomocy technicznej;
- 34. Prawidłowe odczytywanie i zapisywanie danych w dokumentach w formatach: doc, docx, xls, xlsx, ppt, pptx, pps, ppsx, w tym obsługa formatowania bez utraty parametrów i cech użytkowych (zachowane wszelkie formatowanie, umiejscowienie tekstów, liczb, obrazków, wykresów, odstępy między tymi obiektami i kolorów);
- 35. Wykonywanie i edycja makr oraz kodu zapisanego w języku Visual Basic w plikach xls, xlsx oraz formuł w plikach wytworzonych w MS Office 2003, MS Office 2007, MS Office 2010, MS Office 2013 oraz MS Office 2016 bez utraty danych oraz bez konieczności przerabiania dokumentów;
- 36. Możliwość zapisywania wytworzonych dokumentów bezpośrednio w formacie PDF;
- 37. Możliwość zintegrowania uwierzytelniania użytkowników z usługą katalogową Active Directory;
- 38. Możliwość nadawania uprawnień do modyfikacji i formatowania dokumentów lub ich elementów;
- 39. Możliwość jednoczesnej pracy wielu użytkowników na udostępnionym dokumencie arkusza kalkulacyjnego;
- 40. Posiadać pełną kompatybilność z systemami operacyjnymi:
	- $\bullet$  MS Windows 7 (32 i 64-bit),
	- MS Windows 8 (32 i 64-bit),
	- $\bullet$  MS Windows 8.1 (32 i 64-bit). MS Windows 10 (32 i 64-bit).

# **Procesory do laptopów i ich wydajność**

– stan na dzień 21.09.2018r

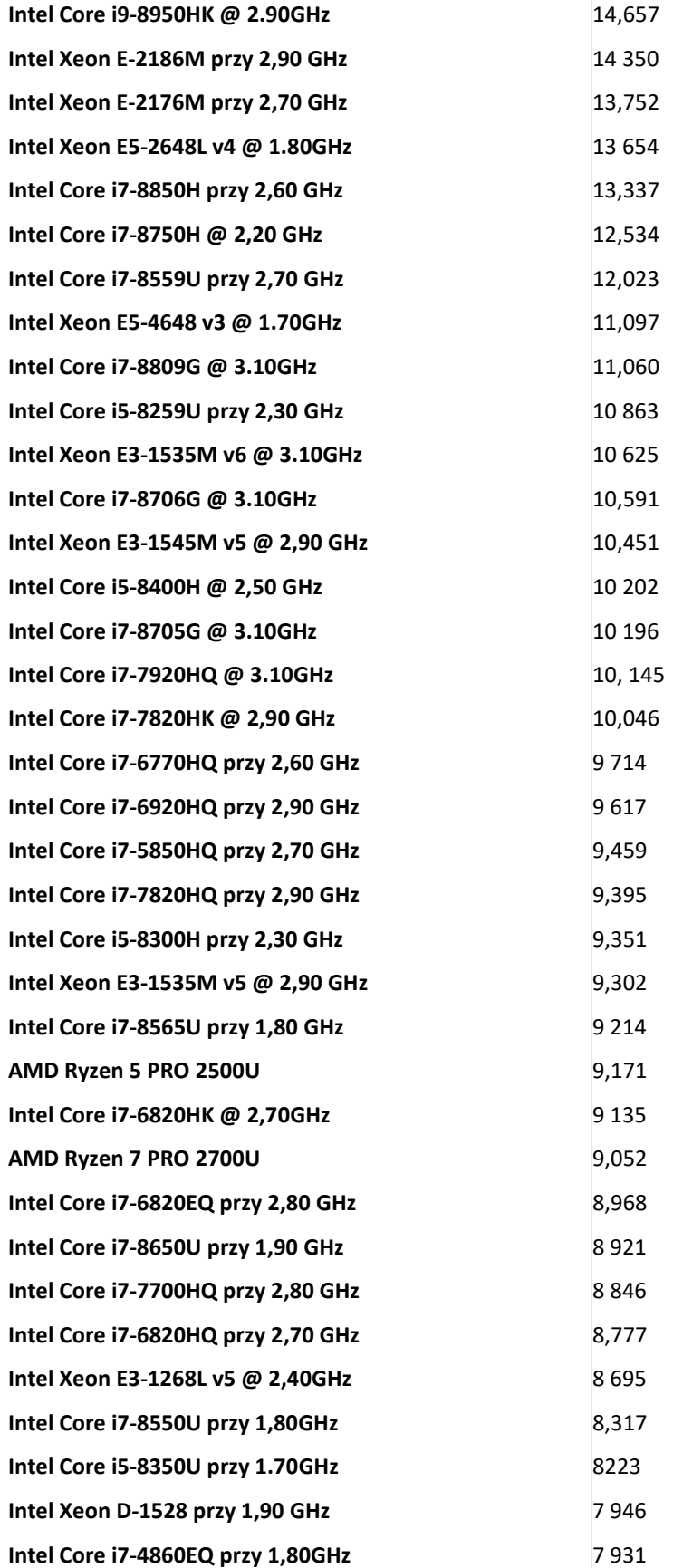

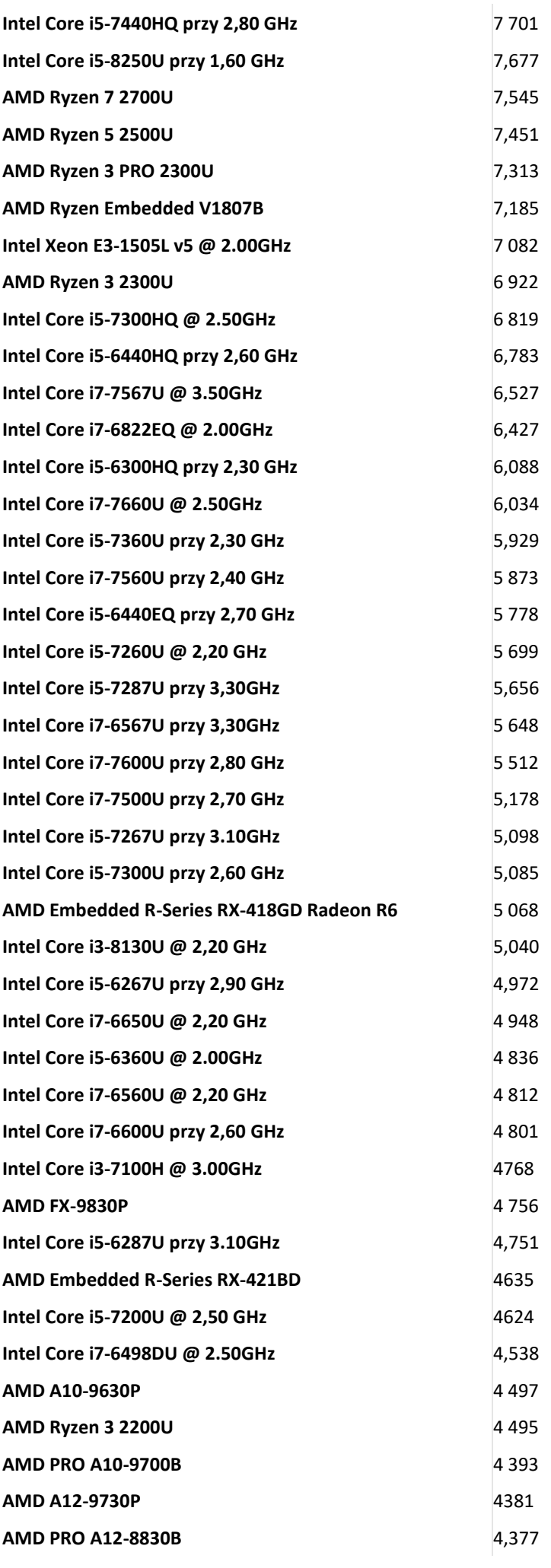

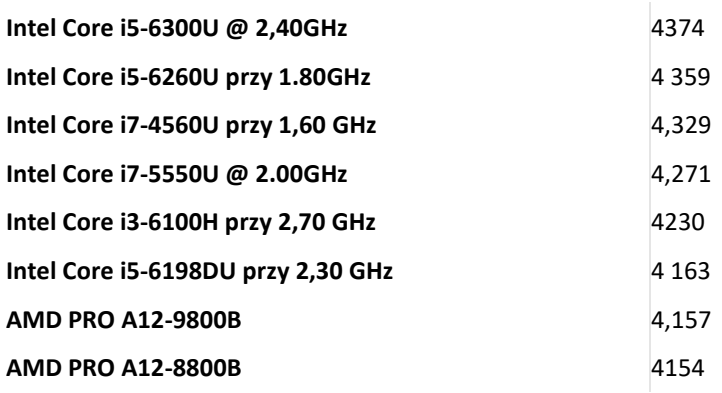

*Tom II SIWZ- SOPZ – dla Części nr 5*

### SZCZEGÓŁOWY OPIS PRZEDMIOTU ZAMÓWIENIA CZĘŚĆ 5 "Dostawa komputerów przenośnych, monitorów i oprogramowania"

1. Wstęp

Niniejszy dokument stanowi szczegółowy opis przedmiotu zamówienia na zakup sprzętu wraz z oprogramowaniem. 1.1 Zastosowane skróty i pojęcia

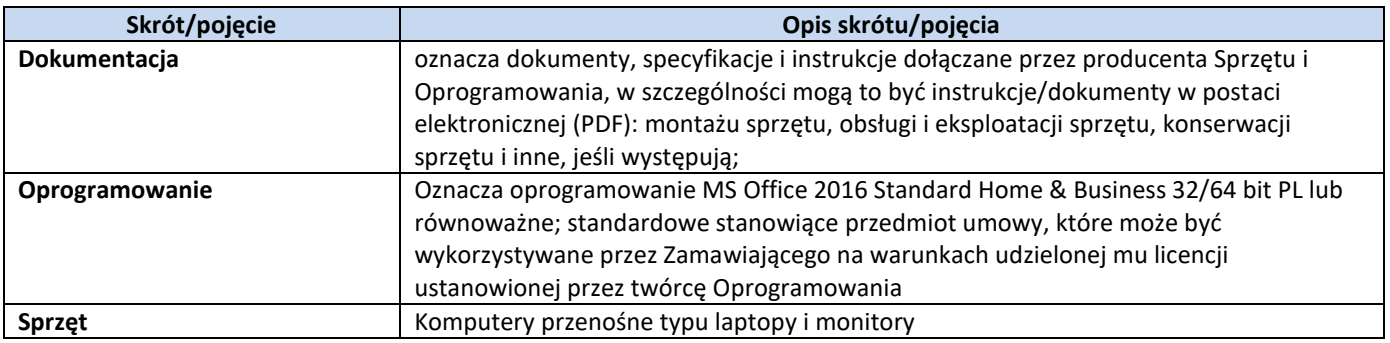

### 1.2 Przedmiot zamówienia

Przedmiotem zamówienia jest:

- 17) dostarczenie i sprzedaż fabrycznie nowego Sprzętu i Oprogramowania;
- 18) udzielenie przez Wykonawcę gwarancji i zapewnienie w jej ramach serwisu gwarancyjnego i wsparcia technicznego na dostarczony Sprzęt;
- 19) udzielenie licencji na Oprogramowanie;
- 20) dostarczenie przez Wykonawcę Dokumentacji dostarczonego Sprzętu.
- 1.3 Termin realizacji

## Zamawiający wymaga, aby dostawa do Zamawiającego nastąpiła w terminach określonych w poniższej tabeli.

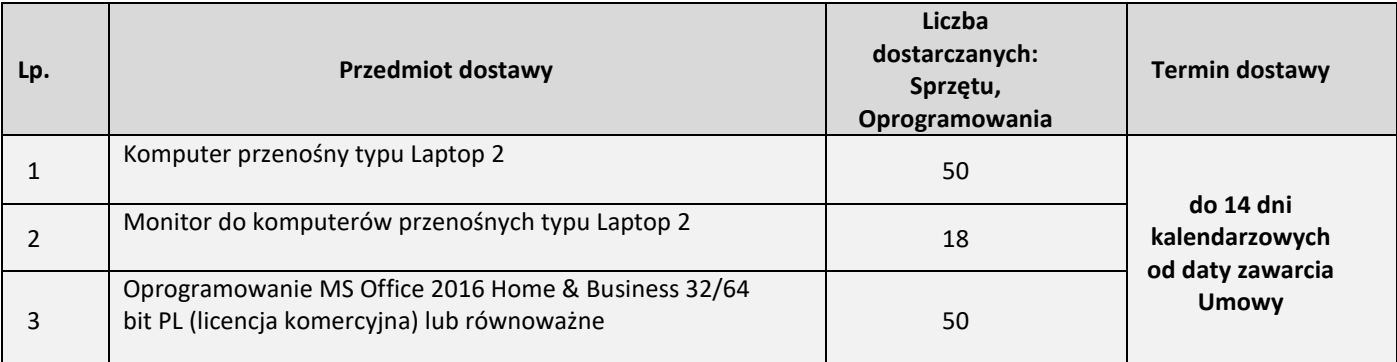

### 2. Wymagania ogólne

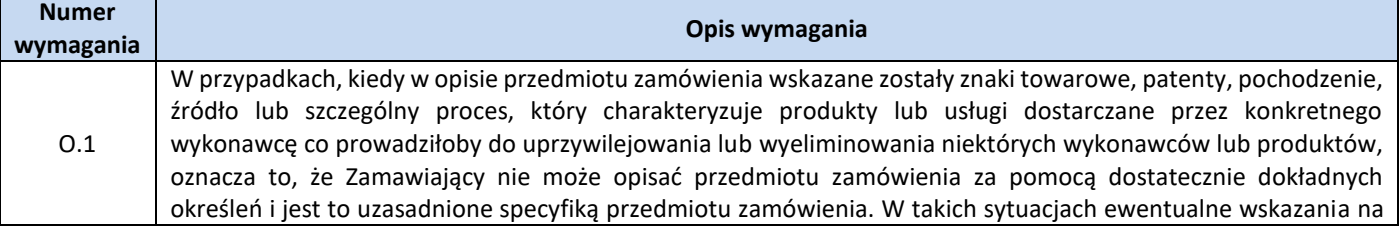

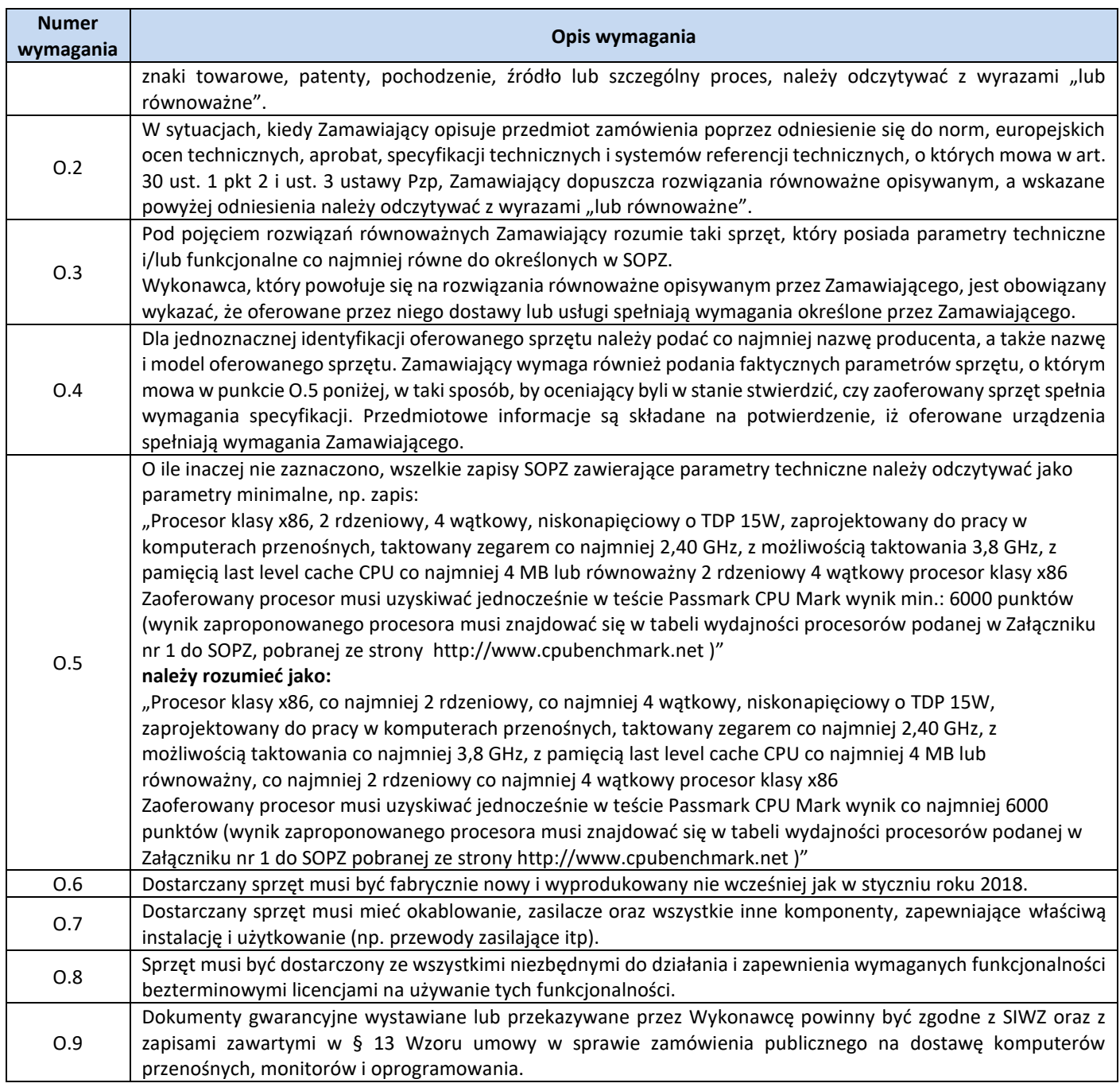

3. Ilość zamawianego sprzętu:

Zestawienie ilościowe zamawianego sprzętu znajduje się w tabeli w pkt. 1.3 niniejszego dokumentu.

4. Wymagania szczegółowe Zamawiającego:

## **Zestawienie parametrów technicznych wymaganych odnośnie komputerów przenośnych typu Laptop 2**

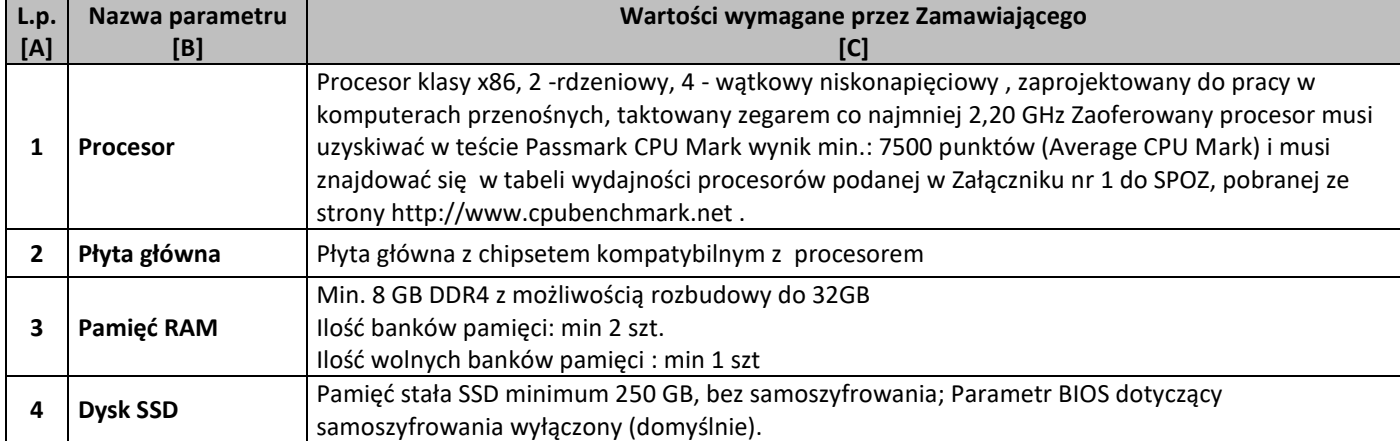

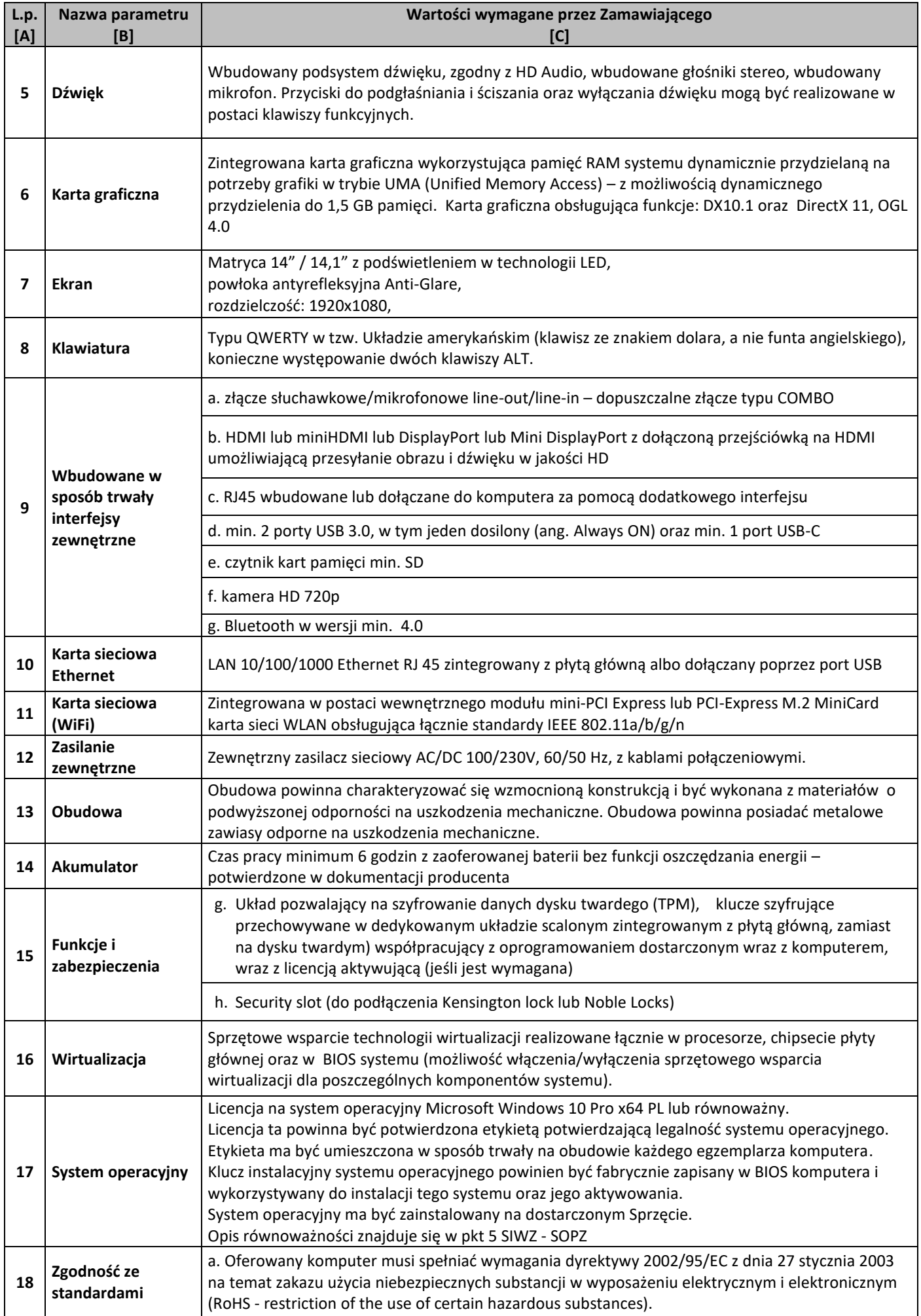

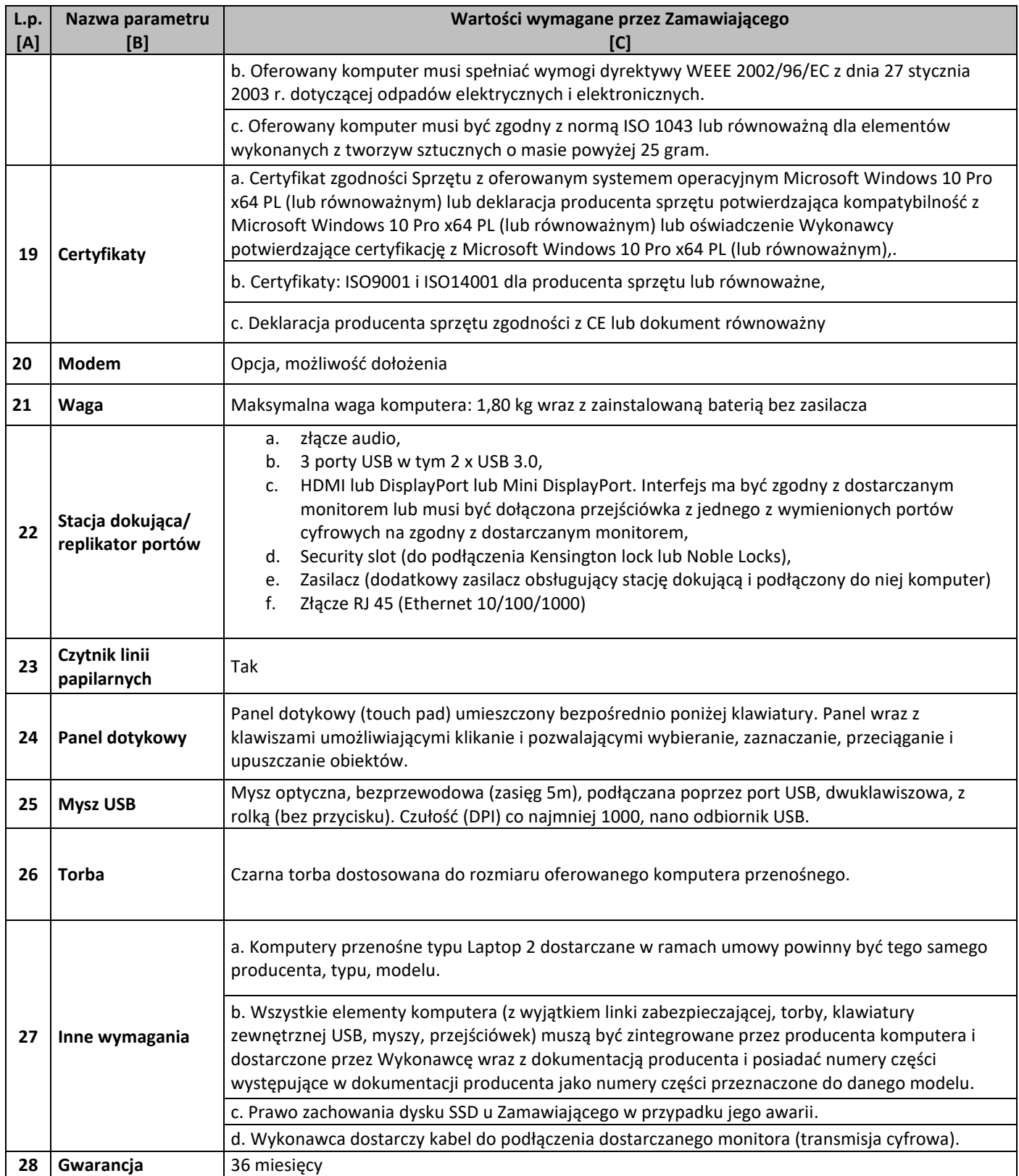

# **Zestawienie parametrów technicznych wymaganych odnośnie monitorów**

п

 $\blacksquare$ 

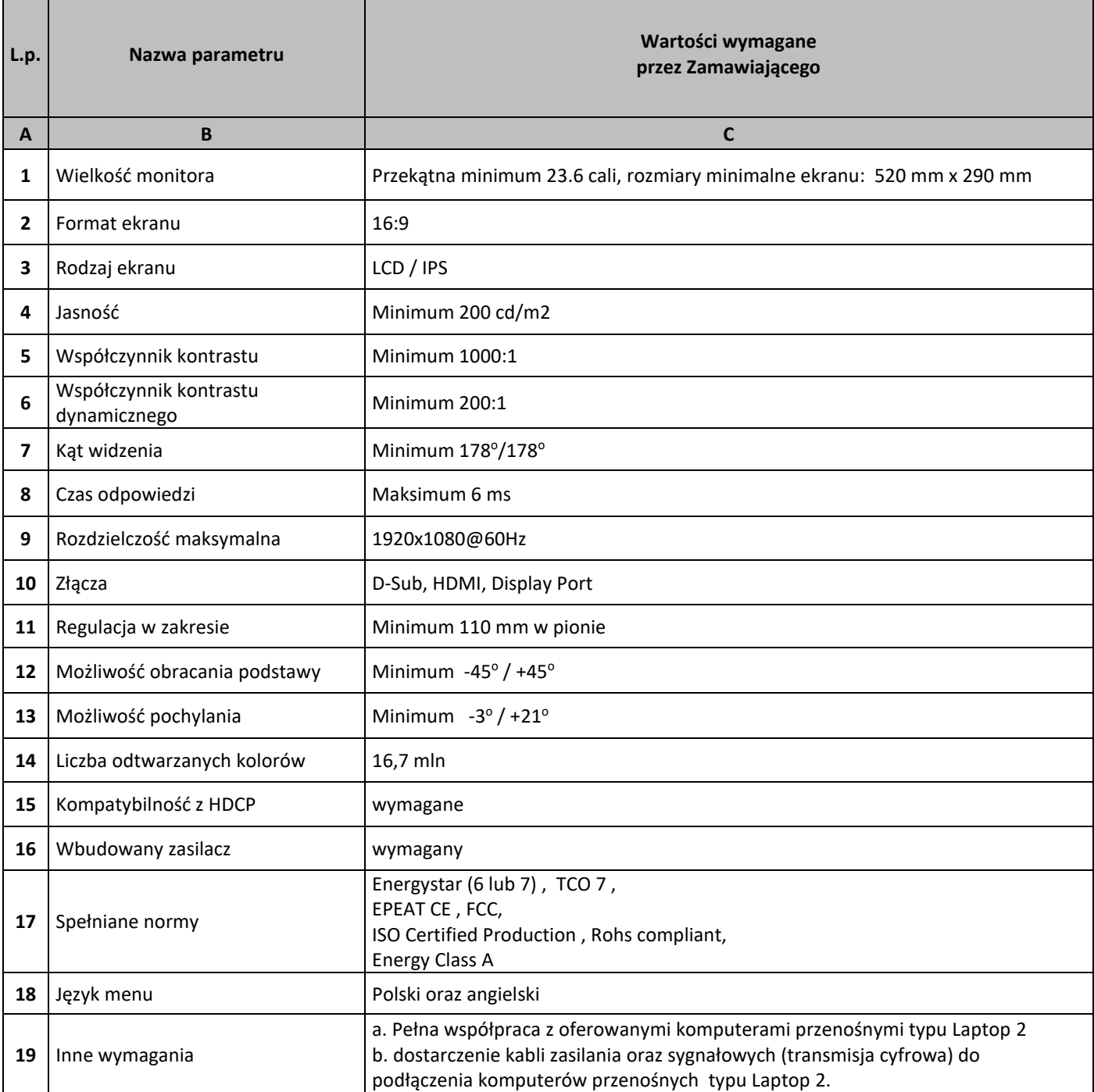

٦

## **Zestawienie parametrów technicznych wymaganych odnośnie oprogramowania typu MS Office 2016 Home & Business 32/64 bit PL**

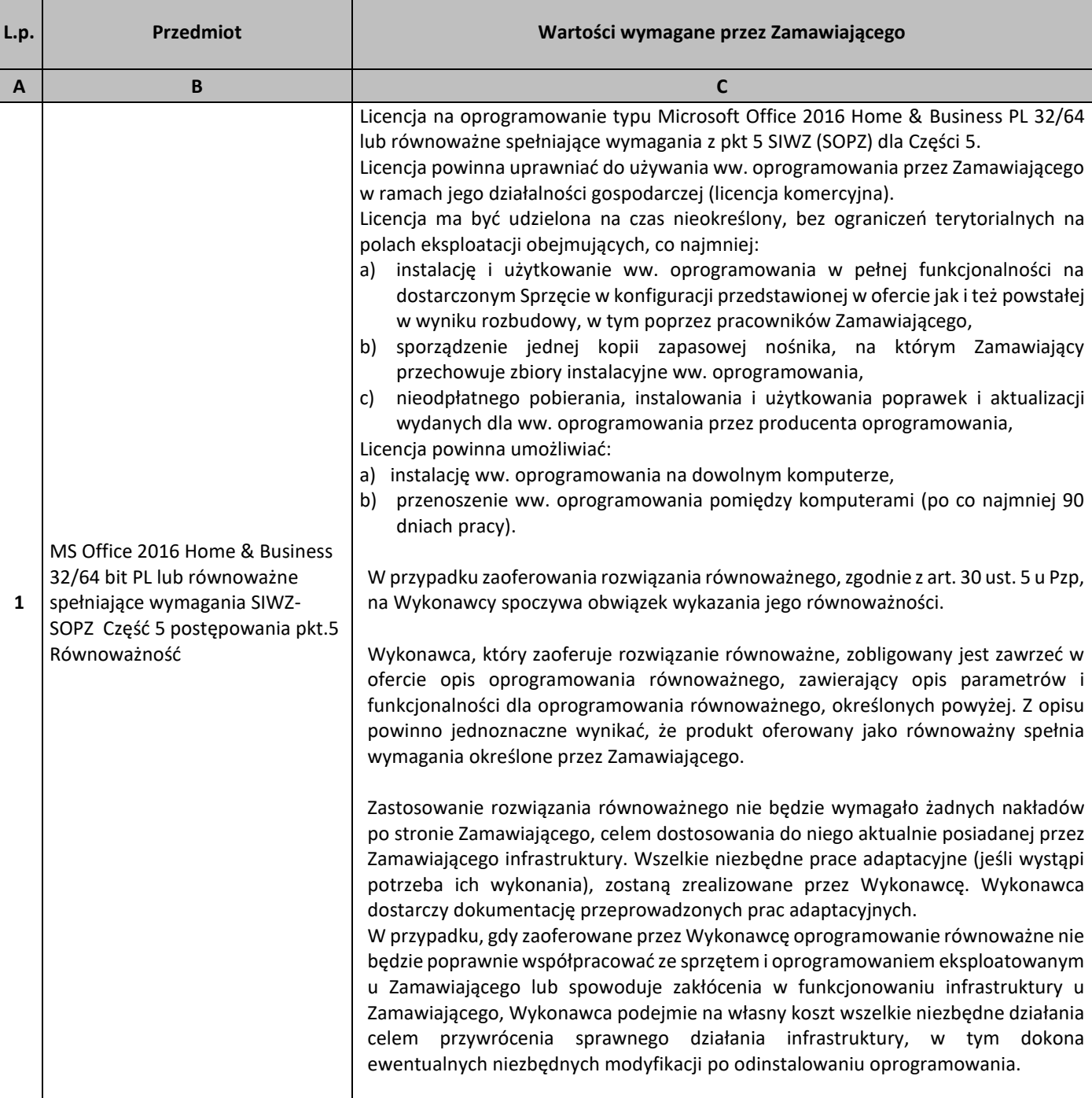

### 5. Równoważność

# **I. Oprogramowanie typu MS Windows 10 Professional 64bit PL lub równoważne, spełniające poniższe warunki:**

185.System operacyjny dla komputerów przenośnych, z graficznym interfejsem użytkownika,

- 186.System operacyjny ma pozwalać na uruchomienie i pracę z aplikacjami użytkowanymi przez Zamawiającego, w szczególności: MS Office 2010, 2013, 2016; MS Visio 2007, 2010, 2016; MS Project 2007, 2010, 2016; EMID, AutoCAD.
- 187.System ma udostępniać dwa rodzaje graficznego interfejsu użytkownika:
	- a. Klasyczny, umożliwiający obsługę przy pomocy klawiatury i myszy,
	- b. Dotykowy umożliwiający sterowanie dotykiem na urządzeniach typu tablet lub monitorach dotykowych,
- 188.Interfejsy użytkownika dostępne w wielu językach do wyboru w tym polskim i angielskim,
- 189.Zlokalizowane w języku polskim, co najmniej następujące elementy: menu, odtwarzacz multimediów, pomoc, komunikaty systemowe,
- 190.Wbudowany system pomocy w języku polskim,
- 191.Graficzne środowisko instalacji i konfiguracji dostępne w języku polskim,
- 192.Możliwość dokonywania bezpłatnych aktualizacji i poprawek w ramach wersji systemu operacyjnego poprzez Internet, mechanizmem udostępnianym przez producenta systemu z możliwością wyboru instalowanych poprawek oraz mechanizmem sprawdzającym, które z poprawek są potrzebne,
- 193.Możliwość dokonywania aktualizacji i poprawek systemu poprzez mechanizm zarządzany przez administratora systemu Zamawiającego,
- 194.Dostępność bezpłatnych biuletynów bezpieczeństwa związanych z działaniem systemu operacyjnego,
- 195.Wbudowana zapora internetowa (firewall) dla ochrony połączeń internetowych; zintegrowana z systemem konsola do zarządzania ustawieniami zapory i regułami IP v4 i v6;
- 196.Wbudowane mechanizmy ochrony antywirusowej i przeciw złośliwemu oprogramowaniu z zapewnionymi bezpłatnymi aktualizacjami,
- 197.Wsparcie dla większości powszechnie używanych urządzeń peryferyjnych (drukarek, urządzeń sieciowych, standardów USB, Plug&Play, Wi-Fi),
- 198.Funkcjonalność automatycznej zmiany domyślnej drukarki w zależności od sieci, do której podłączony jest komputer,
- 199.Możliwość zarządzania stacją roboczą poprzez polityki grupowe przez politykę rozumiemy zestaw reguł definiujących lub ograniczających funkcjonalność systemu lub aplikacji,
- 200.Rozbudowane, definiowalne polityki bezpieczeństwa polityki dla systemu operacyjnego i dla wskazanych aplikacji,
- 201.Możliwość zdalnej automatycznej instalacji, konfiguracji, administrowania oraz aktualizowania systemu, zgodnie z określonymi uprawnieniami poprzez polityki grupowe,
- 202.Zabezpieczony hasłem hierarchiczny dostęp do systemu, konta i profile użytkowników zarządzane zdalnie; praca systemu w trybie ochrony kont użytkowników.
- 203.Zintegrowany z systemem moduł wyszukiwania informacji (plików różnego typu, tekstów, metadanych) dostępny z kilku poziomów:
	- a. poziom menu,
	- b. poziom otwartego okna systemu operacyjnego;
- 204.system wyszukiwania oparty na konfigurowalnym przez użytkownika module indeksacji zasobów lokalnych,
- 205.Zintegrowany z systemem operacyjnym moduł synchronizacji komputera z urządzeniami zewnętrznymi.
- 206.Obsługa standardu NFC (near field communication),
- 207.Możliwość przystosowania stanowiska dla osób niepełnosprawnych (np. słabo widzących);
- 208.Wsparcie dla IPSEC oparte na politykach wdrażanie IPSEC oparte na zestawach reguł definiujących ustawienia zarządzanych w sposób centralny;
- 209.Mechanizmy logowania do domeny w oparciu o:
	- a. Login i hasło,
	- b. Karty z certyfikatami (smartcard),
	- c. Wirtualne karty (logowanie w oparciu o certyfikat chroniony poprzez moduł TPM),
- 210.Mechanizmy wieloelementowego uwierzytelniania.
- 211.Wsparcie do uwierzytelnienia urządzenia na bazie certyfikatu,
- 212.Wsparcie wbudowanej zapory ogniowej dla Internet Key Exchange v. 2 (IKEv2) dla warstwy transportowej IPsec,
- 213.Wbudowane narzędzia służące do administracji, do wykonywania kopii zapasowych polityk i ich odtwarzania oraz generowania raportów z ustawień polityk;
- 214.Wsparcie dla środowisk Java i .NET Framework 4.x możliwość uruchomienia aplikacji działających we wskazanych środowiskach,
- 215.Wsparcie dla JScript i VBScript możliwość uruchamiania interpretera poleceń,
- 216.Zdalna pomoc i współdzielenie aplikacji możliwość zdalnego przejęcia sesji zalogowanego użytkownika celem rozwiązania problemu z komputerem,
- 217.Rozwiązanie służące do automatycznego zbudowania obrazu systemu wraz z aplikacjami. Obraz systemu służyć ma do automatycznego upowszechnienia systemu operacyjnego inicjowanego i wykonywanego w całości poprzez sieć komputerową,
- 218.Rozwiązanie ma umożliwiające wdrożenie nowego obrazu poprzez zdalną instalację,
- 219.Transakcyjny system plików pozwalający na stosowanie przydziałów (ang. quota) na dysku dla użytkowników oraz zapewniający większą niezawodność i pozwalający tworzyć kopie zapasowe,
- 220.Zarządzanie kontami użytkowników sieci oraz urządzeniami sieciowymi tj. drukarki, modemy, woluminy dyskowe, usługi katalogowe.
- 221.Oprogramowanie dla tworzenia kopii zapasowych (Backup); automatyczne wykonywanie kopii plików z możliwością automatycznego przywrócenia wersji wcześniejszej,
- 222.Możliwość przywracania obrazu plików systemowych do uprzednio zapisanej postaci,
- 223.Identyfikacja sieci komputerowych, do których jest podłączony system operacyjny, zapamiętywanie ustawień i przypisywanie do min. 3 kategorii bezpieczeństwa (z predefiniowanymi odpowiednio do kategorii ustawieniami zapory sieciowej, udostępniania plików itp.),
- 224.Możliwość blokowania lub dopuszczania dowolnych urządzeń peryferyjnych za pomocą polityk grupowych (np. przy użyciu numerów identyfikacyjnych sprzętu),
- 225.Wbudowany mechanizm wirtualizacji typu hypervisor, umożliwiający, zgodnie z uprawnieniami licencyjnymi, uruchomienie do 4 maszyn wirtualnych,
- 226.Mechanizm szyfrowania dysków wewnętrznych i zewnętrznych z możliwością szyfrowania ograniczonego do danych użytkownika,
- 227.Wbudowane w system narzędzie do szyfrowania partycji systemowych komputera, z możliwością przechowywania certyfikatów w mikrochipie TPM (Trusted Platform Module) w wersji minimum 1.2 lub na kluczach pamięci przenośnej USB.
- 228.Wbudowane w system narzędzie do szyfrowania dysków przenośnych, z możliwością centralnego zarządzania poprzez polityki grupowe, pozwalające na wymuszenie szyfrowania dysków przenośnych
- 229.Możliwość tworzenia i przechowywania kopii zapasowych kluczy odzyskiwania do szyfrowania partycji w usługach katalogowych.
- 230.Możliwość instalowania dodatkowych języków interfejsu systemu operacyjnego oraz możliwość zmiany języka bez konieczności reinstalacji systemu.

### **II. Oprogramowanie MS Office 2016 Home & Business 32/64bit PL lub równoważne.**

**Opis równoważności dla oprogramowania MS Office 2016 Home & Business 32/64bit PL:**

Pakiet biurowy musi spełniać następujące wymagania poprzez wbudowane mechanizmy, bez użycia dodatkowych aplikacji:

- 41. Musi zawierać co najmniej następujące komponenty:
	- edytor tekstu,
	- arkusz kalkulacyjny,
	- program do przygotowywania i prowadzenia prezentacji,
	- program do zarządzania informacją przez użytkownika (pocztą elektroniczną, kalendarzem, kontaktami i zadaniami);
- 42. Wszystkie komponenty oferowanego pakietu biurowego muszą być integralną częścią tego samego pakietu, współpracować ze sobą (osadzanie i wymiana danych), posiadać jednolity interfejs oraz ten sam jednolity sposób obsługi;
- 43. Dostępna pełna polska wersja językowa interfejsu użytkownika, systemu komunikatów i podręcznej kontekstowej pomocy technicznej;
- 44. Prawidłowe odczytywanie i zapisywanie danych w dokumentach w formatach: doc, docx, xls, xlsx, ppt, pptx, pps, ppsx, w tym obsługa formatowania bez utraty parametrów i cech użytkowych (zachowane wszelkie formatowanie, umiejscowienie tekstów, liczb, obrazków, wykresów, odstępy między tymi obiektami i kolorów);
- 45. Wykonywanie i edycja makr oraz kodu zapisanego w języku Visual Basic w plikach xls, xlsx oraz formuł w plikach wytworzonych w MS Office 2003, MS Office 2007, MS Office 2010, MS Office 2013 oraz MS Office 2016 bez utraty danych oraz bez konieczności przerabiania dokumentów;
- 46. Możliwość zapisywania wytworzonych dokumentów bezpośrednio w formacie PDF;
- 47. Możliwość zintegrowania uwierzytelniania użytkowników z usługą katalogową Active Directory;
- 48. Możliwość nadawania uprawnień do modyfikacji i formatowania dokumentów lub ich elementów;
- 49. Możliwość jednoczesnej pracy wielu użytkowników na udostępnionym dokumencie arkusza kalkulacyjnego;
- 50. Posiadać pełną kompatybilność z systemami operacyjnymi:
	- $\bullet$  MS Windows 7 (32 i 64-bit),
	- MS Windows 8 (32 i 64-bit),
	- $\bullet$  MS Windows 8.1 (32 i 64-bit). MS Windows 10 (32 i 64-bit).

# **Procesory do laptopów i ich wydajność**

– stan na dzień 21.09.2018r

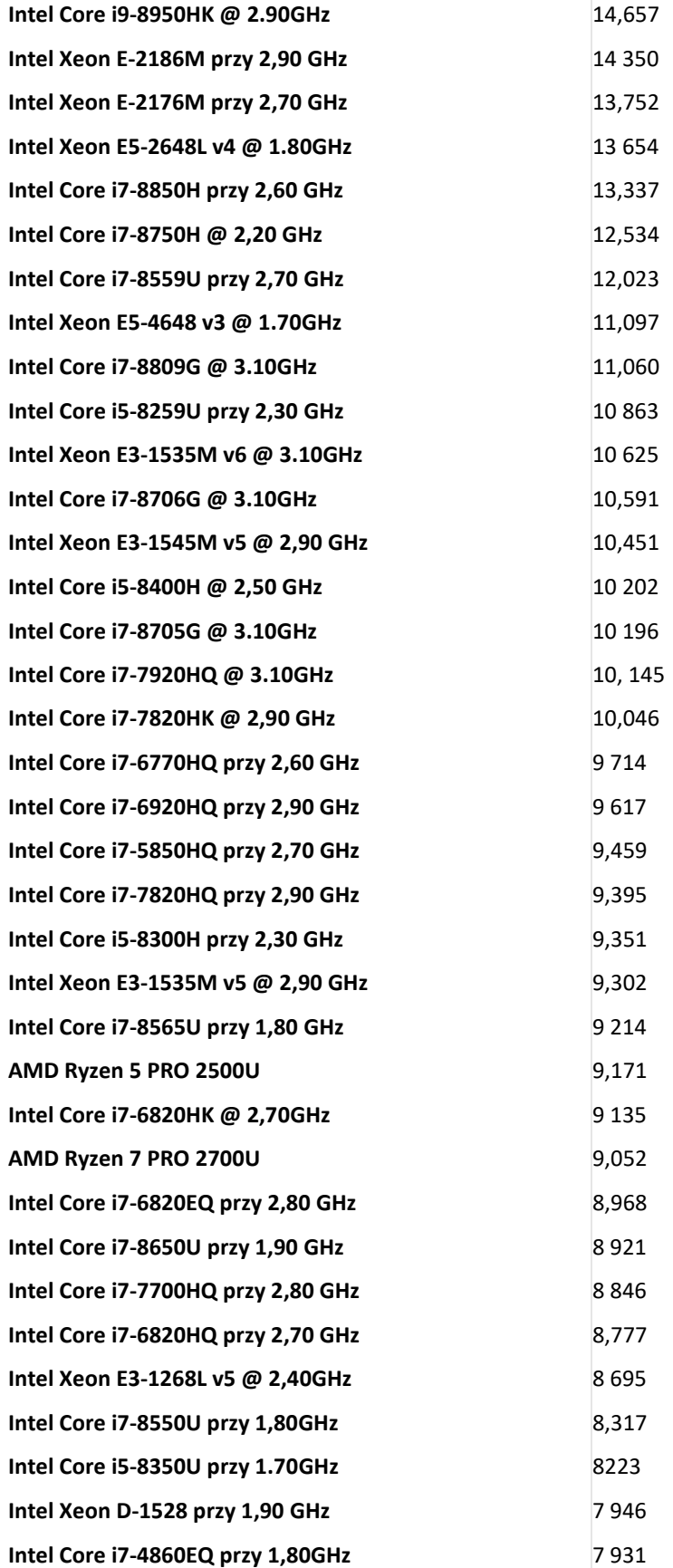

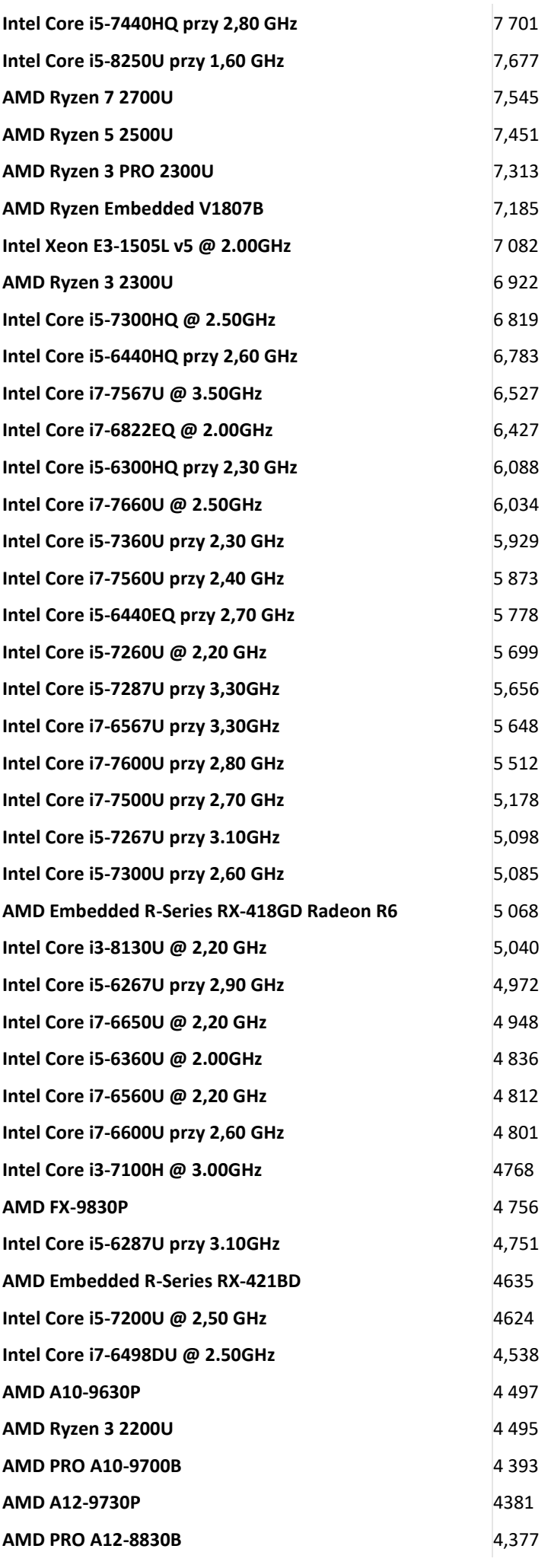

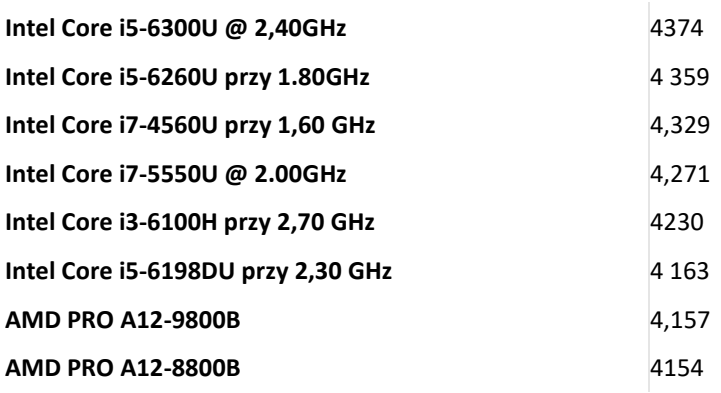

### SZCZEGÓŁOWY OPIS PRZEDMIOTU ZAMÓWIENIA CZĘŚĆ 6 "Dostawa komputerów przenośnych, monitorów i oprogramowania"

1. Wstęp

Niniejszy dokument stanowi szczegółowy opis przedmiotu zamówienia na zakup sprzętu wraz z oprogramowaniem. 1.1 Zastosowane skróty i pojęcia

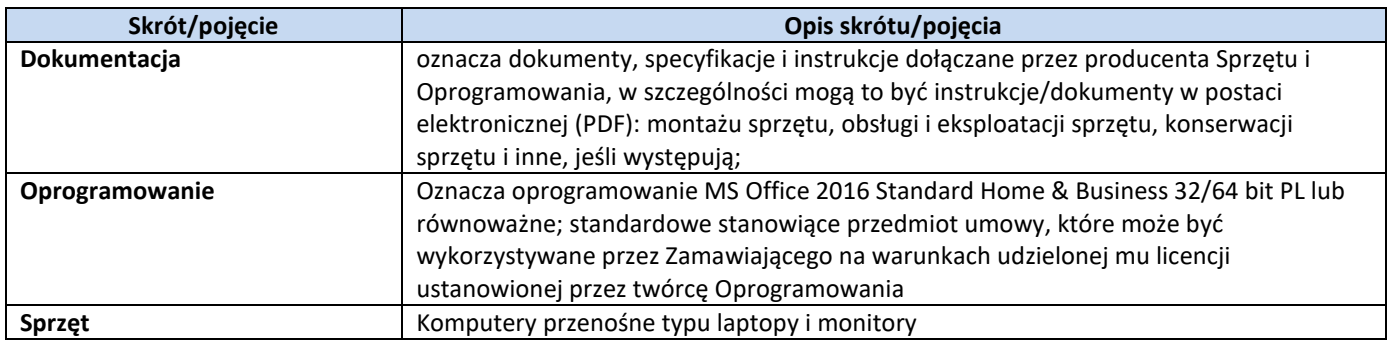

## 1.2 Przedmiot zamówienia

Przedmiotem zamówienia jest:

- 21) dostarczenie i sprzedaż fabrycznie nowego Sprzętu i Oprogramowania;
- 22) udzielenie przez Wykonawcę gwarancji i zapewnienie w jej ramach serwisu gwarancyjnego i wsparcia technicznego na dostarczony Sprzęt;
- 23) udzielenie licencji na Oprogramowanie;
- 24) dostarczenie przez Wykonawcę Dokumentacji dostarczonego Sprzętu.
- 1.3 Termin realizacji

Zamawiający wymaga, aby dostawa do Zamawiającego nastąpiła w terminach określonych w poniższej tabeli.

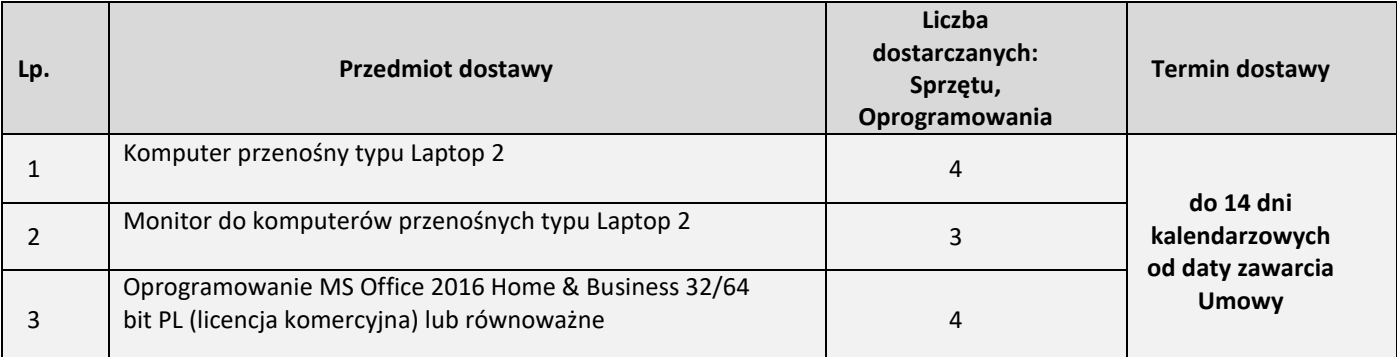

### 2. Wymagania ogólne

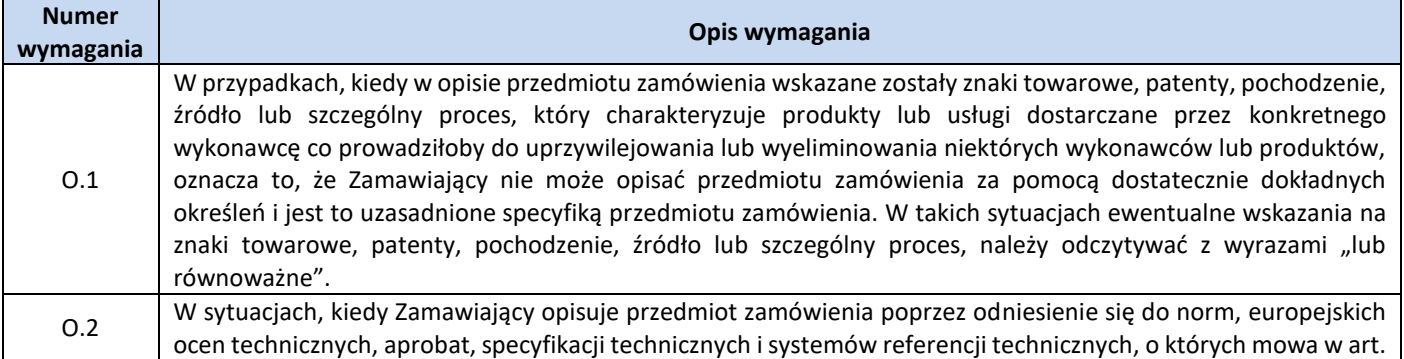

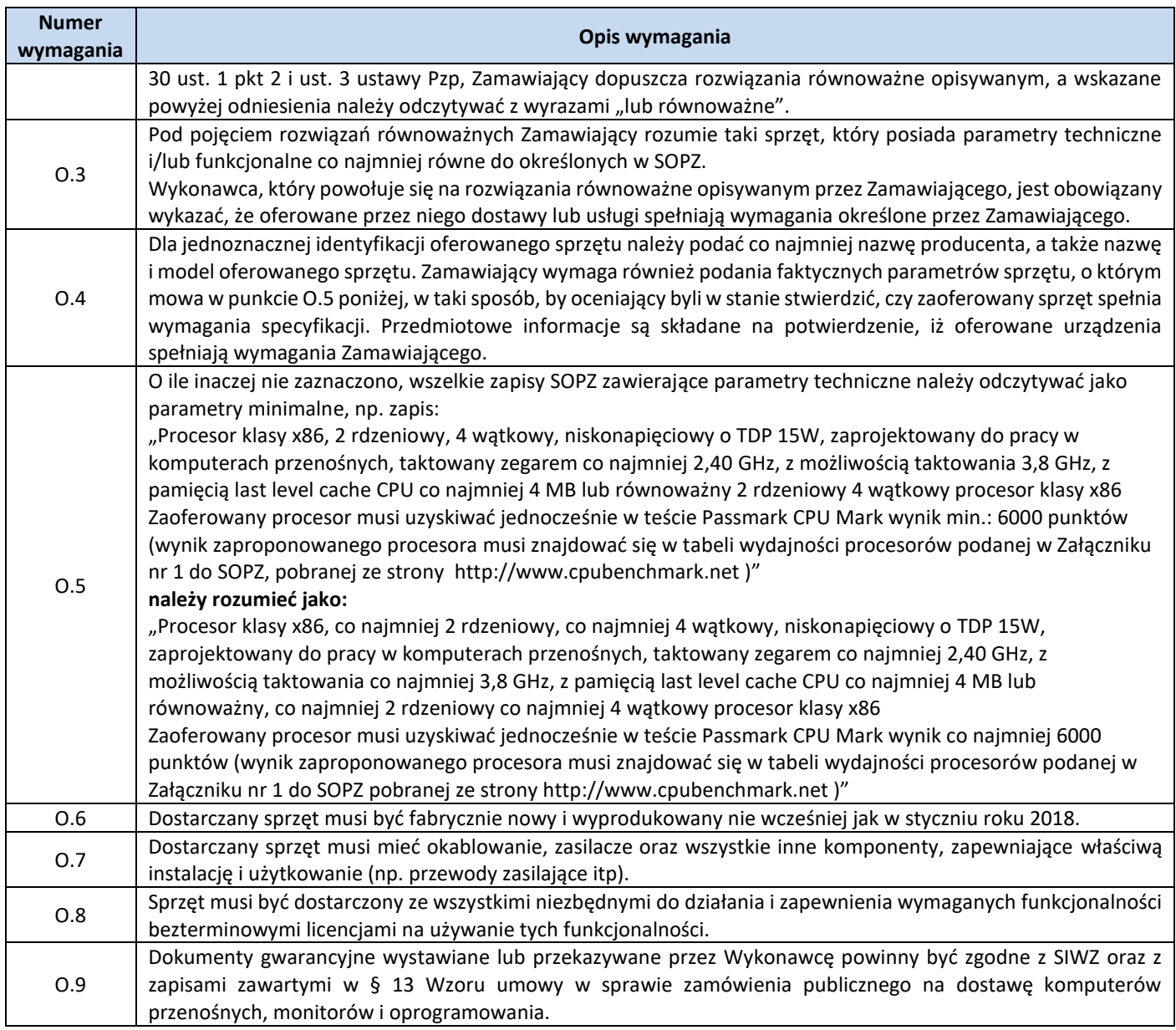

3. Ilość zamawianego sprzętu:

Zestawienie ilościowe zamawianego sprzętu znajduje się w tabeli w pkt. 1.3 niniejszego dokumentu.

4. Wymagania szczegółowe Zamawiającego:

### **Zestawienie parametrów technicznych wymaganych odnośnie komputerów przenośnych typu Laptop 2**

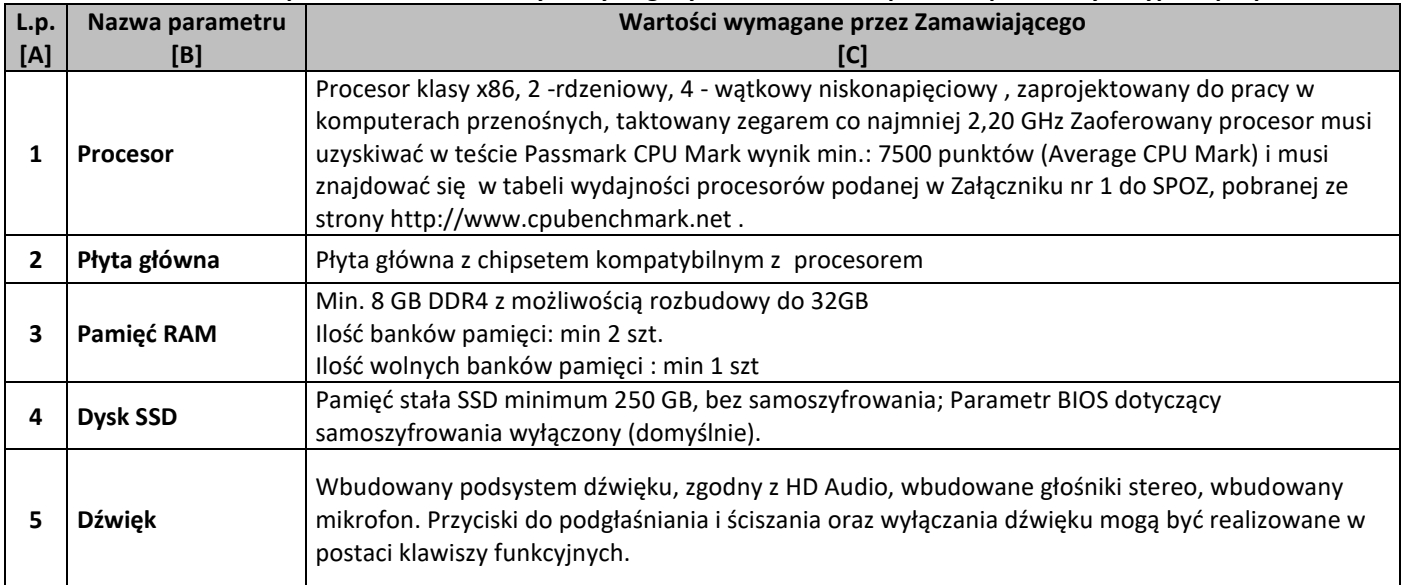

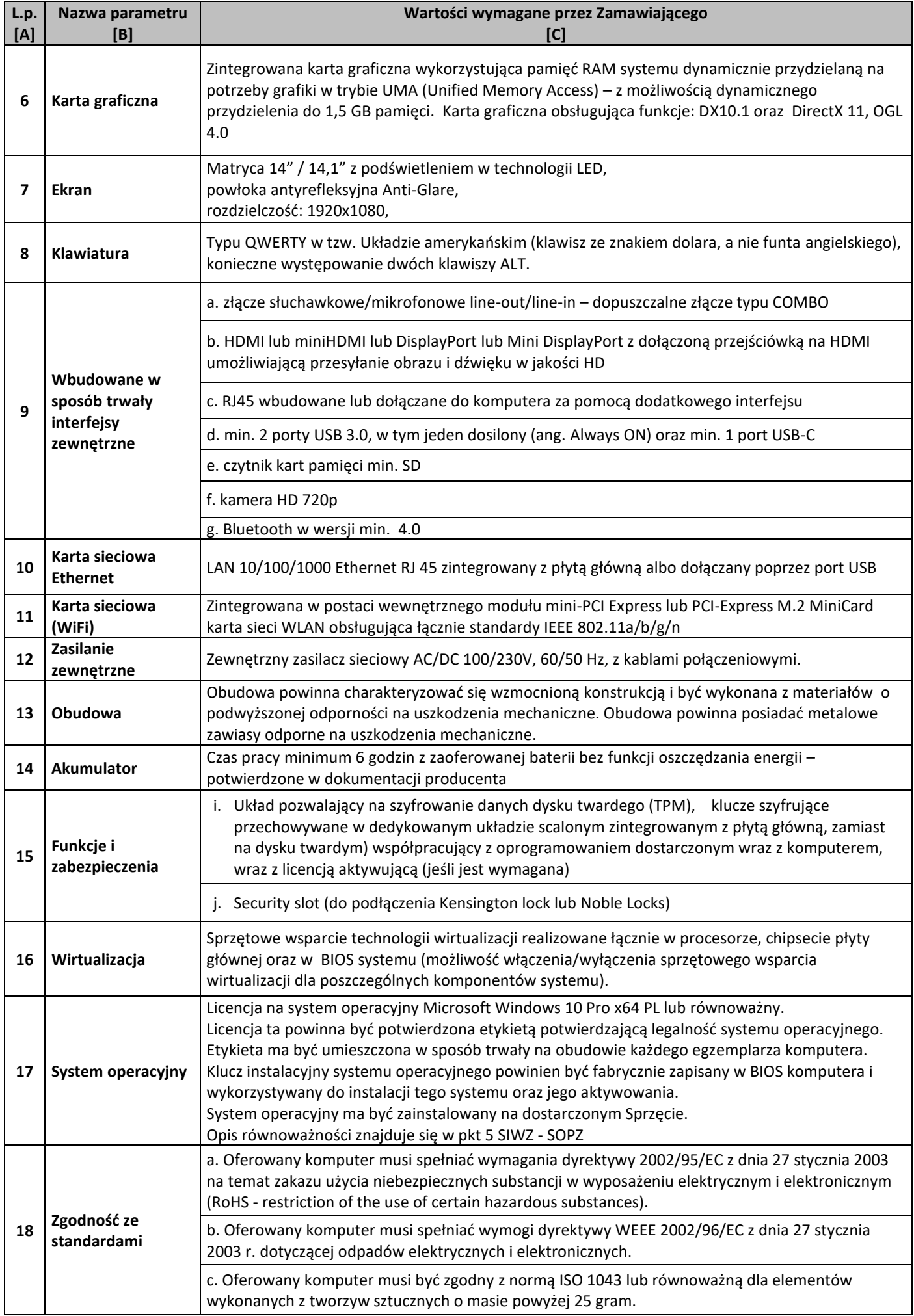

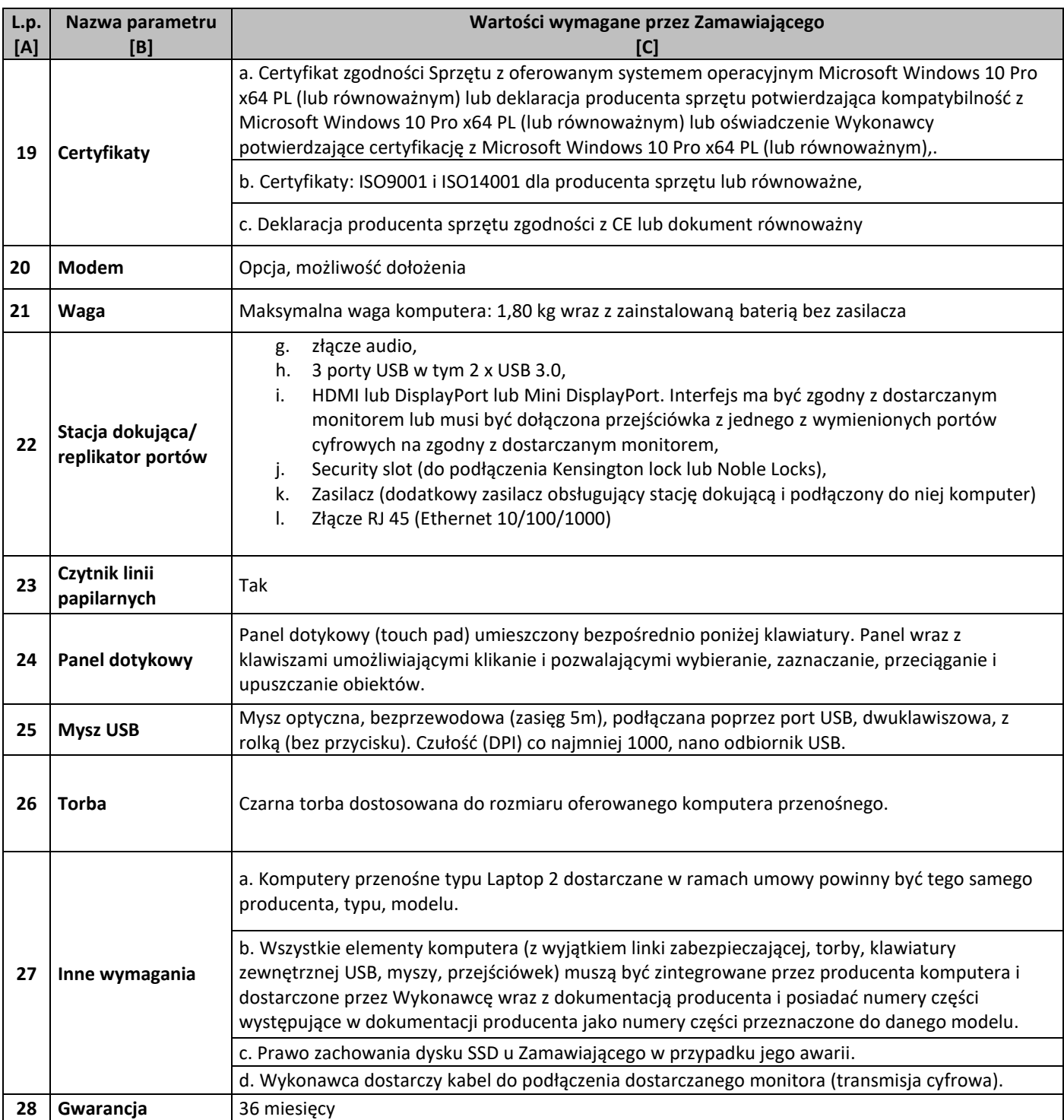

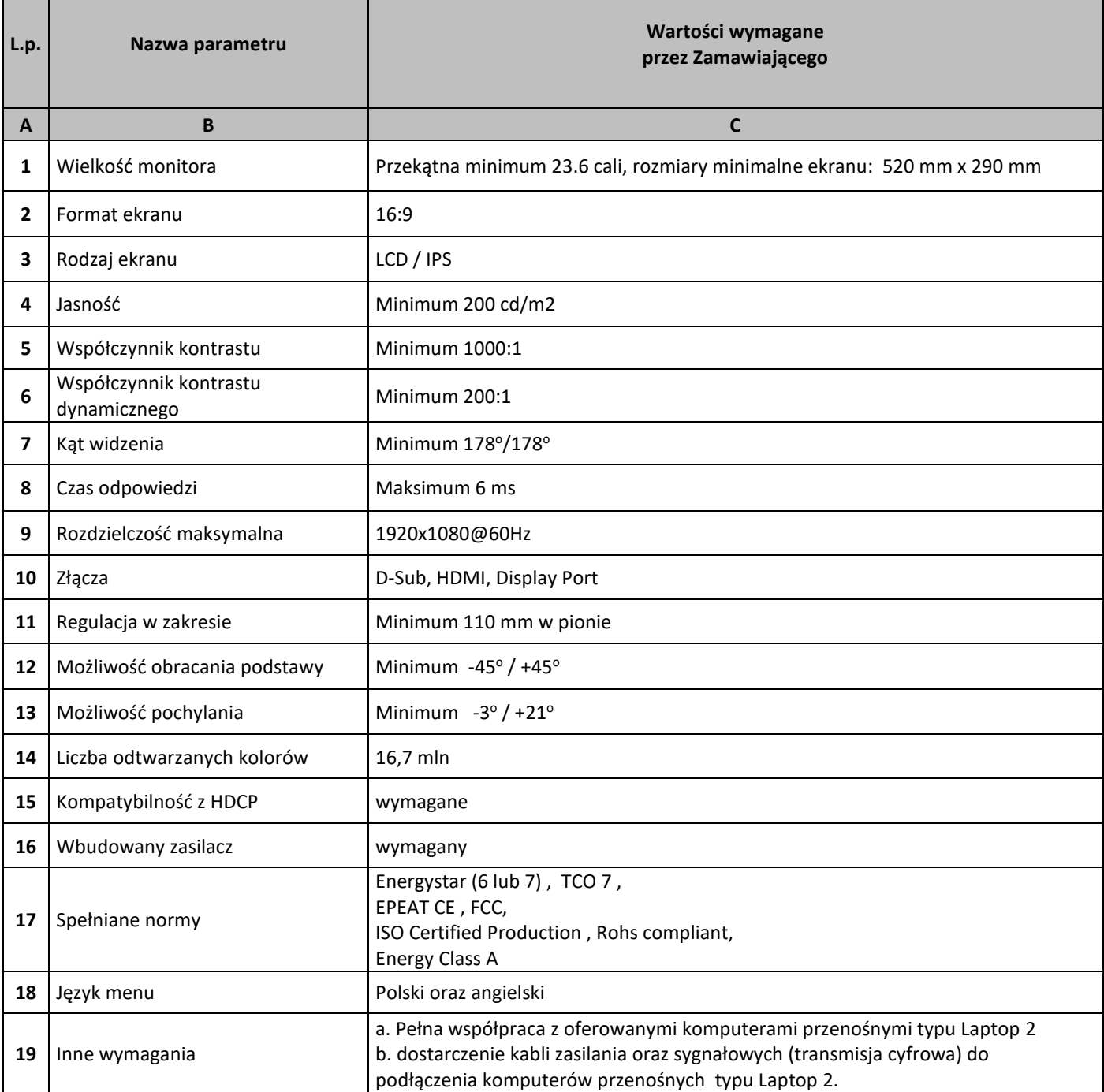

## **Zestawienie parametrów technicznych wymaganych odnośnie oprogramowania typu MS Office 2016 Home & Business 32/64 bit PL**

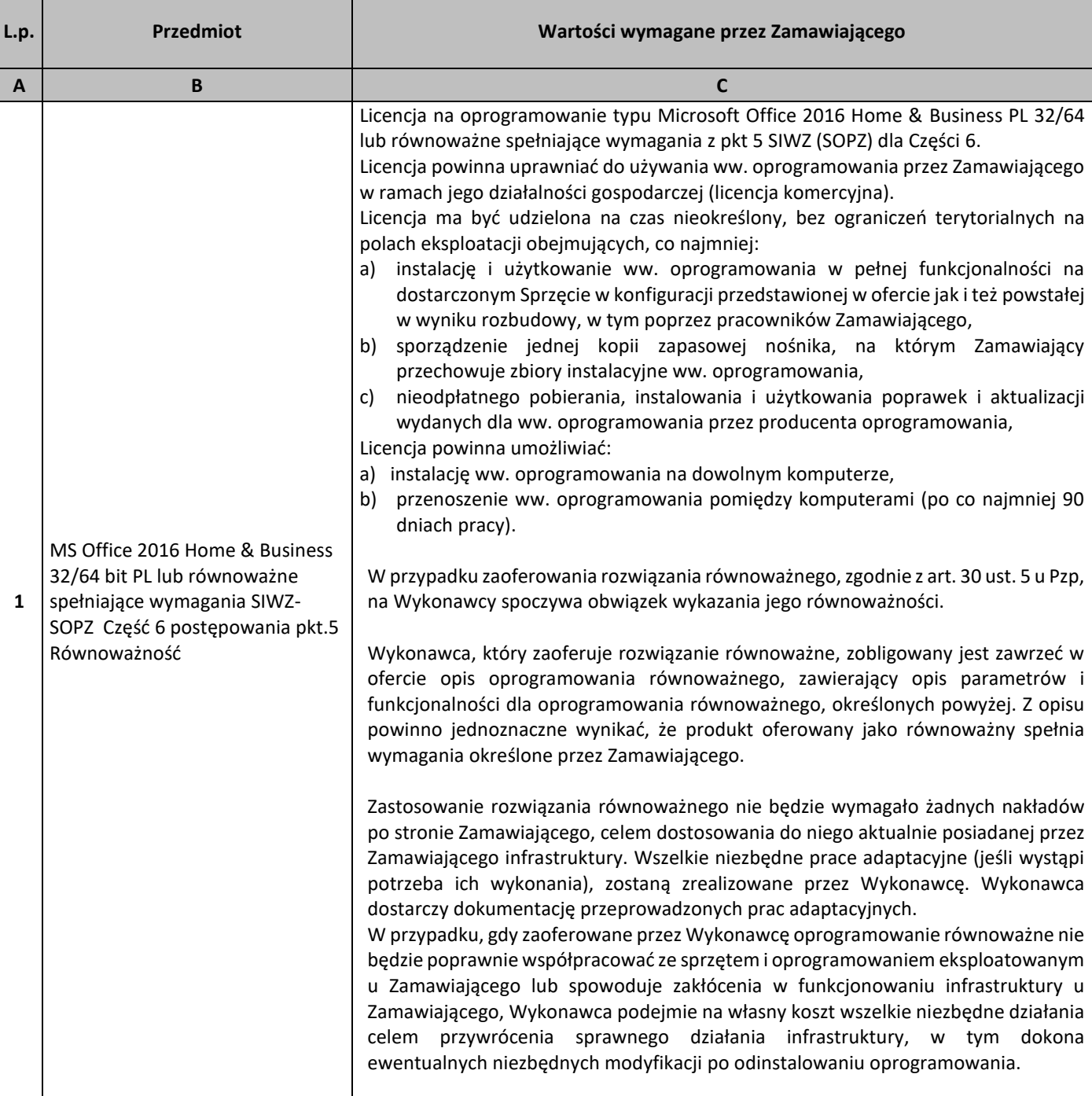

## 5. Równoważność

## **I. Oprogramowanie typu MS Windows 10 Professional 64bit PL lub równoważne, spełniające poniższe warunki:**

231.System operacyjny dla komputerów przenośnych, z graficznym interfejsem użytkownika,

- 232.System operacyjny ma pozwalać na uruchomienie i pracę z aplikacjami użytkowanymi przez Zamawiającego, w szczególności: MS Office 2010, 2013, 2016; MS Visio 2007, 2010, 2016; MS Project 2007, 2010, 2016; EMID, AutoCAD.
- 233.System ma udostępniać dwa rodzaje graficznego interfejsu użytkownika:
	- a. Klasyczny, umożliwiający obsługę przy pomocy klawiatury i myszy,
	- b. Dotykowy umożliwiający sterowanie dotykiem na urządzeniach typu tablet lub monitorach dotykowych,
- 234.Interfejsy użytkownika dostępne w wielu językach do wyboru w tym polskim i angielskim,
- 235.Zlokalizowane w języku polskim, co najmniej następujące elementy: menu, odtwarzacz multimediów, pomoc, komunikaty systemowe,
- 236.Wbudowany system pomocy w języku polskim,
- 237.Graficzne środowisko instalacji i konfiguracji dostępne w języku polskim,
- 238.Możliwość dokonywania bezpłatnych aktualizacji i poprawek w ramach wersji systemu operacyjnego poprzez Internet, mechanizmem udostępnianym przez producenta systemu z możliwością wyboru instalowanych poprawek oraz mechanizmem sprawdzającym, które z poprawek są potrzebne,
- 239.Możliwość dokonywania aktualizacji i poprawek systemu poprzez mechanizm zarządzany przez administratora systemu Zamawiającego,
- 240.Dostępność bezpłatnych biuletynów bezpieczeństwa związanych z działaniem systemu operacyjnego,
- 241.Wbudowana zapora internetowa (firewall) dla ochrony połączeń internetowych; zintegrowana z systemem konsola do zarządzania ustawieniami zapory i regułami IP v4 i v6;
- 242.Wbudowane mechanizmy ochrony antywirusowej i przeciw złośliwemu oprogramowaniu z zapewnionymi bezpłatnymi aktualizacjami,
- 243.Wsparcie dla większości powszechnie używanych urządzeń peryferyjnych (drukarek, urządzeń sieciowych, standardów USB, Plug&Play, Wi-Fi),
- 244.Funkcjonalność automatycznej zmiany domyślnej drukarki w zależności od sieci, do której podłączony jest komputer,
- 245.Możliwość zarządzania stacją roboczą poprzez polityki grupowe przez politykę rozumiemy zestaw reguł definiujących lub ograniczających funkcjonalność systemu lub aplikacji,
- 246.Rozbudowane, definiowalne polityki bezpieczeństwa polityki dla systemu operacyjnego i dla wskazanych aplikacji,
- 247.Możliwość zdalnej automatycznej instalacji, konfiguracji, administrowania oraz aktualizowania systemu, zgodnie z określonymi uprawnieniami poprzez polityki grupowe,
- 248.Zabezpieczony hasłem hierarchiczny dostęp do systemu, konta i profile użytkowników zarządzane zdalnie; praca systemu w trybie ochrony kont użytkowników.
- 249.Zintegrowany z systemem moduł wyszukiwania informacji (plików różnego typu, tekstów, metadanych) dostępny z kilku poziomów:
	- a. poziom menu,
	- b. poziom otwartego okna systemu operacyjnego;
- 250.system wyszukiwania oparty na konfigurowalnym przez użytkownika module indeksacji zasobów lokalnych,
- 251.Zintegrowany z systemem operacyjnym moduł synchronizacji komputera z urządzeniami zewnętrznymi.
- 252.Obsługa standardu NFC (near field communication),
- 253.Możliwość przystosowania stanowiska dla osób niepełnosprawnych (np. słabo widzących);
- 254.Wsparcie dla IPSEC oparte na politykach wdrażanie IPSEC oparte na zestawach reguł definiujących ustawienia zarządzanych w sposób centralny;
- 255.Mechanizmy logowania do domeny w oparciu o:
	- a. Login i hasło,
	- b. Karty z certyfikatami (smartcard),
	- c. Wirtualne karty (logowanie w oparciu o certyfikat chroniony poprzez moduł TPM),
- 256.Mechanizmy wieloelementowego uwierzytelniania.
- 257.Wsparcie do uwierzytelnienia urządzenia na bazie certyfikatu,
- 258.Wsparcie wbudowanej zapory ogniowej dla Internet Key Exchange v. 2 (IKEv2) dla warstwy transportowej IPsec,
- 259.Wbudowane narzędzia służące do administracji, do wykonywania kopii zapasowych polityk i ich odtwarzania oraz generowania raportów z ustawień polityk;
- 260.Wsparcie dla środowisk Java i .NET Framework 4.x możliwość uruchomienia aplikacji działających we wskazanych środowiskach,
- 261.Wsparcie dla JScript i VBScript możliwość uruchamiania interpretera poleceń,
- 262.Zdalna pomoc i współdzielenie aplikacji możliwość zdalnego przejęcia sesji zalogowanego użytkownika celem rozwiązania problemu z komputerem,
- 263.Rozwiązanie służące do automatycznego zbudowania obrazu systemu wraz z aplikacjami. Obraz systemu służyć ma do automatycznego upowszechnienia systemu operacyjnego inicjowanego i wykonywanego w całości poprzez sieć komputerową,
- 264.Rozwiązanie ma umożliwiające wdrożenie nowego obrazu poprzez zdalną instalację,
- 265.Transakcyjny system plików pozwalający na stosowanie przydziałów (ang. quota) na dysku dla użytkowników oraz zapewniający większą niezawodność i pozwalający tworzyć kopie zapasowe,
- 266.Zarządzanie kontami użytkowników sieci oraz urządzeniami sieciowymi tj. drukarki, modemy, woluminy dyskowe, usługi katalogowe.
- 267.Oprogramowanie dla tworzenia kopii zapasowych (Backup); automatyczne wykonywanie kopii plików z możliwością automatycznego przywrócenia wersji wcześniejszej,
- 268.Możliwość przywracania obrazu plików systemowych do uprzednio zapisanej postaci,
- 269.Identyfikacja sieci komputerowych, do których jest podłączony system operacyjny, zapamiętywanie ustawień i przypisywanie do min. 3 kategorii bezpieczeństwa (z predefiniowanymi odpowiednio do kategorii ustawieniami zapory sieciowej, udostępniania plików itp.),
- 270.Możliwość blokowania lub dopuszczania dowolnych urządzeń peryferyjnych za pomocą polityk grupowych (np. przy użyciu numerów identyfikacyjnych sprzętu),
- 271.Wbudowany mechanizm wirtualizacji typu hypervisor, umożliwiający, zgodnie z uprawnieniami licencyjnymi, uruchomienie do 4 maszyn wirtualnych,
- 272.Mechanizm szyfrowania dysków wewnętrznych i zewnętrznych z możliwością szyfrowania ograniczonego do danych użytkownika,
- 273.Wbudowane w system narzędzie do szyfrowania partycji systemowych komputera, z możliwością przechowywania certyfikatów w mikrochipie TPM (Trusted Platform Module) w wersji minimum 1.2 lub na kluczach pamięci przenośnej USB.
- 274.Wbudowane w system narzędzie do szyfrowania dysków przenośnych, z możliwością centralnego zarządzania poprzez polityki grupowe, pozwalające na wymuszenie szyfrowania dysków przenośnych
- 275.Możliwość tworzenia i przechowywania kopii zapasowych kluczy odzyskiwania do szyfrowania partycji w usługach katalogowych.
- 276.Możliwość instalowania dodatkowych języków interfejsu systemu operacyjnego oraz możliwość zmiany języka bez konieczności reinstalacji systemu.

### **II. Oprogramowanie MS Office 2016 Home & Business 32/64bit PL lub równoważne.**

**Opis równoważności dla oprogramowania MS Office 2016 Home & Business 32/64bit PL:**

Pakiet biurowy musi spełniać następujące wymagania poprzez wbudowane mechanizmy, bez użycia dodatkowych aplikacji:

- 51. Musi zawierać co najmniej następujące komponenty:
	- edytor tekstu,
	- arkusz kalkulacyjny,
	- program do przygotowywania i prowadzenia prezentacji,
	- program do zarządzania informacją przez użytkownika (pocztą elektroniczną, kalendarzem, kontaktami i zadaniami);
- 52. Wszystkie komponenty oferowanego pakietu biurowego muszą być integralną częścią tego samego pakietu, współpracować ze sobą (osadzanie i wymiana danych), posiadać jednolity interfejs oraz ten sam jednolity sposób obsługi;
- 53. Dostępna pełna polska wersja językowa interfejsu użytkownika, systemu komunikatów i podręcznej kontekstowej pomocy technicznej;
- 54. Prawidłowe odczytywanie i zapisywanie danych w dokumentach w formatach: doc, docx, xls, xlsx, ppt, pptx, pps, ppsx, w tym obsługa formatowania bez utraty parametrów i cech użytkowych (zachowane wszelkie formatowanie, umiejscowienie tekstów, liczb, obrazków, wykresów, odstępy między tymi obiektami i kolorów);
- 55. Wykonywanie i edycja makr oraz kodu zapisanego w języku Visual Basic w plikach xls, xlsx oraz formuł w plikach wytworzonych w MS Office 2003, MS Office 2007, MS Office 2010, MS Office 2013 oraz MS Office 2016 bez utraty danych oraz bez konieczności przerabiania dokumentów;
- 56. Możliwość zapisywania wytworzonych dokumentów bezpośrednio w formacie PDF;
- 57. Możliwość zintegrowania uwierzytelniania użytkowników z usługą katalogową Active Directory;
- 58. Możliwość nadawania uprawnień do modyfikacji i formatowania dokumentów lub ich elementów;
- 59. Możliwość jednoczesnej pracy wielu użytkowników na udostępnionym dokumencie arkusza kalkulacyjnego;
- 60. Posiadać pełną kompatybilność z systemami operacyjnymi:
	- $\bullet$  MS Windows 7 (32 i 64-bit),
	- MS Windows 8 (32 i 64-bit),
	- $\bullet$  MS Windows 8.1 (32 i 64-bit). MS Windows 10 (32 i 64-bit).

# **Procesory do laptopów i ich wydajność**

– stan na dzień 21.09.2018r

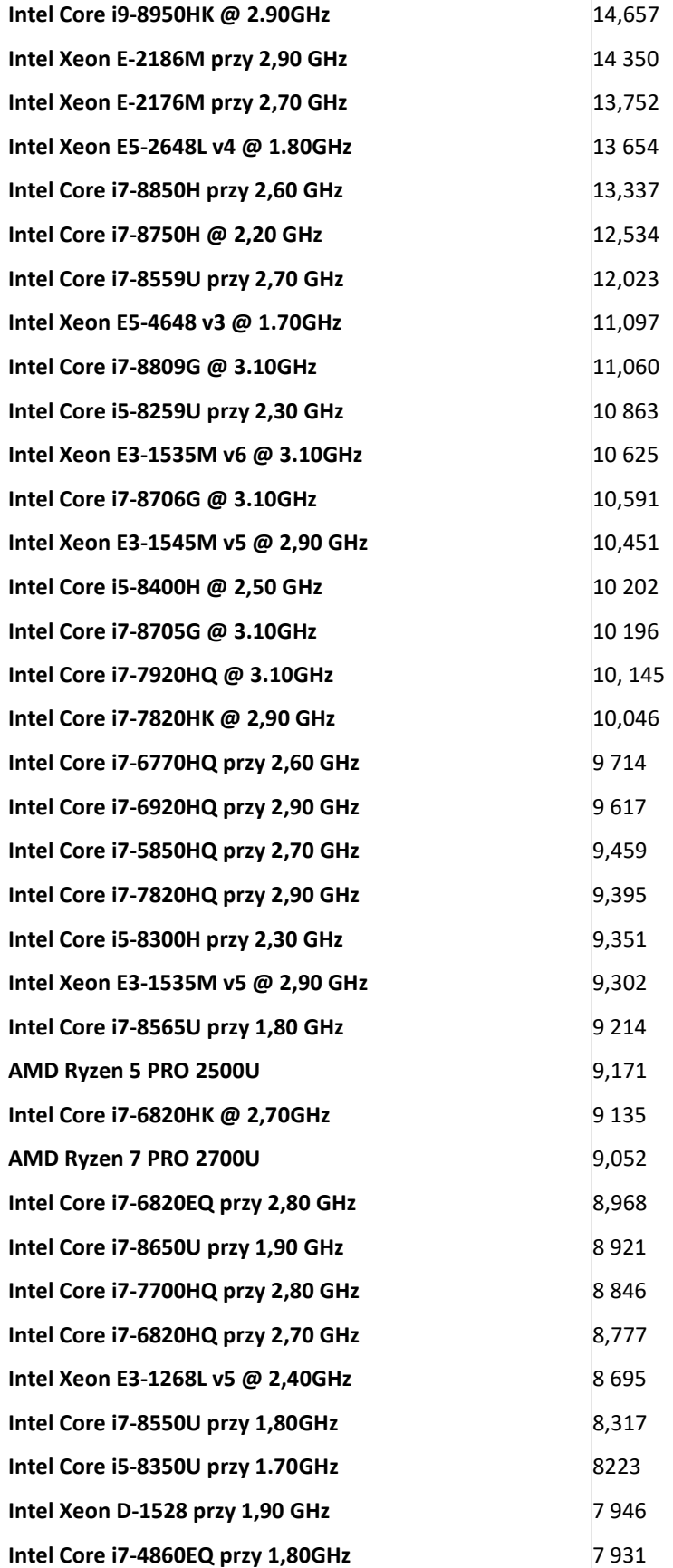

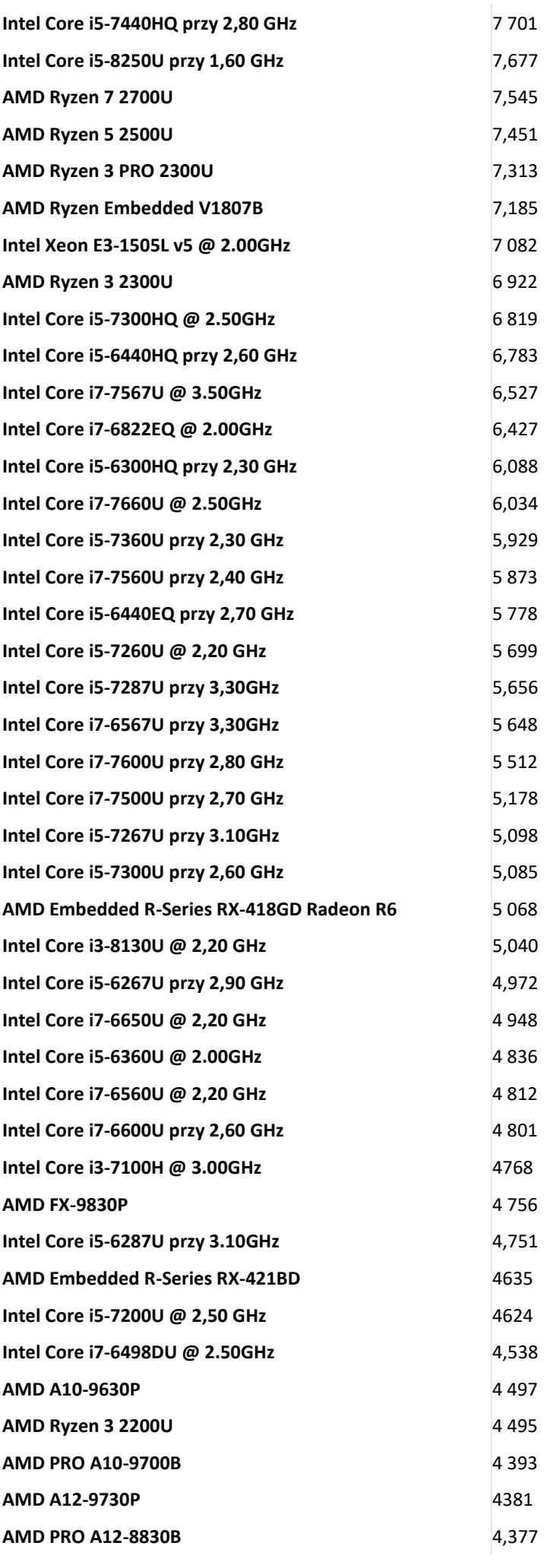

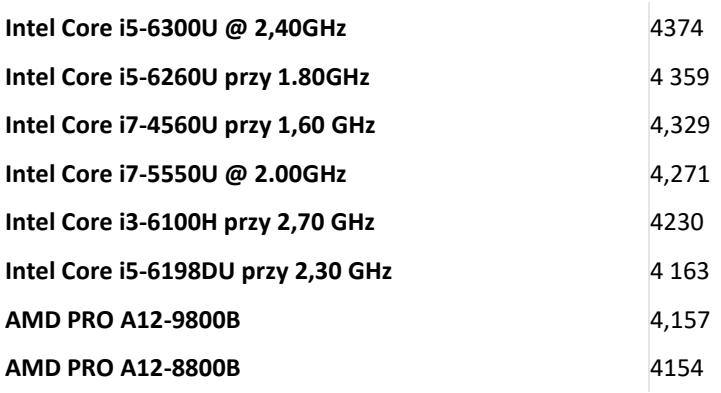

### SZCZEGÓŁOWY OPIS PRZEDMIOTU ZAMÓWIENIA CZĘŚĆ 7 "Dostawa komputerów przenośnych, monitorów i oprogramowania"

1. Wstęp

Niniejszy dokument stanowi szczegółowy opis przedmiotu zamówienia na zakup sprzętu wraz z oprogramowaniem. 1.1 Zastosowane skróty i pojęcia

**Skrót/pojęcie Opis skrótu/pojęcia Dokumentacja oznacza dokumenty, specyfikacje i instrukcje dołączane przez producenta Sprzętu i** Oprogramowania, w szczególności mogą to być instrukcje/dokumenty w postaci elektronicznej (PDF): montażu sprzętu, obsługi i eksploatacji sprzętu, konserwacji sprzętu i inne, jeśli występują; **Oprogramowanie** Oznacza oprogramowanie MS Office 2016 Standard Home & Business 32/64 bit PL lub równoważne; standardowe stanowiące przedmiot umowy, które może być wykorzystywane przez Zamawiającego na warunkach udzielonej mu licencji ustanowionej przez twórcę Oprogramowania **Sprzęt Komputery przenośne typu laptopy i monitory** 

### 1.2 Przedmiot zamówienia

Przedmiotem zamówienia jest:

- 25) dostarczenie i sprzedaż fabrycznie nowego Sprzętu i Oprogramowania;
- 26) udzielenie przez Wykonawcę gwarancji i zapewnienie w jej ramach serwisu gwarancyjnego i wsparcia technicznego na dostarczony Sprzęt;
- 27) udzielenie licencji na Oprogramowanie;
- 28) dostarczenie przez Wykonawcę Dokumentacji dostarczonego Sprzętu.
- 1.3 Termin realizacji

Zamawiający wymaga, aby dostawa do Zamawiającego nastąpiła w terminach określonych w poniższej tabeli.

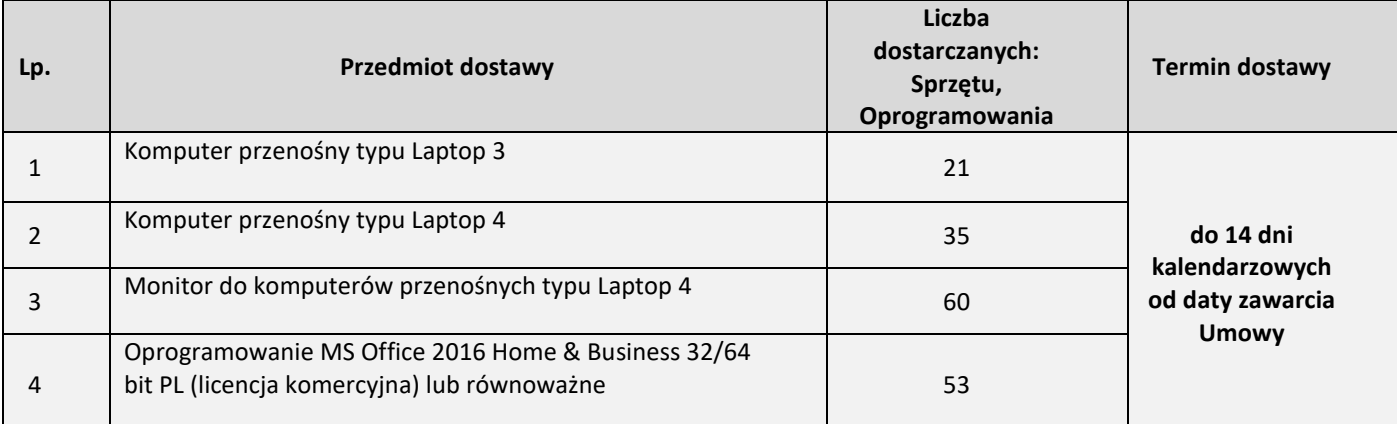

### 2. Wymagania ogólne

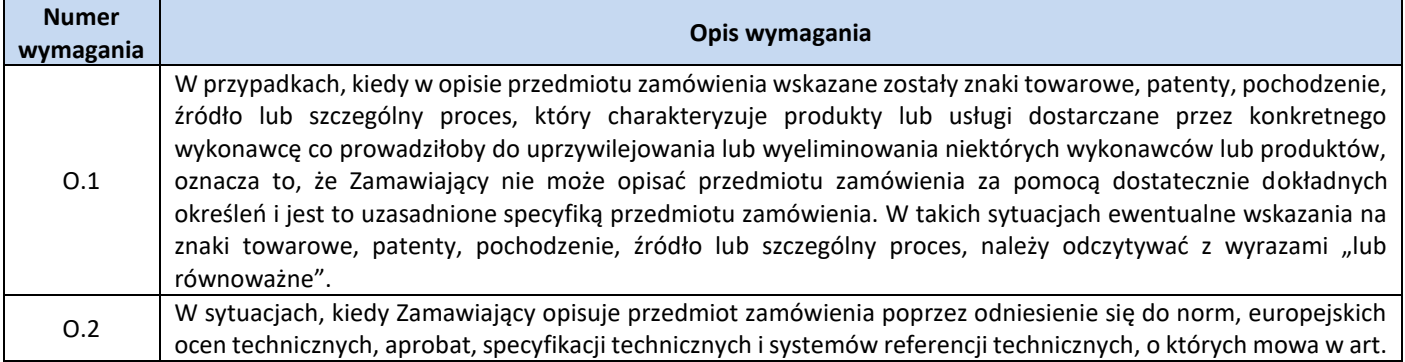

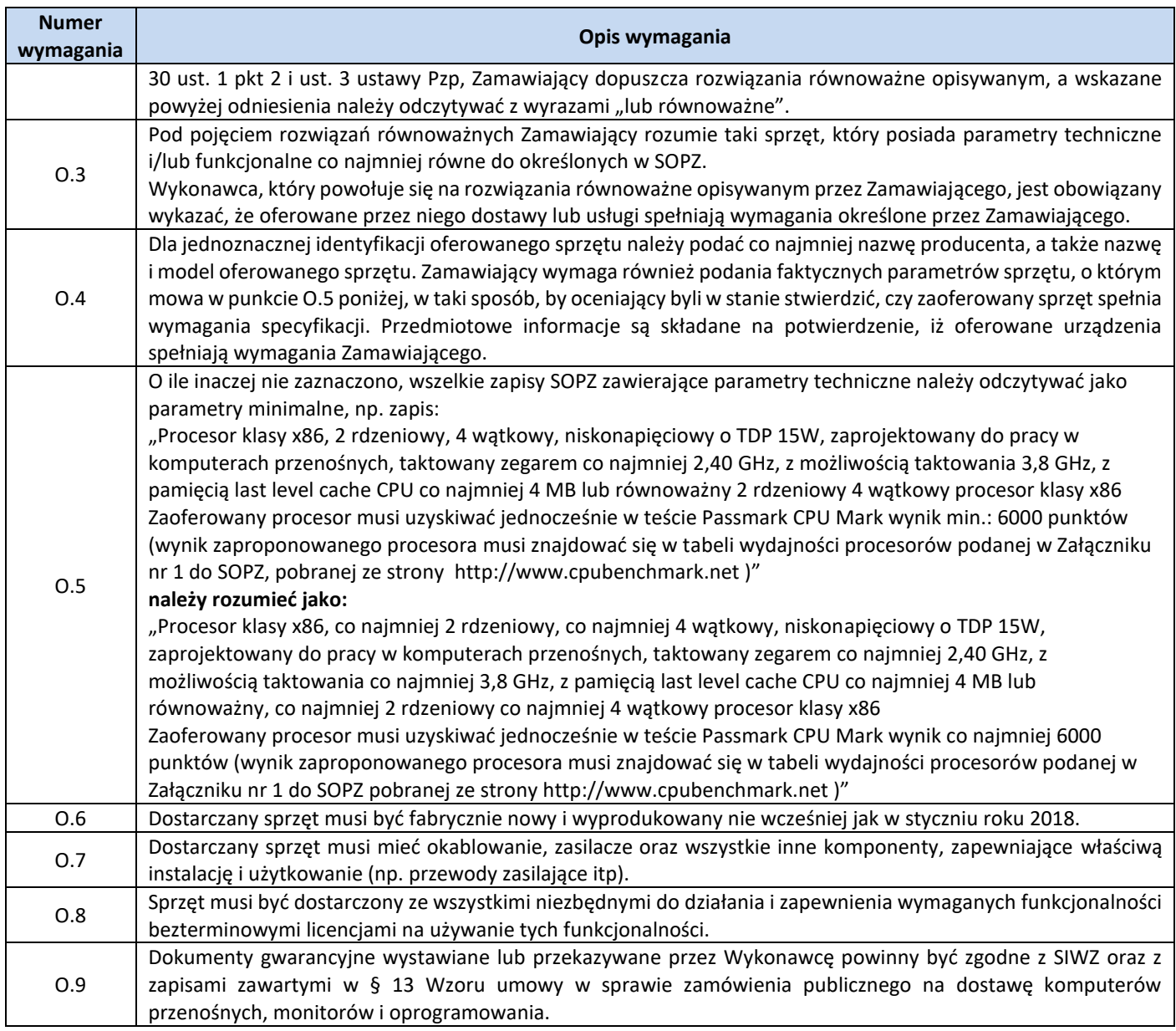

3. Ilość zamawianego sprzętu:

Zestawienie ilościowe zamawianego sprzętu znajduje się w tabeli w pkt. 1.3 niniejszego dokumentu.

4. Wymagania szczegółowe Zamawiającego:

## **Zestawienie parametrów technicznych wymaganych odnośnie komputerów przenośnych typu Laptop 3**

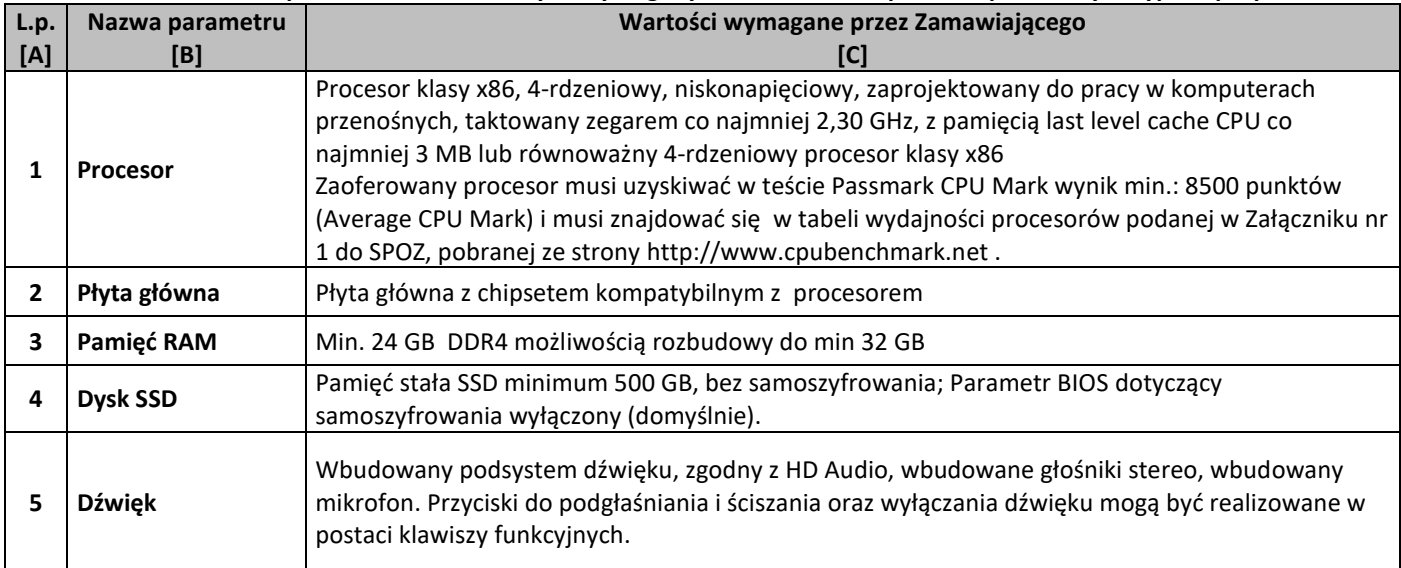

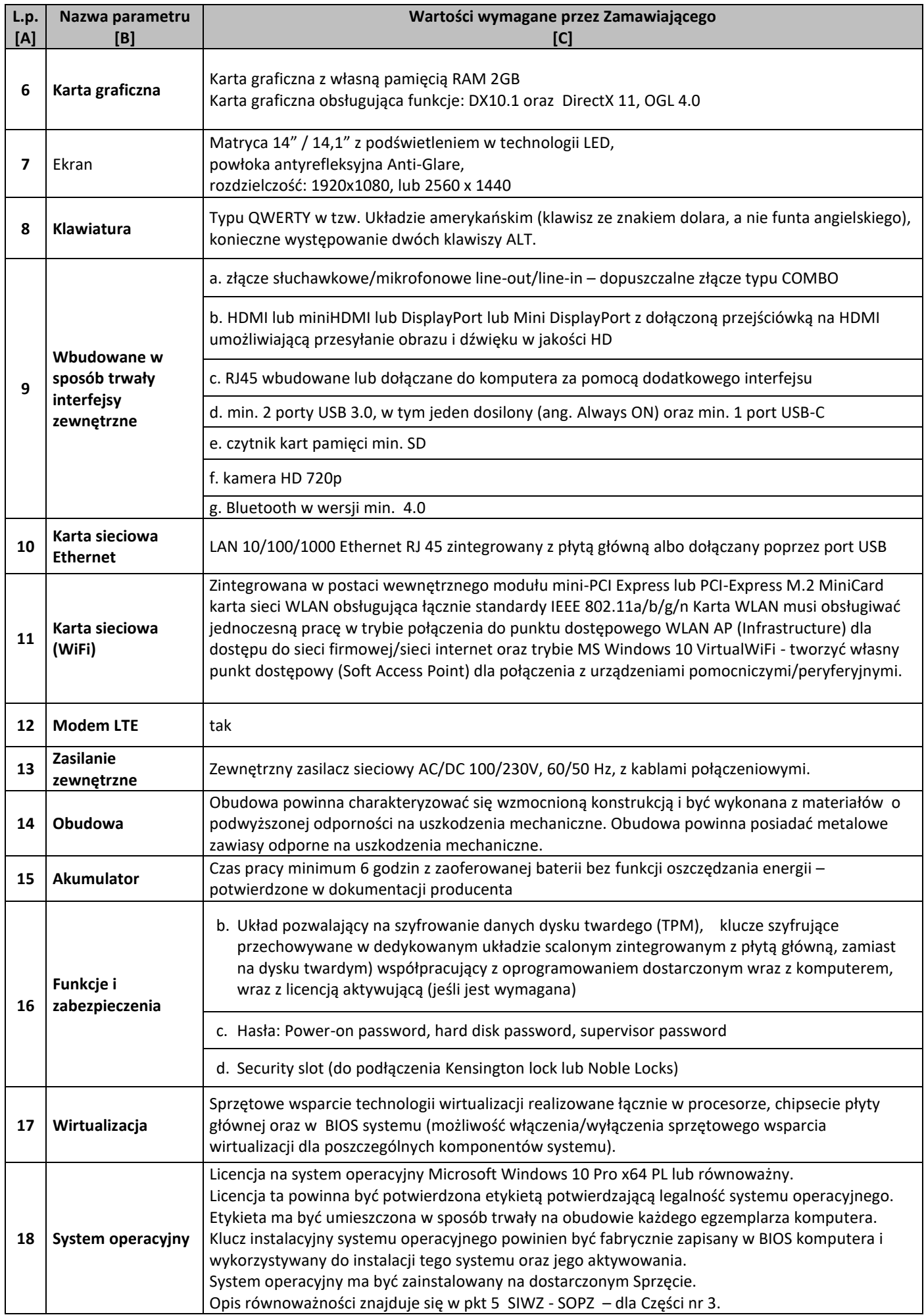

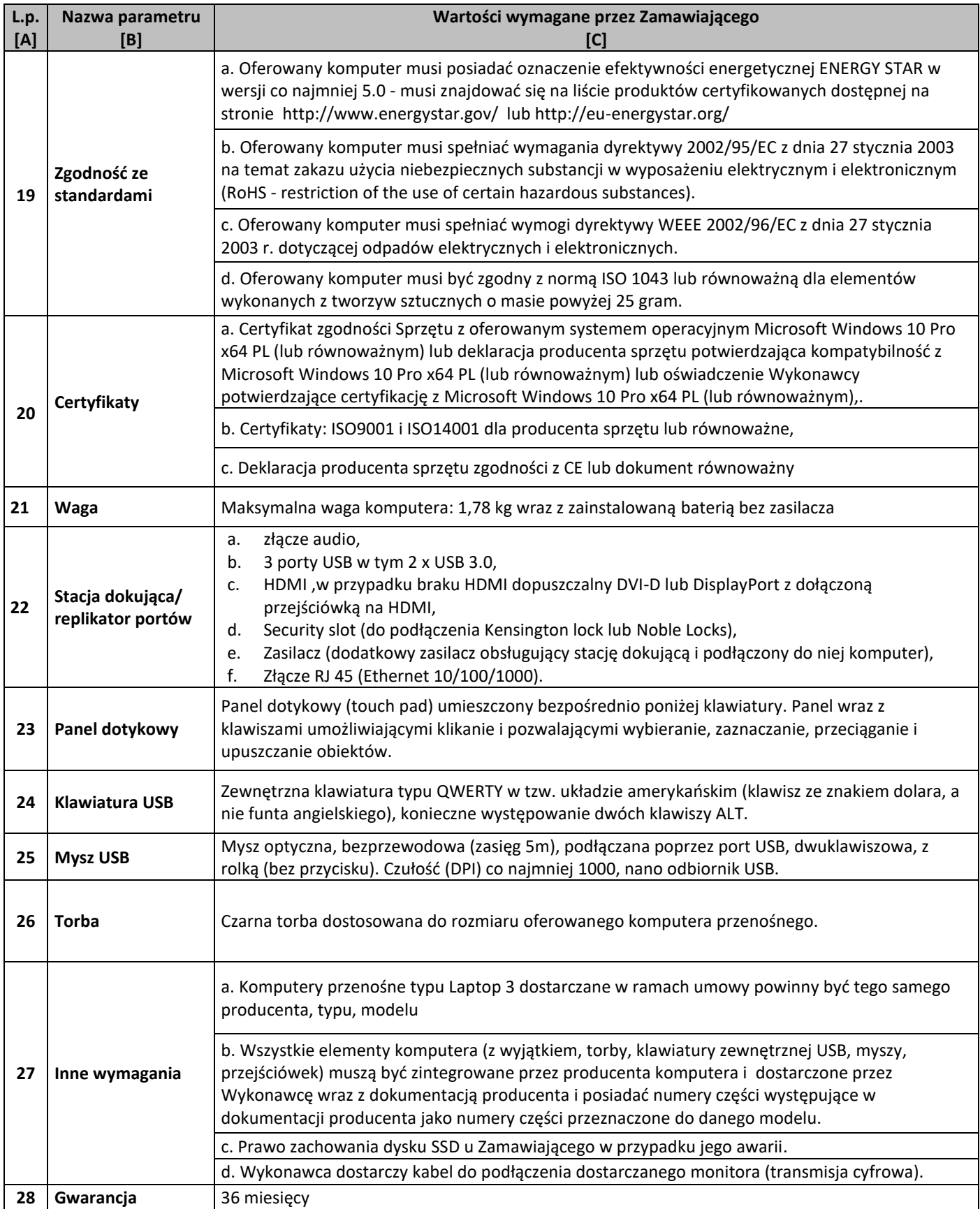

Г

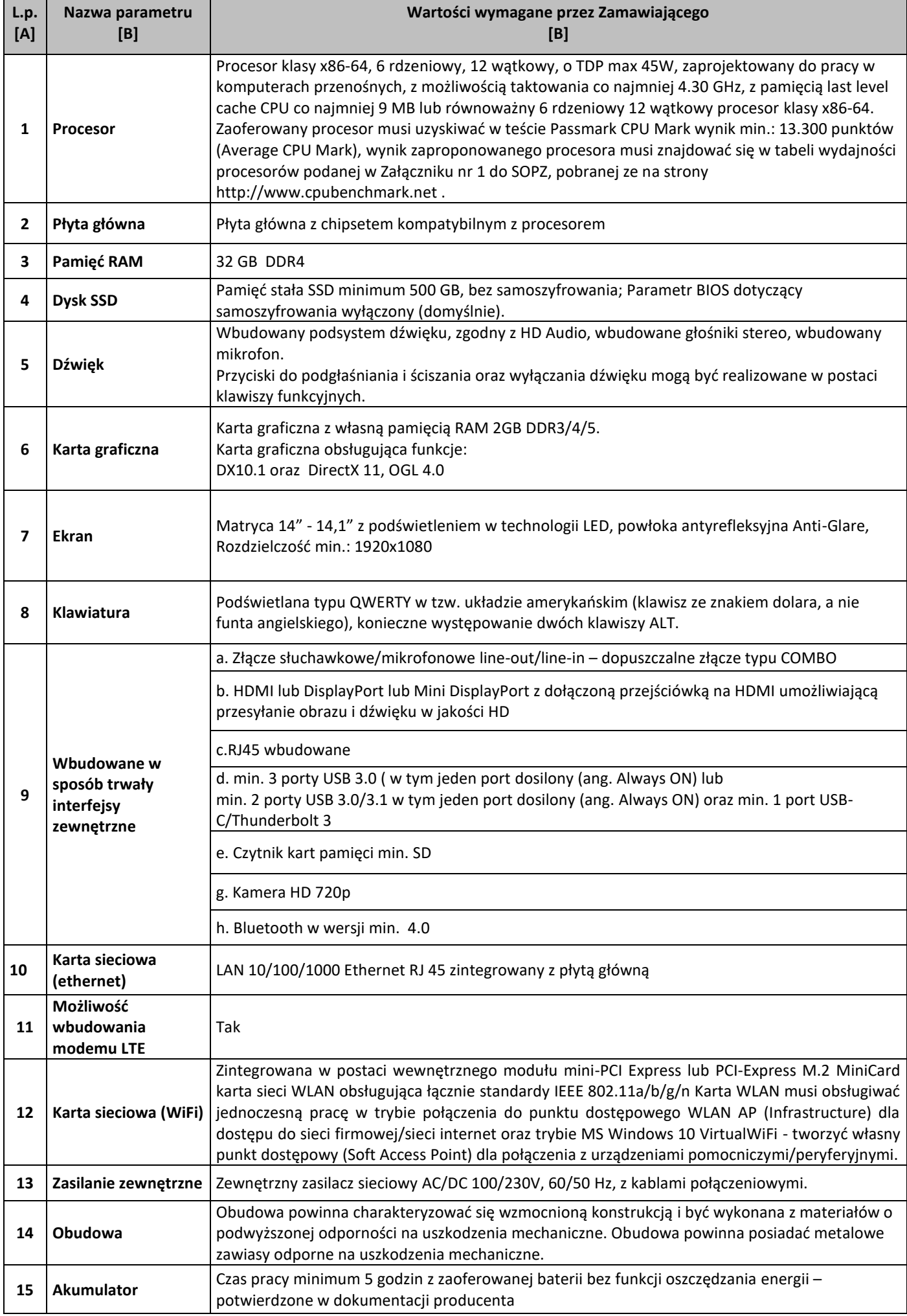

٦

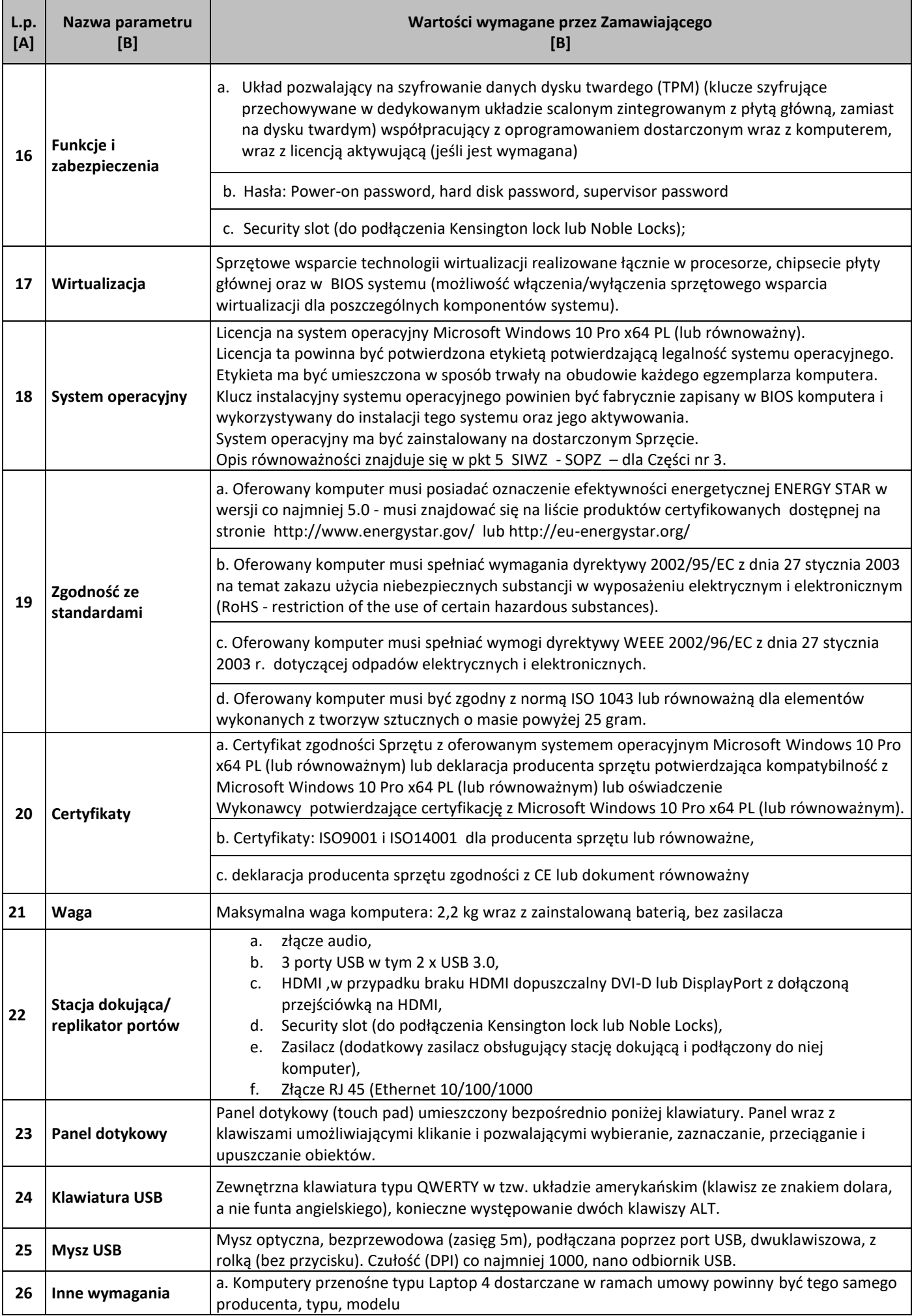

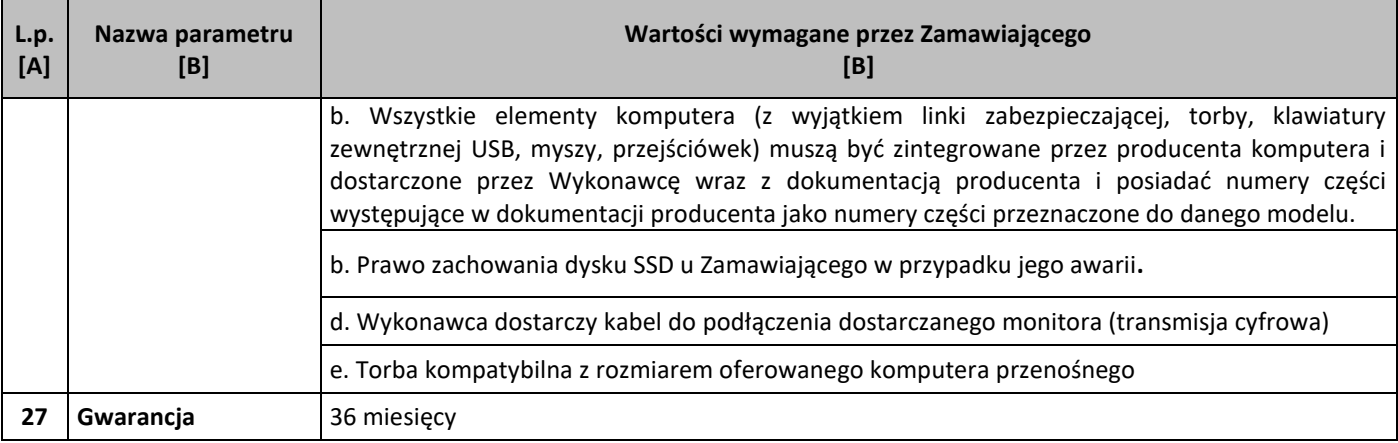

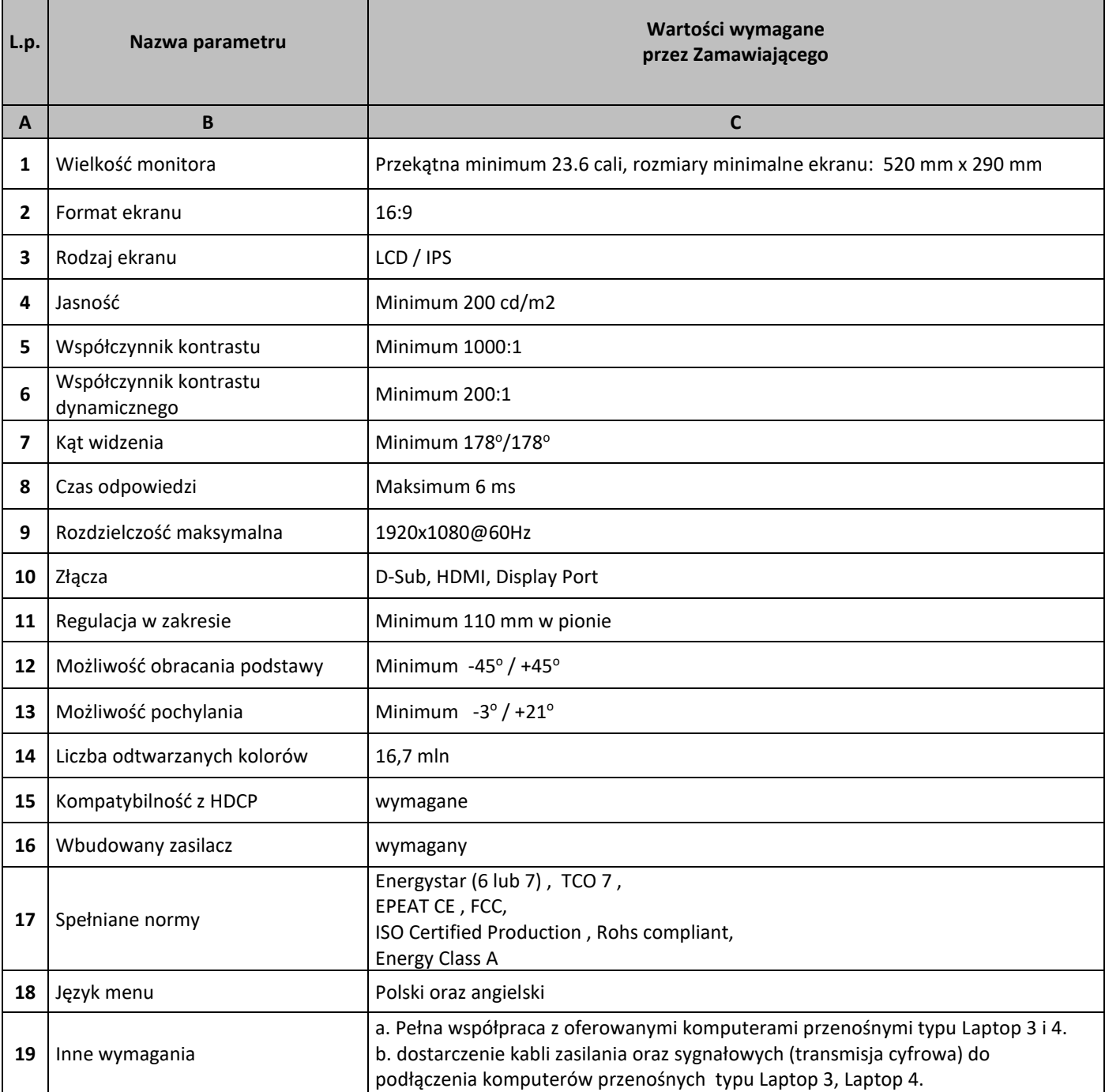
## **Zestawienie parametrów technicznych wymaganych odnośnie oprogramowania typu MS Office 2016 Home & Business 32/64 bit PL**

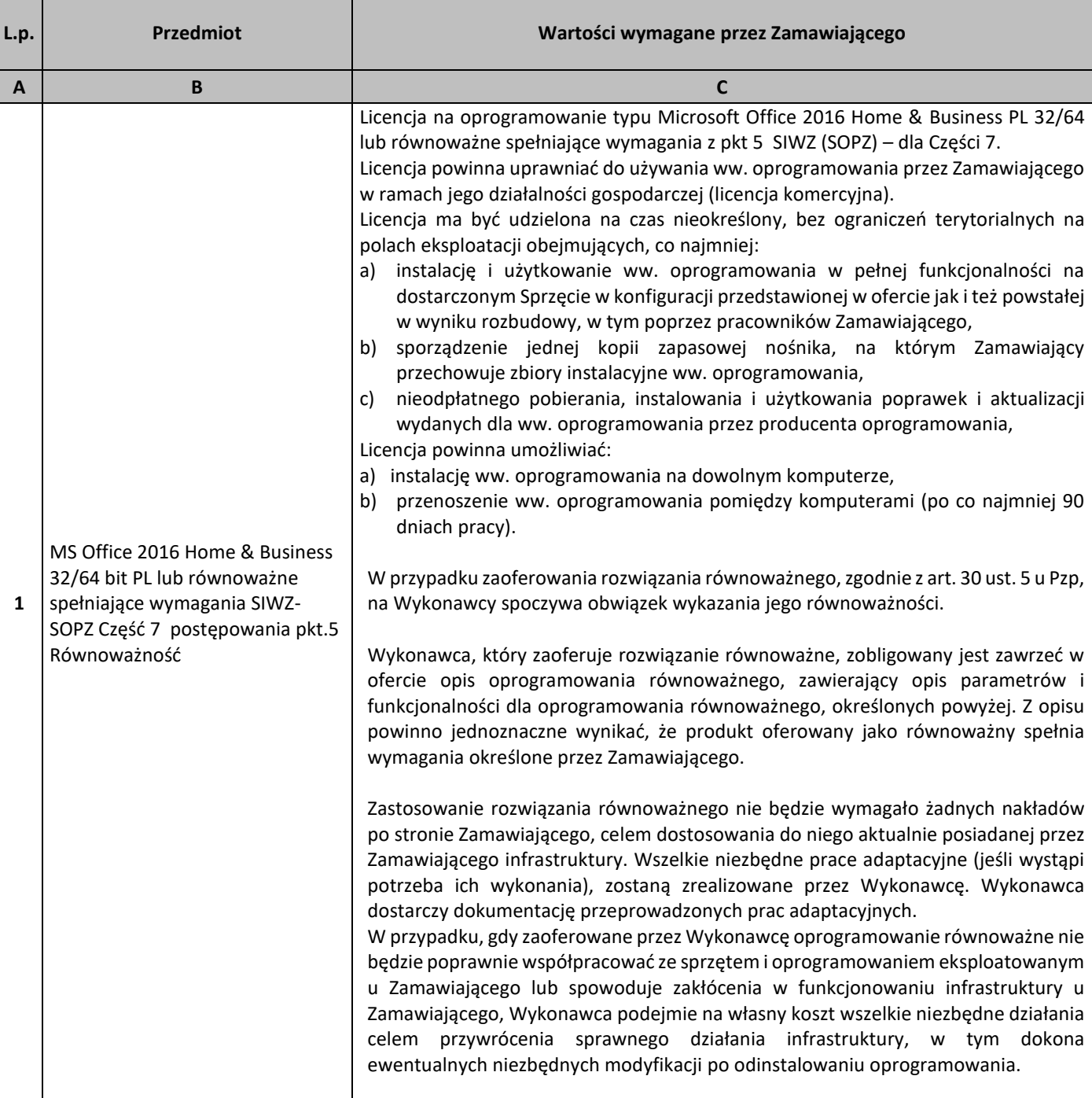

## 5. Równoważność

# **I. Oprogramowanie typu MS Windows 10 Professional 64bit PL lub równoważne, spełniające poniższe warunki:**

277.System operacyjny dla komputerów przenośnych, z graficznym interfejsem użytkownika,

278.System operacyjny ma pozwalać na uruchomienie i pracę z aplikacjami użytkowanymi przez Zamawiającego, w szczególności: MS Office 2010, 2013, 2016; MS Visio 2007, 2010, 2016; MS Project 2007, 2010, 2016; EMID, AutoCAD.

- 279.System ma udostępniać dwa rodzaje graficznego interfejsu użytkownika:
	- a. Klasyczny, umożliwiający obsługę przy pomocy klawiatury i myszy,
	- b. Dotykowy umożliwiający sterowanie dotykiem na urządzeniach typu tablet lub monitorach dotykowych,
- 280.Interfejsy użytkownika dostępne w wielu językach do wyboru w tym polskim i angielskim,
- 281.Zlokalizowane w języku polskim, co najmniej następujące elementy: menu, odtwarzacz multimediów, pomoc, komunikaty systemowe,
- 282.Wbudowany system pomocy w języku polskim,
- 283.Graficzne środowisko instalacji i konfiguracji dostępne w języku polskim,
- 284.Możliwość dokonywania bezpłatnych aktualizacji i poprawek w ramach wersji systemu operacyjnego poprzez Internet, mechanizmem udostępnianym przez producenta systemu z możliwością wyboru instalowanych poprawek oraz mechanizmem sprawdzającym, które z poprawek są potrzebne,
- 285.Możliwość dokonywania aktualizacji i poprawek systemu poprzez mechanizm zarządzany przez administratora systemu Zamawiającego,
- 286.Dostępność bezpłatnych biuletynów bezpieczeństwa związanych z działaniem systemu operacyjnego,
- 287.Wbudowana zapora internetowa (firewall) dla ochrony połączeń internetowych; zintegrowana z systemem konsola do zarządzania ustawieniami zapory i regułami IP v4 i v6;
- 288.Wbudowane mechanizmy ochrony antywirusowej i przeciw złośliwemu oprogramowaniu z zapewnionymi bezpłatnymi aktualizacjami,
- 289.Wsparcie dla większości powszechnie używanych urządzeń peryferyjnych (drukarek, urządzeń sieciowych, standardów USB, Plug&Play, Wi-Fi),
- 290.Funkcjonalność automatycznej zmiany domyślnej drukarki w zależności od sieci, do której podłączony jest komputer,
- 291.Możliwość zarządzania stacją roboczą poprzez polityki grupowe przez politykę rozumiemy zestaw reguł definiujących lub ograniczających funkcjonalność systemu lub aplikacji,
- 292.Rozbudowane, definiowalne polityki bezpieczeństwa polityki dla systemu operacyjnego i dla wskazanych aplikacji,
- 293.Możliwość zdalnej automatycznej instalacji, konfiguracji, administrowania oraz aktualizowania systemu, zgodnie z określonymi uprawnieniami poprzez polityki grupowe,
- 294.Zabezpieczony hasłem hierarchiczny dostęp do systemu, konta i profile użytkowników zarządzane zdalnie; praca systemu w trybie ochrony kont użytkowników.
- 295.Zintegrowany z systemem moduł wyszukiwania informacji (plików różnego typu, tekstów, metadanych) dostępny z kilku poziomów:
	- a. poziom menu,
	- b. poziom otwartego okna systemu operacyjnego;
- 296.system wyszukiwania oparty na konfigurowalnym przez użytkownika module indeksacji zasobów lokalnych,
- 297.Zintegrowany z systemem operacyjnym moduł synchronizacji komputera z urządzeniami zewnętrznymi.
- 298.Obsługa standardu NFC (near field communication),
- 299.Możliwość przystosowania stanowiska dla osób niepełnosprawnych (np. słabo widzących);
- 300.Wsparcie dla IPSEC oparte na politykach wdrażanie IPSEC oparte na zestawach reguł definiujących ustawienia zarządzanych w sposób centralny;
- 301.Mechanizmy logowania do domeny w oparciu o:
	- a. Login i hasło,
	- b. Karty z certyfikatami (smartcard),
	- c. Wirtualne karty (logowanie w oparciu o certyfikat chroniony poprzez moduł TPM),
- 302.Mechanizmy wieloelementowego uwierzytelniania.
- 303.Wsparcie do uwierzytelnienia urządzenia na bazie certyfikatu,
- 304.Wsparcie wbudowanej zapory ogniowej dla Internet Key Exchange v. 2 (IKEv2) dla warstwy transportowej IPsec,
- 305.Wbudowane narzędzia służące do administracji, do wykonywania kopii zapasowych polityk i ich odtwarzania oraz generowania raportów z ustawień polityk;
- 306.Wsparcie dla środowisk Java i .NET Framework 4.x możliwość uruchomienia aplikacji działających we wskazanych środowiskach,
- 307.Wsparcie dla JScript i VBScript możliwość uruchamiania interpretera poleceń,
- 308.Zdalna pomoc i współdzielenie aplikacji możliwość zdalnego przejęcia sesji zalogowanego użytkownika celem rozwiązania problemu z komputerem,
- 309.Rozwiązanie służące do automatycznego zbudowania obrazu systemu wraz z aplikacjami. Obraz systemu służyć ma do automatycznego upowszechnienia systemu operacyjnego inicjowanego i wykonywanego w całości poprzez sieć komputerową,
- 310.Rozwiązanie ma umożliwiające wdrożenie nowego obrazu poprzez zdalną instalację,
- 311.Transakcyjny system plików pozwalający na stosowanie przydziałów (ang. quota) na dysku dla użytkowników oraz zapewniający większą niezawodność i pozwalający tworzyć kopie zapasowe,
- 312.Zarządzanie kontami użytkowników sieci oraz urządzeniami sieciowymi tj. drukarki, modemy, woluminy dyskowe, usługi katalogowe.
- 313.Oprogramowanie dla tworzenia kopii zapasowych (Backup); automatyczne wykonywanie kopii plików z możliwością automatycznego przywrócenia wersji wcześniejszej,
- 314.Możliwość przywracania obrazu plików systemowych do uprzednio zapisanej postaci,
- 315.Identyfikacja sieci komputerowych, do których jest podłączony system operacyjny, zapamiętywanie ustawień i przypisywanie do min. 3 kategorii bezpieczeństwa (z predefiniowanymi odpowiednio do kategorii ustawieniami zapory sieciowej, udostępniania plików itp.),
- 316.Możliwość blokowania lub dopuszczania dowolnych urządzeń peryferyjnych za pomocą polityk grupowych (np. przy użyciu numerów identyfikacyjnych sprzętu),
- 317.Wbudowany mechanizm wirtualizacji typu hypervisor, umożliwiający, zgodnie z uprawnieniami licencyjnymi, uruchomienie do 4 maszyn wirtualnych,
- 318.Mechanizm szyfrowania dysków wewnętrznych i zewnętrznych z możliwością szyfrowania ograniczonego do danych użytkownika,
- 319.Wbudowane w system narzędzie do szyfrowania partycji systemowych komputera, z możliwością przechowywania certyfikatów w mikrochipie TPM (Trusted Platform Module) w wersji minimum 1.2 lub na kluczach pamięci przenośnej USB.
- 320.Wbudowane w system narzędzie do szyfrowania dysków przenośnych, z możliwością centralnego zarządzania poprzez polityki grupowe, pozwalające na wymuszenie szyfrowania dysków przenośnych
- 321.Możliwość tworzenia i przechowywania kopii zapasowych kluczy odzyskiwania do szyfrowania partycji w usługach katalogowych.
- 322.Możliwość instalowania dodatkowych języków interfejsu systemu operacyjnego oraz możliwość zmiany języka bez konieczności reinstalacji systemu.

## **II. Oprogramowanie MS Office 2016 Home & Business 32/64bit PL lub równoważne.**

**Opis równoważności dla oprogramowania MS Office 2016 Home & Business 32/64bit PL:**

Pakiet biurowy musi spełniać następujące wymagania poprzez wbudowane mechanizmy, bez użycia dodatkowych aplikacji:

- 61. Musi zawierać co najmniej następujące komponenty:
	- edytor tekstu,
	- arkusz kalkulacyjny,
	- program do przygotowywania i prowadzenia prezentacji,
	- program do zarządzania informacją przez użytkownika (pocztą elektroniczną, kalendarzem, kontaktami i zadaniami);
- 62. Wszystkie komponenty oferowanego pakietu biurowego muszą być integralną częścią tego samego pakietu, współpracować ze sobą (osadzanie i wymiana danych), posiadać jednolity interfejs oraz ten sam jednolity sposób obsługi;
- 63. Dostępna pełna polska wersja językowa interfejsu użytkownika, systemu komunikatów i podręcznej kontekstowej pomocy technicznej;
- 64. Prawidłowe odczytywanie i zapisywanie danych w dokumentach w formatach: doc, docx, xls, xlsx, ppt, pptx, pps, ppsx, w tym obsługa formatowania bez utraty parametrów i cech użytkowych (zachowane wszelkie formatowanie, umiejscowienie tekstów, liczb, obrazków, wykresów, odstępy między tymi obiektami i kolorów);
- 65. Wykonywanie i edycja makr oraz kodu zapisanego w języku Visual Basic w plikach xls, xlsx oraz formuł w plikach wytworzonych w MS Office 2003, MS Office 2007, MS Office 2010, MS Office 2013 oraz MS Office 2016 bez utraty danych oraz bez konieczności przerabiania dokumentów;
- 66. Możliwość zapisywania wytworzonych dokumentów bezpośrednio w formacie PDF;
- 67. Możliwość zintegrowania uwierzytelniania użytkowników z usługą katalogową Active Directory;
- 68. Możliwość nadawania uprawnień do modyfikacji i formatowania dokumentów lub ich elementów;
- 69. Możliwość jednoczesnej pracy wielu użytkowników na udostępnionym dokumencie arkusza kalkulacyjnego;
- 70. Posiadać pełną kompatybilność z systemami operacyjnymi:
	- $\bullet$  MS Windows 7 (32 i 64-bit),
	- MS Windows 8 (32 i 64-bit),
	- $\bullet$  MS Windows 8.1 (32 i 64-bit). MS Windows 10 (32 i 64-bit).

# **Procesory do laptopów i ich wydajność**

– stan na dzień 21.09.2018r

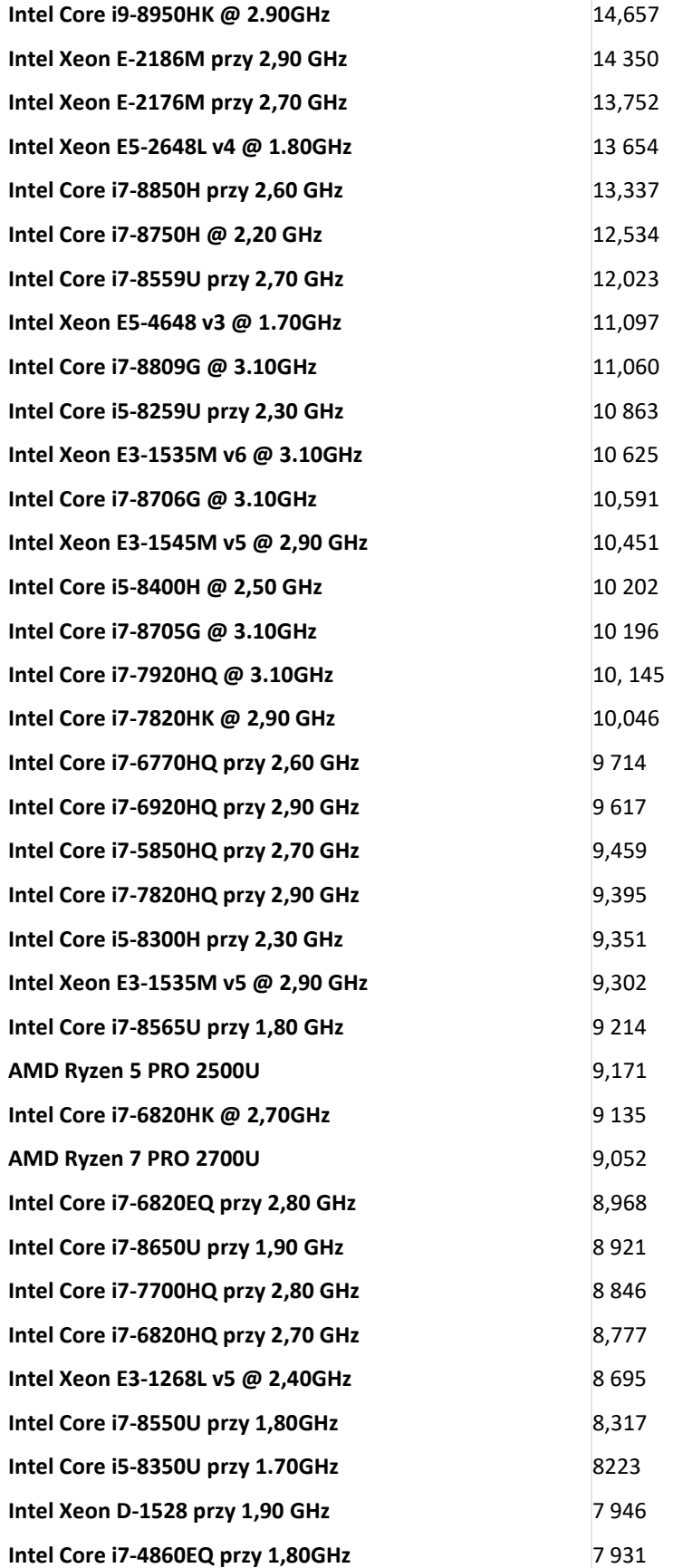

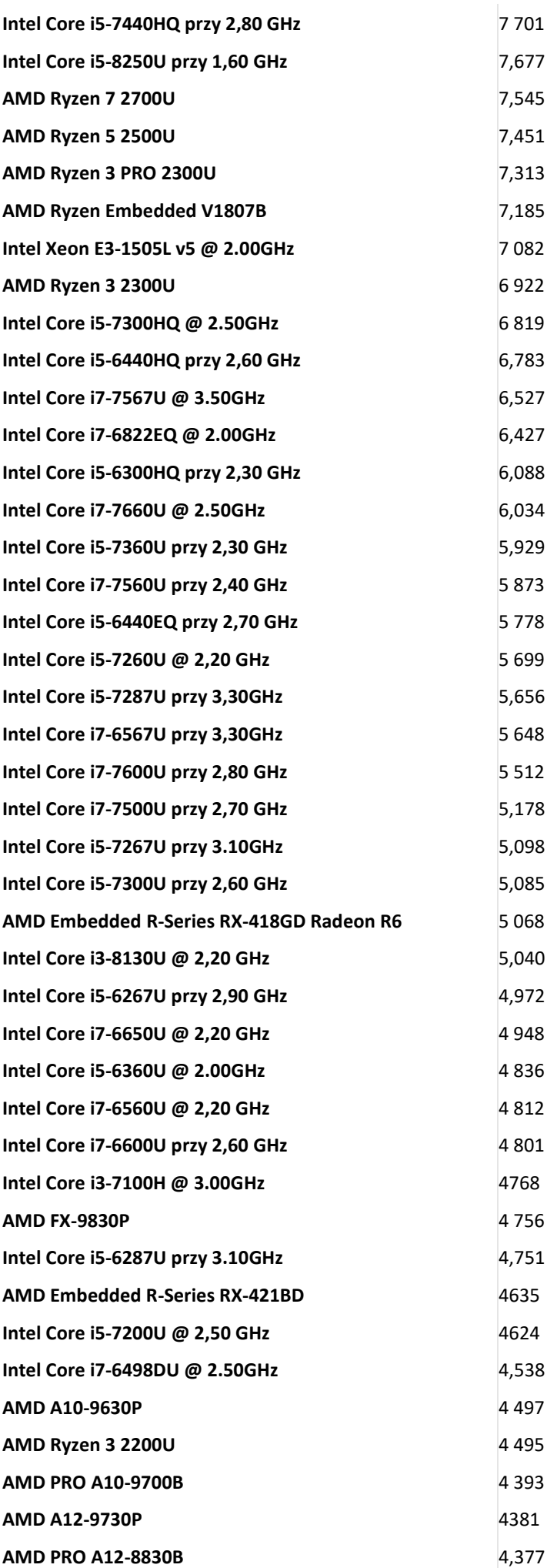

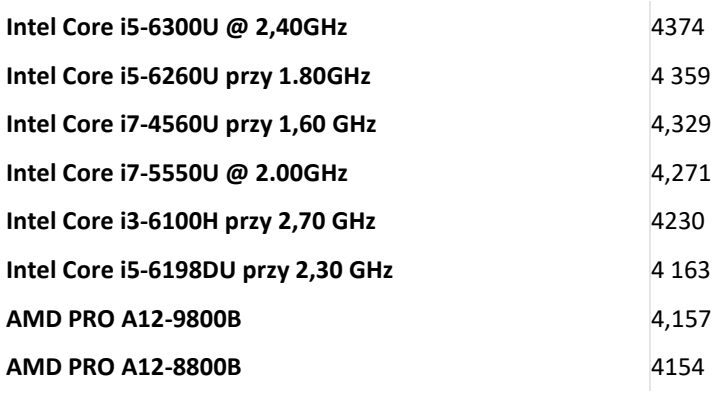

*Tom II SIWZ- SOPZ – dla Części nr 8*

## SZCZEGÓŁOWY OPIS PRZEDMIOTU ZAMÓWIENIA

CZĘŚĆ 8 "Dostawa komputerów stacjonarnych, monitorów i oprogramowania"

#### 1. Wstęp

Niniejszy dokument stanowi szczegółowy opis przedmiotu zamówienia na zakup sprzętu wraz z oprogramowaniem. 1.1 Zastosowane skróty i pojęcia

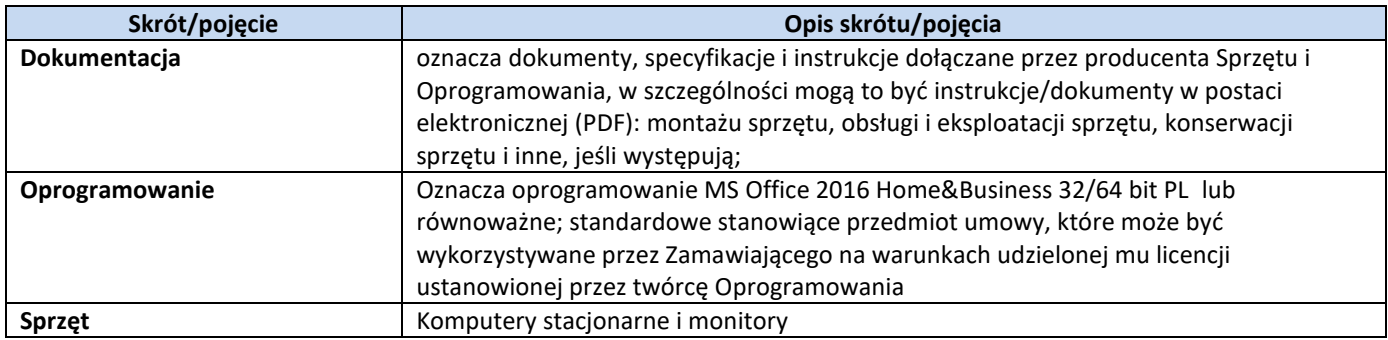

#### 1.2 Przedmiot zamówienia

- 1) dostarczenie i sprzedaż fabrycznie nowego Sprzętu i Oprogramowania;
- 2) udzielenie przez Wykonawcę gwarancji i zapewnienie w jej ramach serwisu gwarancyjnego i wsparcia technicznego na dostarczony Sprzęt;
- 3) udzielenie licencji na Oprogramowanie;
- 4) dostarczenie przez Wykonawcę Dokumentacji dostarczonego Sprzętu.
- 1.3 Termin realizacji

Zamawiający wymaga, aby dostawa do Zamawiającego nastąpiła w terminach określonych w poniższej tabeli.

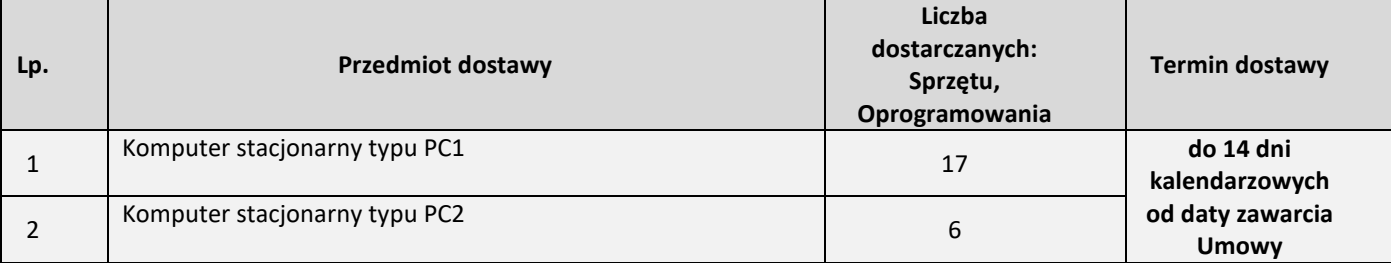

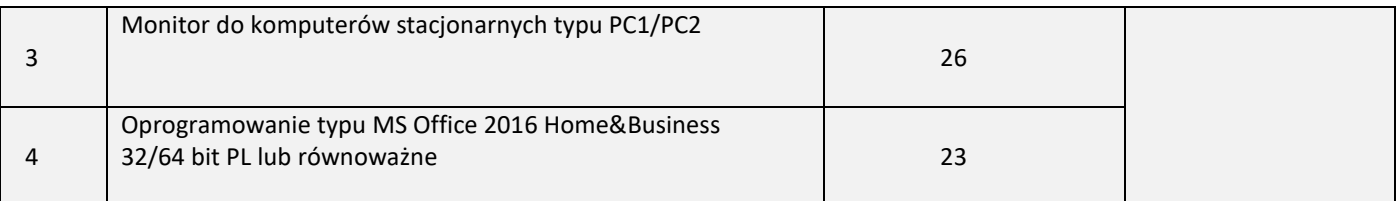

#### 2. Wymagania ogólne

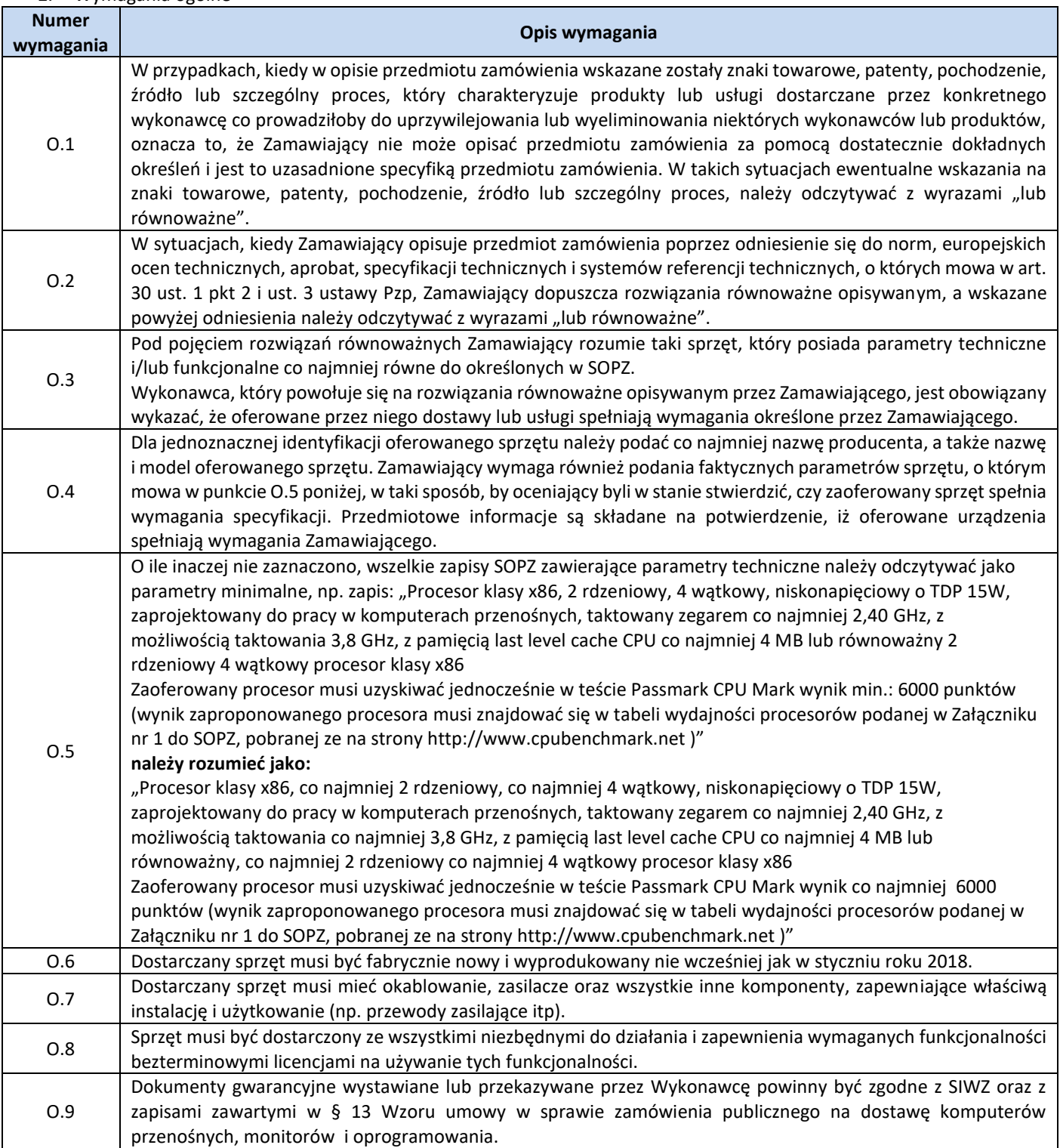

3. Ilość zamawianego sprzętu:

Zestawienie ilościowe zamawianego Sprzętu znajduje się w tabeli w pkt. 1.3 niniejszego dokumentu.

**4.** Wymagania szczegółowe

**Zestawienie parametrów technicznych wymaganych odnośnie komputerów stacjonarnych typu PC 1**

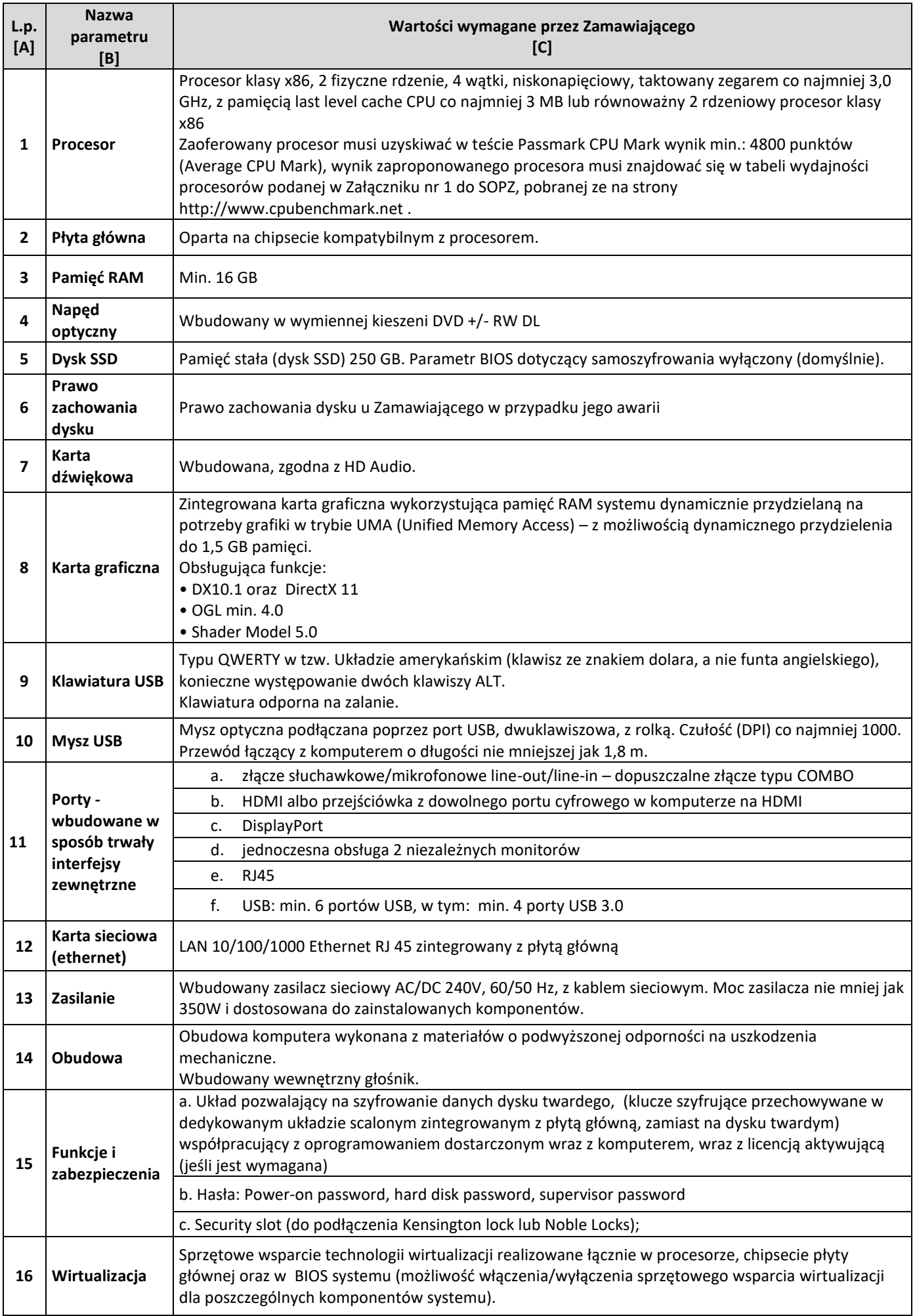

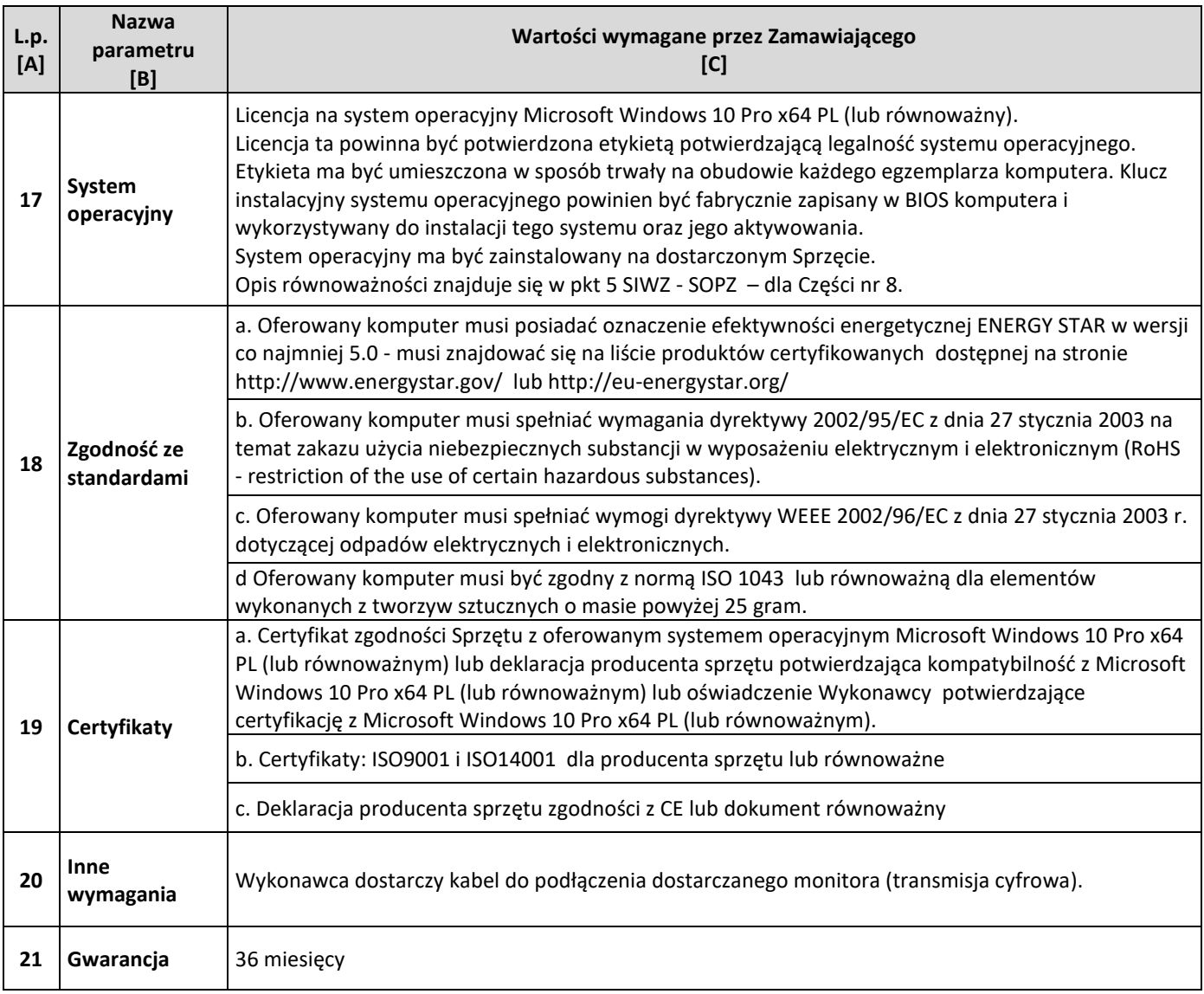

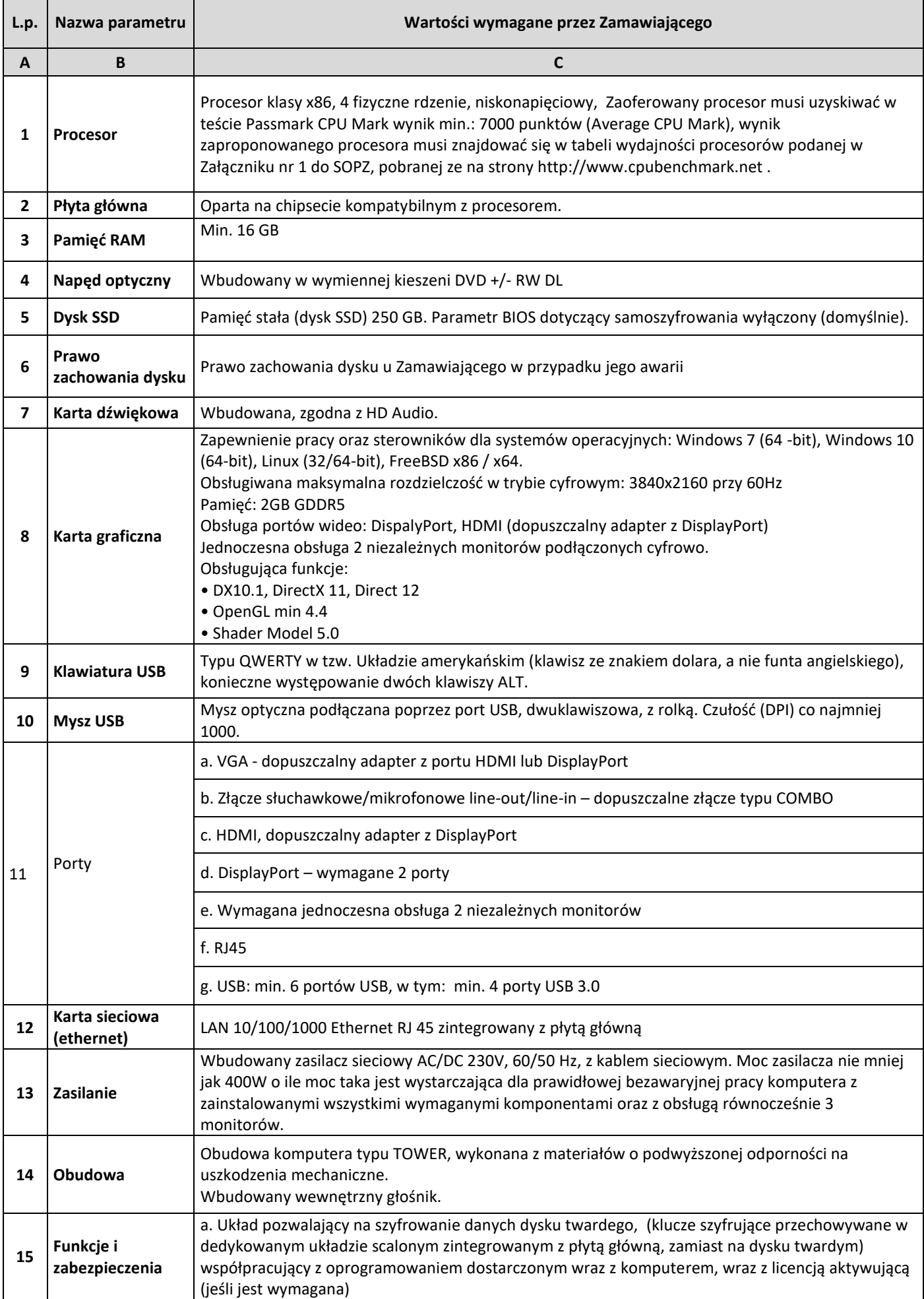

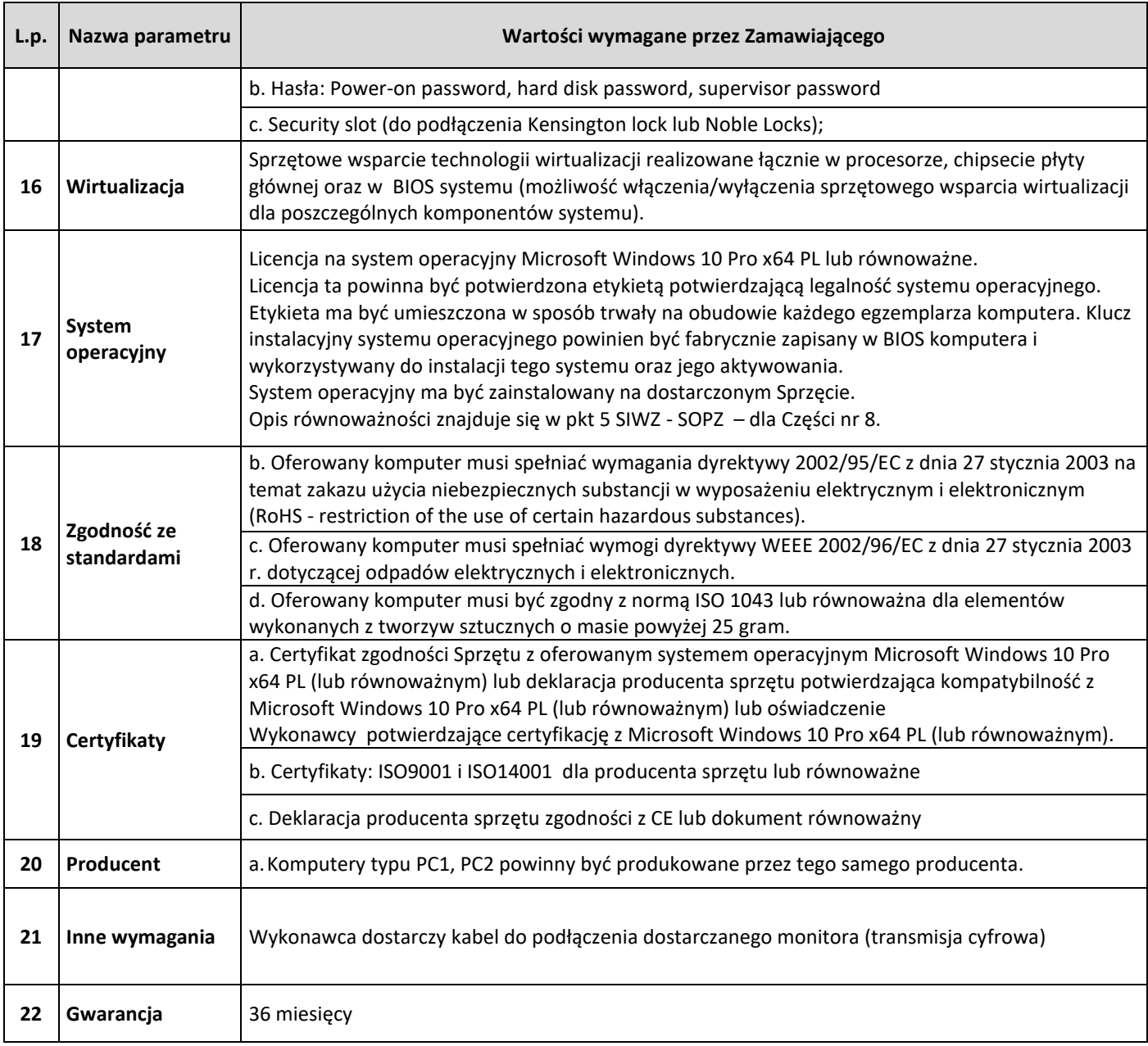

# **Zestawienie parametrów technicznych wymaganych odnośnie monitorów**

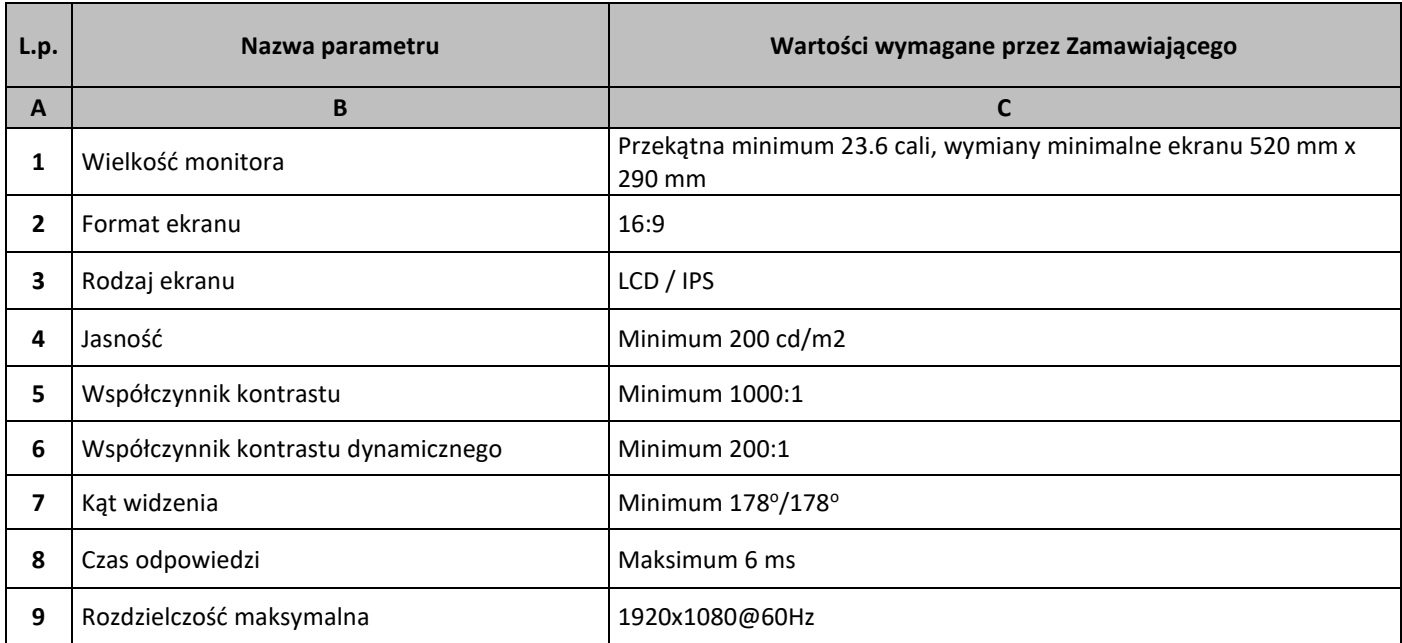

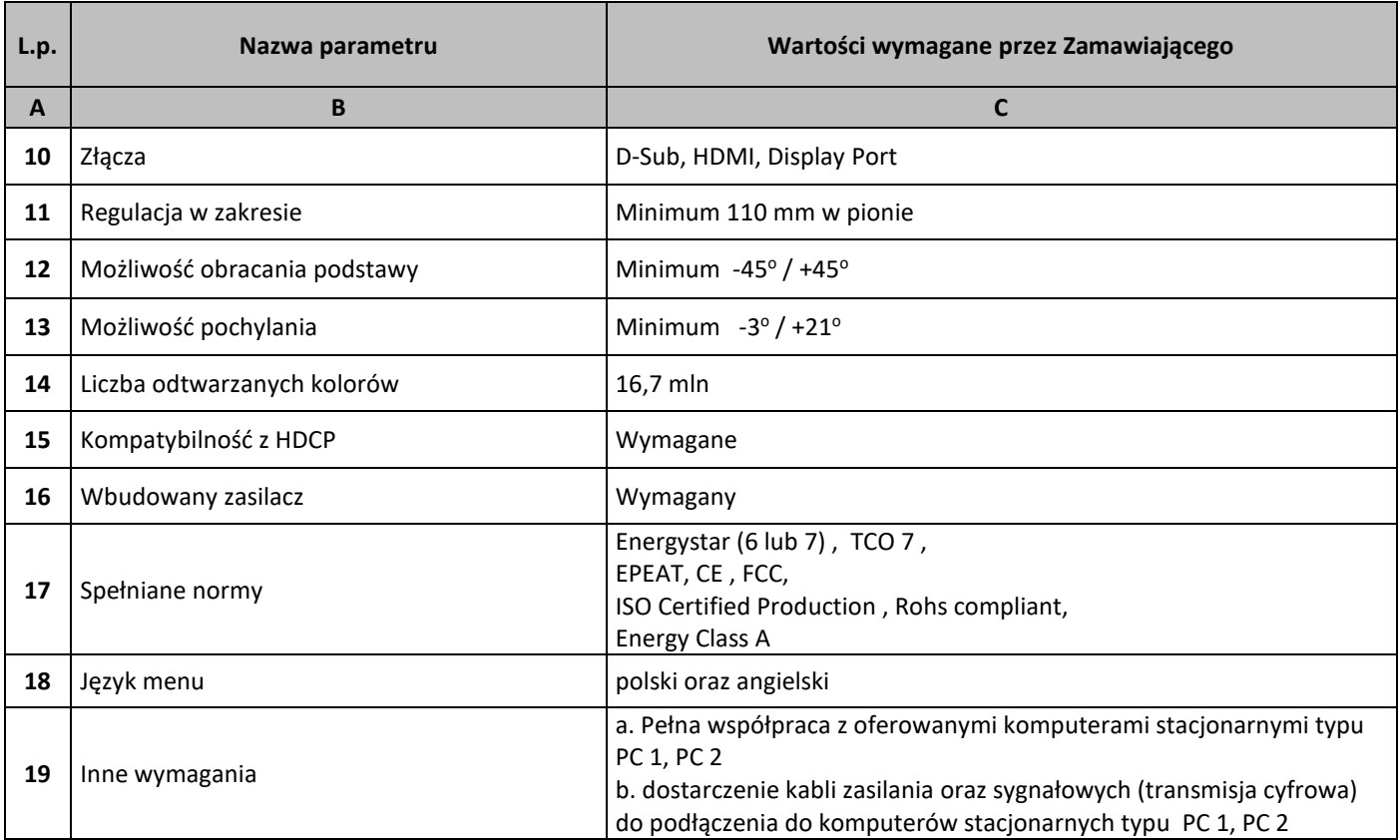

#### **Zestawienie parametrów technicznych wymaganych odnośnie oprogramowania typu MS Office 2016 Home & Business 32/64 bit PL**

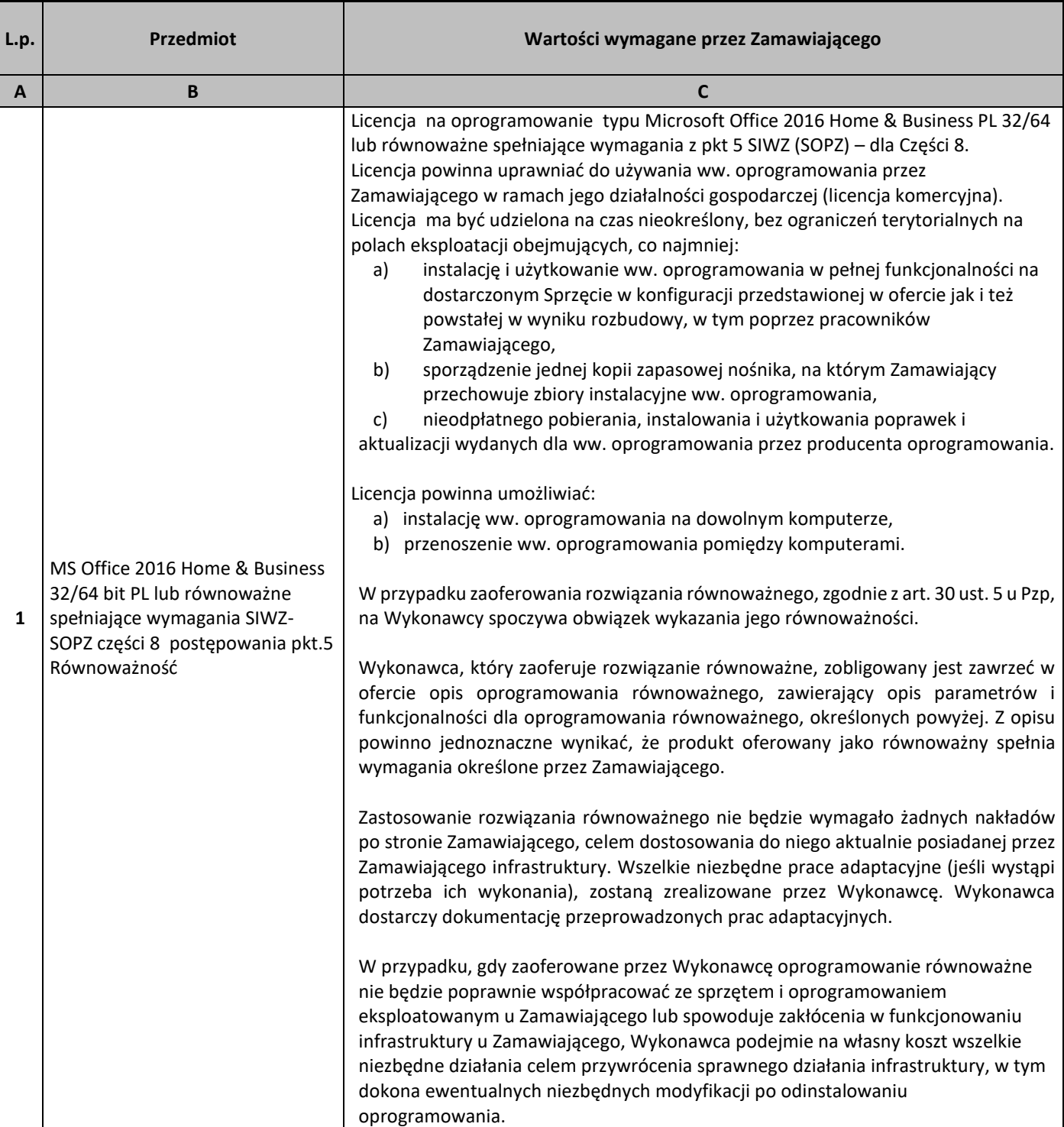

## 5. Równoważność.

## **I. Oprogramowanie typu MS Windows 10 Professional 64bit PL lub równoważne, spełniające poniższe warunki:**

- 1. System operacyjny dla komputerów przenośnych, z graficznym interfejsem użytkownika,
- 2. System operacyjny ma pozwalać na uruchomienie i pracę z aplikacjami użytkowanymi przez Zamawiającego, w szczególności: MS Office 2010, 2013, 2016; MS Visio 2007, 2010, 2016; MS Project 2007, 2010, 2016; EMID, AutoCAD.
- 3. System ma udostępniać dwa rodzaje graficznego interfejsu użytkownika:
	- a. Klasyczny, umożliwiający obsługę przy pomocy klawiatury i myszy,
	- b. Dotykowy umożliwiający sterowanie dotykiem na urządzeniach typu tablet lub monitorach dotykowych,
- 4. Interfejsy użytkownika dostępne w wielu językach do wyboru w tym polskim i angielskim,
- 5. Zlokalizowane w języku polskim, co najmniej następujące elementy: menu, odtwarzacz multimediów, pomoc, komunikaty systemowe,
- 6. Wbudowany system pomocy w języku polskim,
- 7. Graficzne środowisko instalacji i konfiguracji dostępne w języku polskim,
- 8. Możliwość dokonywania bezpłatnych aktualizacji i poprawek w ramach wersji systemu operacyjnego poprzez Internet, mechanizmem udostępnianym przez producenta systemu z możliwością wyboru instalowanych poprawek oraz mechanizmem sprawdzającym, które z poprawek są potrzebne,
- 9. Możliwość dokonywania aktualizacji i poprawek systemu poprzez mechanizm zarządzany przez administratora systemu Zamawiającego,
- 10. Dostępność bezpłatnych biuletynów bezpieczeństwa związanych z działaniem systemu operacyjnego,
- 11. Wbudowana zapora internetowa (firewall) dla ochrony połączeń internetowych; zintegrowana z systemem konsola do zarządzania ustawieniami zapory i regułami IP v4 i v6;
- 12. Wbudowane mechanizmy ochrony antywirusowej i przeciw złośliwemu oprogramowaniu z zapewnionymi bezpłatnymi aktualizacjami,
- 13. Wsparcie dla większości powszechnie używanych urządzeń peryferyjnych (drukarek, urządzeń sieciowych, standardów USB, Plug&Play, Wi-Fi),
- 14. Funkcjonalność automatycznej zmiany domyślnej drukarki w zależności od sieci, do której podłączony jest komputer,
- 15. Możliwość zarządzania stacją roboczą poprzez polityki grupowe przez politykę rozumiemy zestaw reguł definiujących lub ograniczających funkcjonalność systemu lub aplikacji,
- 16. Rozbudowane, definiowalne polityki bezpieczeństwa polityki dla systemu operacyjnego i dla wskazanych aplikacji,
- 17. Możliwość zdalnej automatycznej instalacji, konfiguracji, administrowania oraz aktualizowania systemu, zgodnie z określonymi uprawnieniami poprzez polityki grupowe,
- 18. Zabezpieczony hasłem hierarchiczny dostęp do systemu, konta i profile użytkowników zarządzane zdalnie; praca systemu w trybie ochrony kont użytkowników.
- 19. Zintegrowany z systemem moduł wyszukiwania informacji (plików różnego typu, tekstów, metadanych) dostępny z kilku poziomów:
	- a. poziom menu,
	- b. poziom otwartego okna systemu operacyjnego;
- 20. system wyszukiwania oparty na konfigurowalnym przez użytkownika module indeksacji zasobów lokalnych
- 21. Zintegrowany z systemem operacyjnym moduł synchronizacji komputera z urządzeniami zewnętrznymi.
- 22. Obsługa standardu NFC (near field communication),
- 23. Możliwość przystosowania stanowiska dla osób niepełnosprawnych (np. słabo widzących);
- 24. Wsparcie dla IPSEC oparte na politykach wdrażanie IPSEC oparte na zestawach reguł definiujących ustawienia zarządzanych w sposób centralny;
- 25. Mechanizmy logowania do domeny w oparciu o:
	- a. Login i hasło,
	- b. Karty z certyfikatami (smartcard),
	- c. Wirtualne karty (logowanie w oparciu o certyfikat chroniony poprzez moduł TPM),
- 26. Mechanizmy wieloelementowego uwierzytelniania.
- 27. Wsparcie do uwierzytelnienia urządzenia na bazie certyfikatu,
- 28. Wsparcie wbudowanej zapory ogniowej dla Internet Key Exchange v. 2 (IKEv2) dla warstwy transportowej IPsec,
- 29. Wbudowane narzędzia służące do administracji, do wykonywania kopii zapasowych polityk i ich odtwarzania oraz generowania raportów z ustawień polityk;
- 30. Wsparcie dla środowisk Java i .NET Framework 4.x możliwość uruchomienia aplikacji działających we wskazanych środowiskach,
- 31. Wsparcie dla JScript i VBScript możliwość uruchamiania interpretera poleceń,
- 32. Zdalna pomoc i współdzielenie aplikacji możliwość zdalnego przejęcia sesji zalogowanego użytkownika celem rozwiązania problemu z komputerem,
- 33. Rozwiązanie służące do automatycznego zbudowania obrazu systemu wraz z aplikacjami. Obraz systemu służyć ma do automatycznego upowszechnienia systemu operacyjnego inicjowanego i wykonywanego w całości poprzez sieć komputerową,
- 34. Rozwiązanie ma umożliwiające wdrożenie nowego obrazu poprzez zdalną instalację,
- 35. Transakcyjny system plików pozwalający na stosowanie przydziałów (ang. quota) na dysku dla użytkowników oraz zapewniający większą niezawodność i pozwalający tworzyć kopie zapasowe,
- 36. Zarządzanie kontami użytkowników sieci oraz urządzeniami sieciowymi tj. drukarki, modemy, woluminy dyskowe, usługi katalogowe.
- 37. Oprogramowanie dla tworzenia kopii zapasowych (Backup); automatyczne wykonywanie kopii plików z możliwością automatycznego przywrócenia wersji wcześniejszej,
- 38. Możliwość przywracania obrazu plików systemowych do uprzednio zapisanej postaci,
- 39. Identyfikacja sieci komputerowych, do których jest podłączony system operacyjny, zapamiętywanie ustawień i przypisywanie do min. 3 kategorii bezpieczeństwa (z predefiniowanymi odpowiednio do kategorii ustawieniami zapory sieciowej, udostępniania plików itp.),
- 40. Możliwość blokowania lub dopuszczania dowolnych urządzeń peryferyjnych za pomocą polityk grupowych (np. przy użyciu numerów identyfikacyjnych sprzętu),
- 41. Wbudowany mechanizm wirtualizacji typu hypervisor, umożliwiający, zgodnie z uprawnieniami licencyjnymi, uruchomienie do 4 maszyn wirtualnych,
- 42. Mechanizm szyfrowania dysków wewnętrznych i zewnętrznych z możliwością szyfrowania ograniczonego do danych użytkownika,
- 43. Wbudowane w system narzędzie do szyfrowania partycji systemowych komputera, z możliwością przechowywania certyfikatów w mikrochipie TPM (Trusted Platform Module) w wersji minimum 1.2 lub na kluczach pamięci przenośnej USB.
- 44. Wbudowane w system narzędzie do szyfrowania dysków przenośnych, z możliwością centralnego zarządzania poprzez polityki grupowe, pozwalające na wymuszenie szyfrowania dysków przenośnych
- 45. Możliwość tworzenia i przechowywania kopii zapasowych kluczy odzyskiwania do szyfrowania partycji w usługach katalogowych.
- 46. Możliwość instalowania dodatkowych języków interfejsu systemu operacyjnego oraz możliwość zmiany języka bez konieczności reinstalacji systemu.

## **II. Oprogramowanie MS Office 2016 Home & Business 32/64bit PL lub równoważne.**

**Opis równoważności dla oprogramowania MS Office 2016 Home & Business 32/64bit PL:** Pakiet biurowy musi spełniać następujące wymagania poprzez wbudowane mechanizmy, bez użycia dodatkowych aplikacji:

- 1. Musi zawierać co najmniej następujące komponenty:
	- edytor tekstu,
	- arkusz kalkulacyjny,
	- program do przygotowywania i prowadzenia prezentacji,
	- program do zarządzania informacją przez użytkownika (pocztą elektroniczną, kalendarzem, kontaktami i zadaniami);
	- 2. Wszystkie komponenty oferowanego pakietu biurowego muszą być integralną częścią tego samego pakietu, współpracować ze sobą (osadzanie i wymiana danych), posiadać jednolity interfejs oraz ten sam jednolity sposób obsługi;
	- 3. Dostępna pełna polska wersja językowa interfejsu użytkownika, systemu komunikatów i podręcznej kontekstowej pomocy technicznej;
	- 4. Prawidłowe odczytywanie i zapisywanie danych w dokumentach w formatach: doc, docx, xls, xlsx, ppt, pptx, pps, ppsx, w tym obsługa formatowania bez utraty parametrów i cech użytkowych (zachowane wszelkie formatowanie, umiejscowienie tekstów, liczb, obrazków, wykresów, odstępy między tymi obiektami i kolorów);
	- 5. Wykonywanie i edycja makr oraz kodu zapisanego w języku Visual Basic w plikach xls, xlsx oraz formuł w plikach wytworzonych w MS Office 2003, MS Office 2007, MS Office 2010, MS Office 2013 oraz MS Office 2016 bez utraty danych oraz bez konieczności przerabiania dokumentów;
	- 6. Możliwość zapisywania wytworzonych dokumentów bezpośrednio w formacie PDF;
	- 7. Możliwość zintegrowania uwierzytelniania użytkowników z usługą katalogową Active Directory;
	- 8. Możliwość nadawania uprawnień do modyfikacji i formatowania dokumentów lub ich elementów;
	- 9. Możliwość jednoczesnej pracy wielu użytkowników na udostępnionym dokumencie arkusza kalkulacyjnego;
	- 10. Posiadać pełną kompatybilność z systemami operacyjnymi:
		- $\bullet$  MS Windows 7 (32 i 64-bit),
		- MS Windows 8 (32 i 64-bit),
		- $\bullet$  MS Windows 8.1 (32 i 64-bit),
		- MS Windows 10 (32 i 64-bit).

**– (Wydajność procesorów)**

# **Procesory do komputerów PC i ich wydajność**

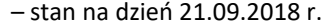

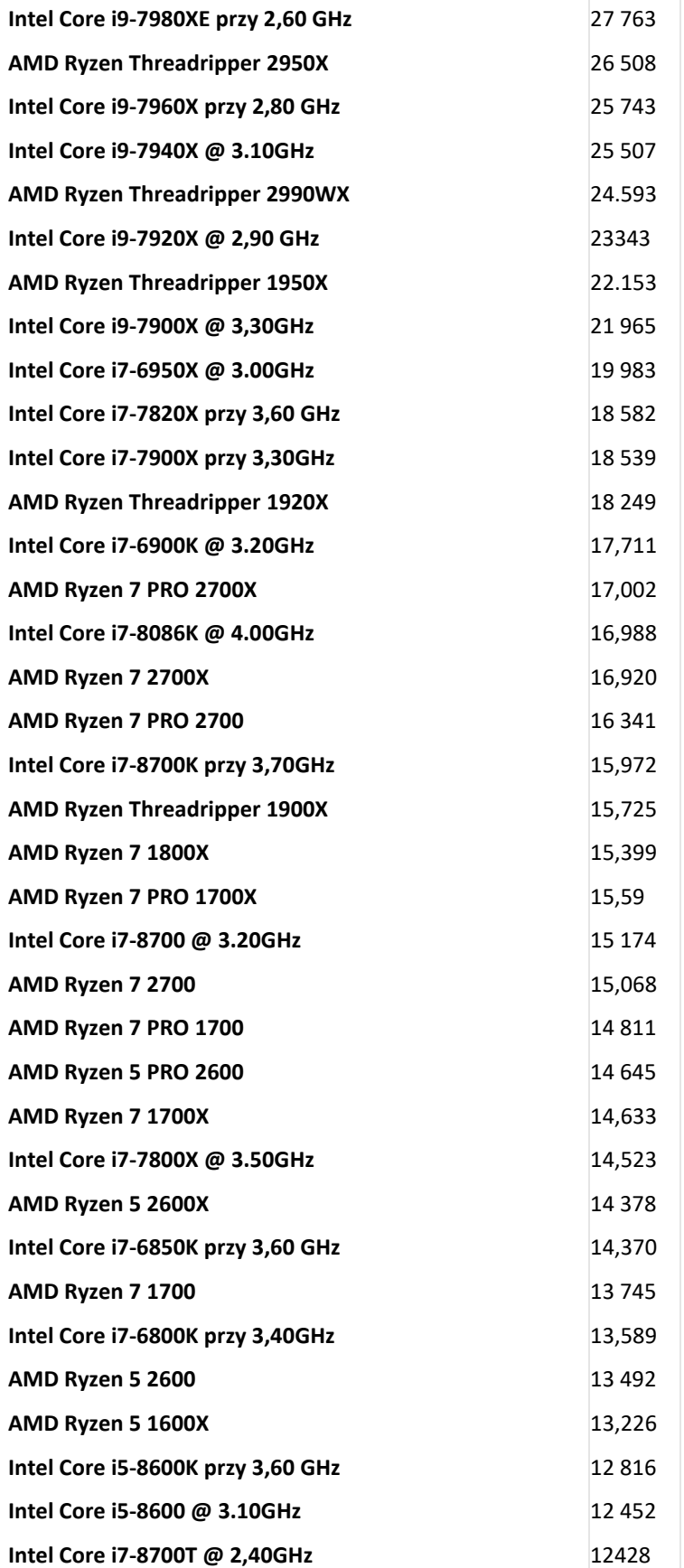

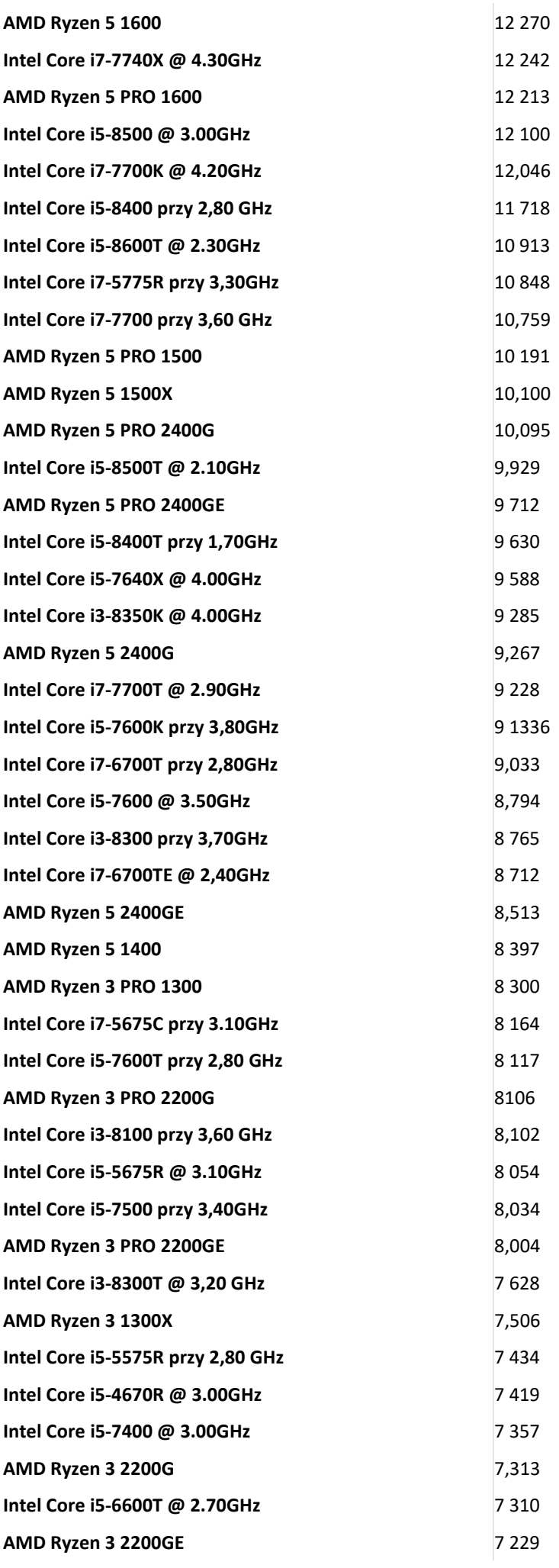

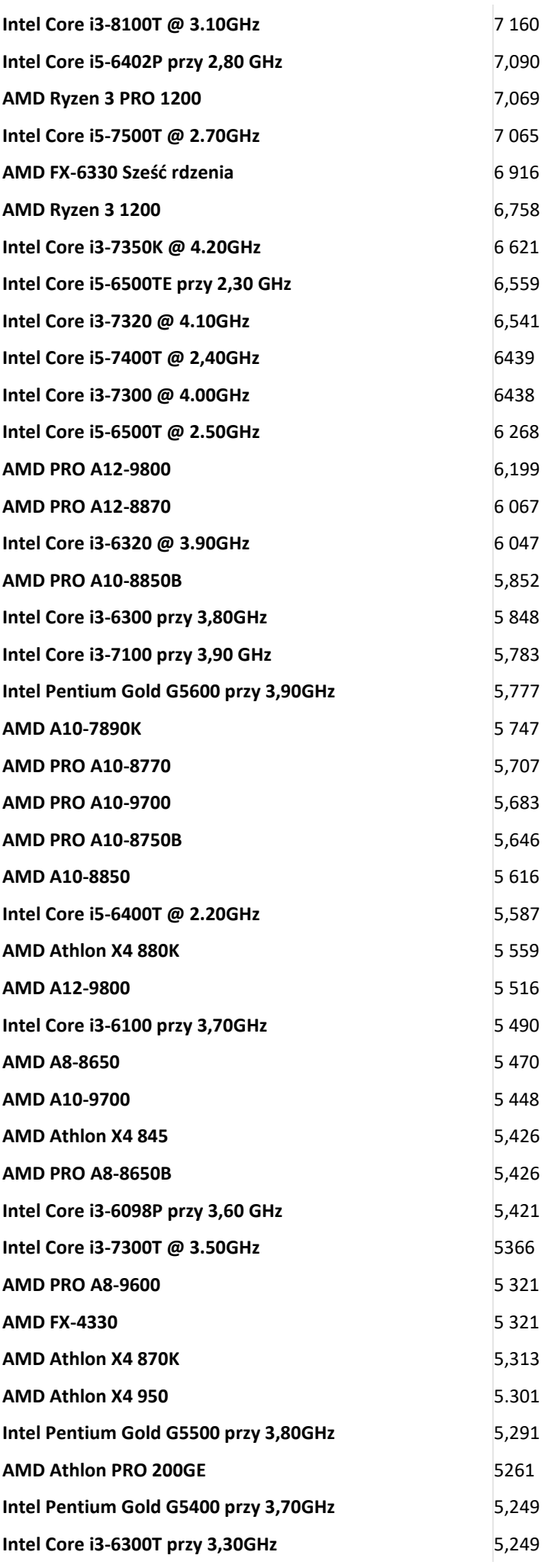

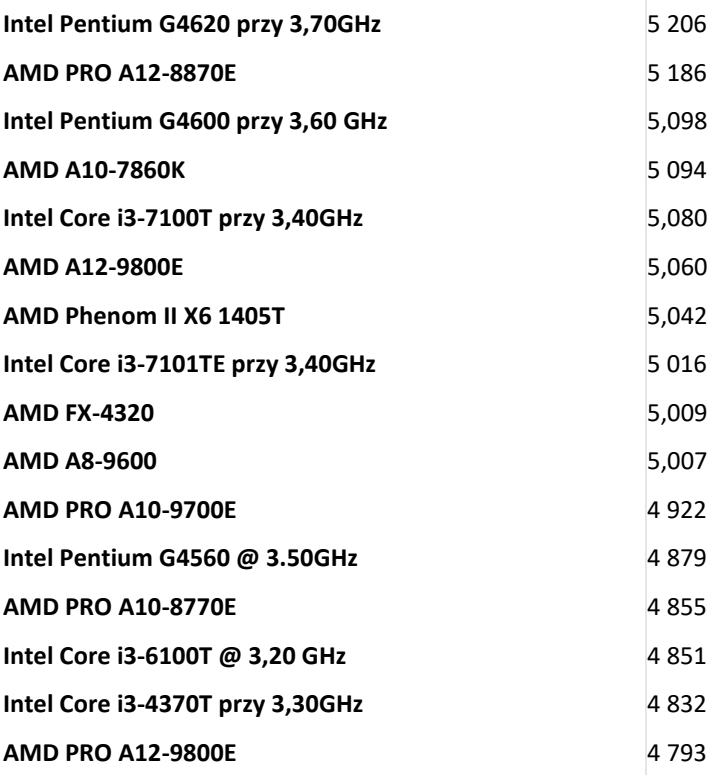

*Tom II SIWZ- SOPZ – dla Części nr 9*

#### SZCZEGÓŁOWY OPIS PRZEDMIOTU ZAMÓWIENIA

# CZĘŚĆ 9

"Dostawa komputerów stacjonarnych, i oprogramowania"

#### 1. Wstęp

Niniejszy dokument stanowi szczegółowy opis przedmiotu zamówienia na zakup sprzętu wraz z oprogramowaniem. 1.1 Zastosowane skróty i pojęcia

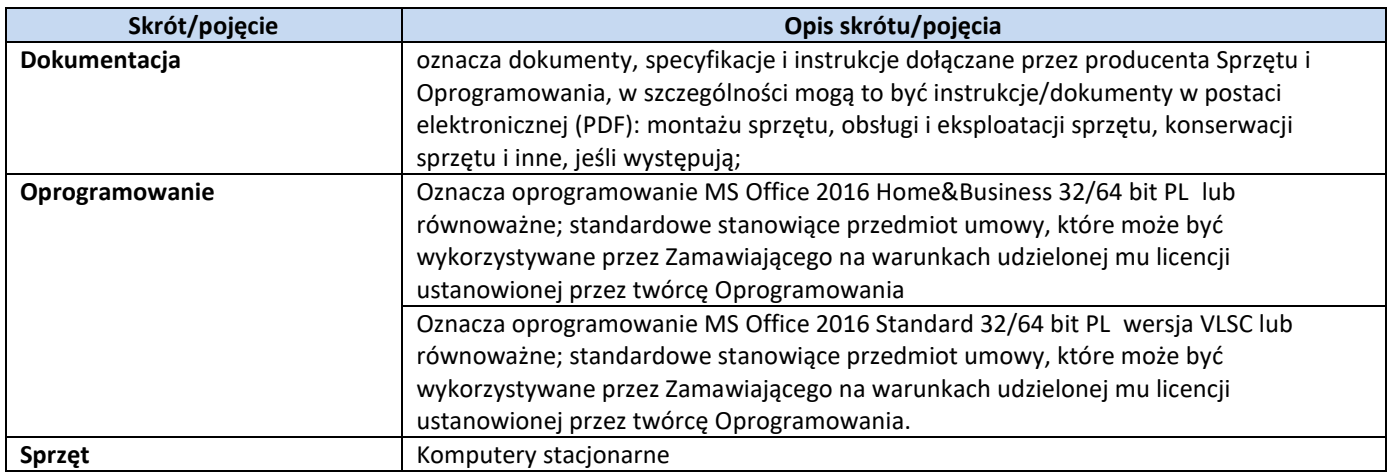

## 1.2 Przedmiot zamówienia

5) dostarczenie i sprzedaż fabrycznie nowego Sprzętu i Oprogramowania;

- 6) udzielenie przez Wykonawcę gwarancji i zapewnienie w jej ramach serwisu gwarancyjnego i wsparcia technicznego na dostarczony Sprzęt;
- 7) udzielenie licencji na Oprogramowanie;
- 8) dostarczenie przez Wykonawcę Dokumentacji dostarczonego Sprzętu.
- 1.3 Termin realizacji

## Zamawiający wymaga, aby dostawa do Zamawiającego nastąpiła w terminach określonych w poniższej tabeli.

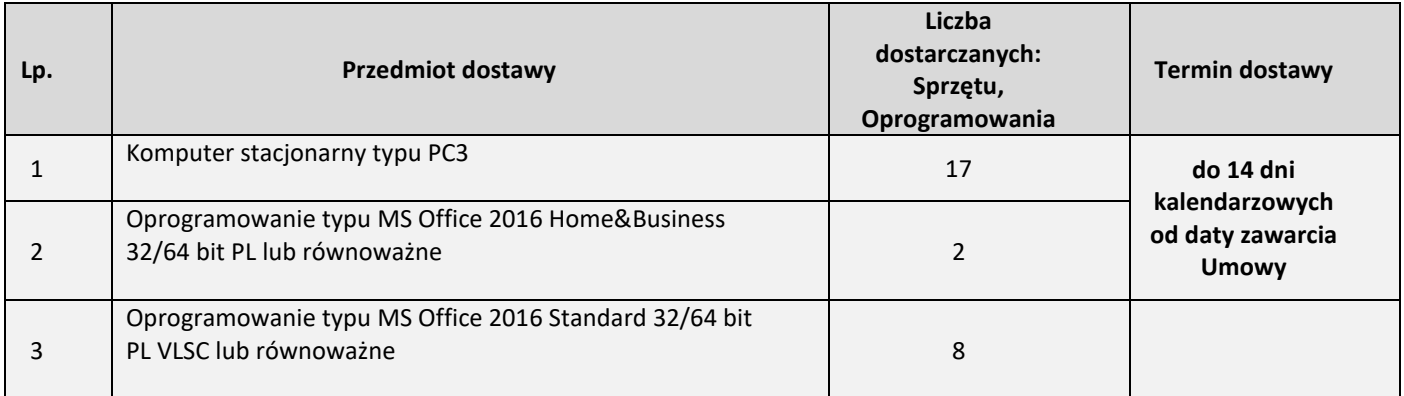

## 2. Wymagania ogólne

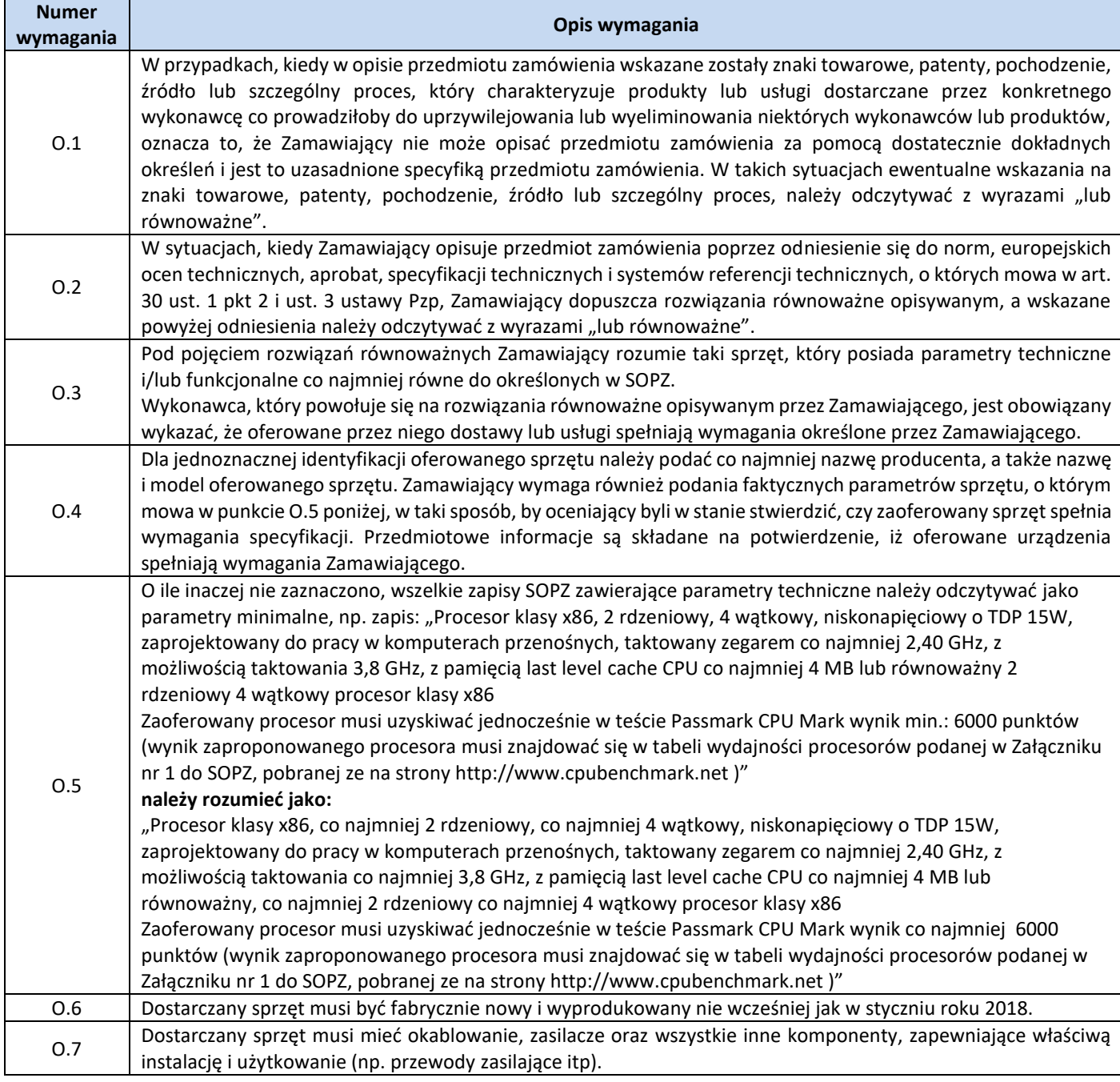

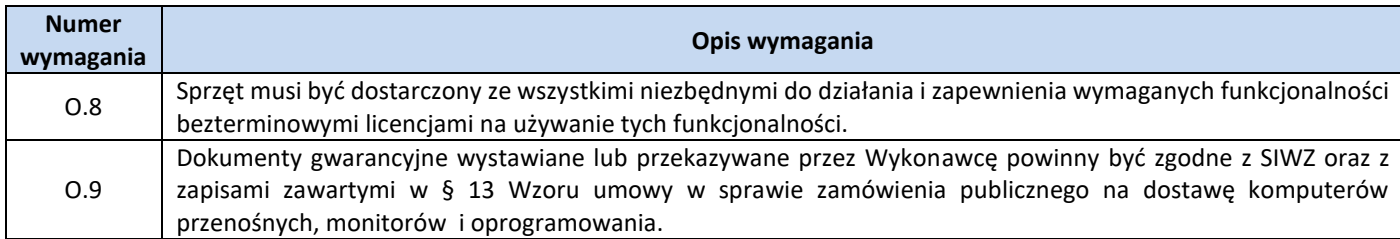

- 3. Ilość zamawianego sprzętu:
	- Zestawienie ilościowe zamawianego Sprzętu znajduje się w tabeli w pkt. 1.3 niniejszego dokumentu.
- **4.** Wymagania szczegółowe

 $\mathbf{r}$ 

Zestawienie parametrów technicznych wymaganych odnośnie komputerów stacjonarnych typu PC 3

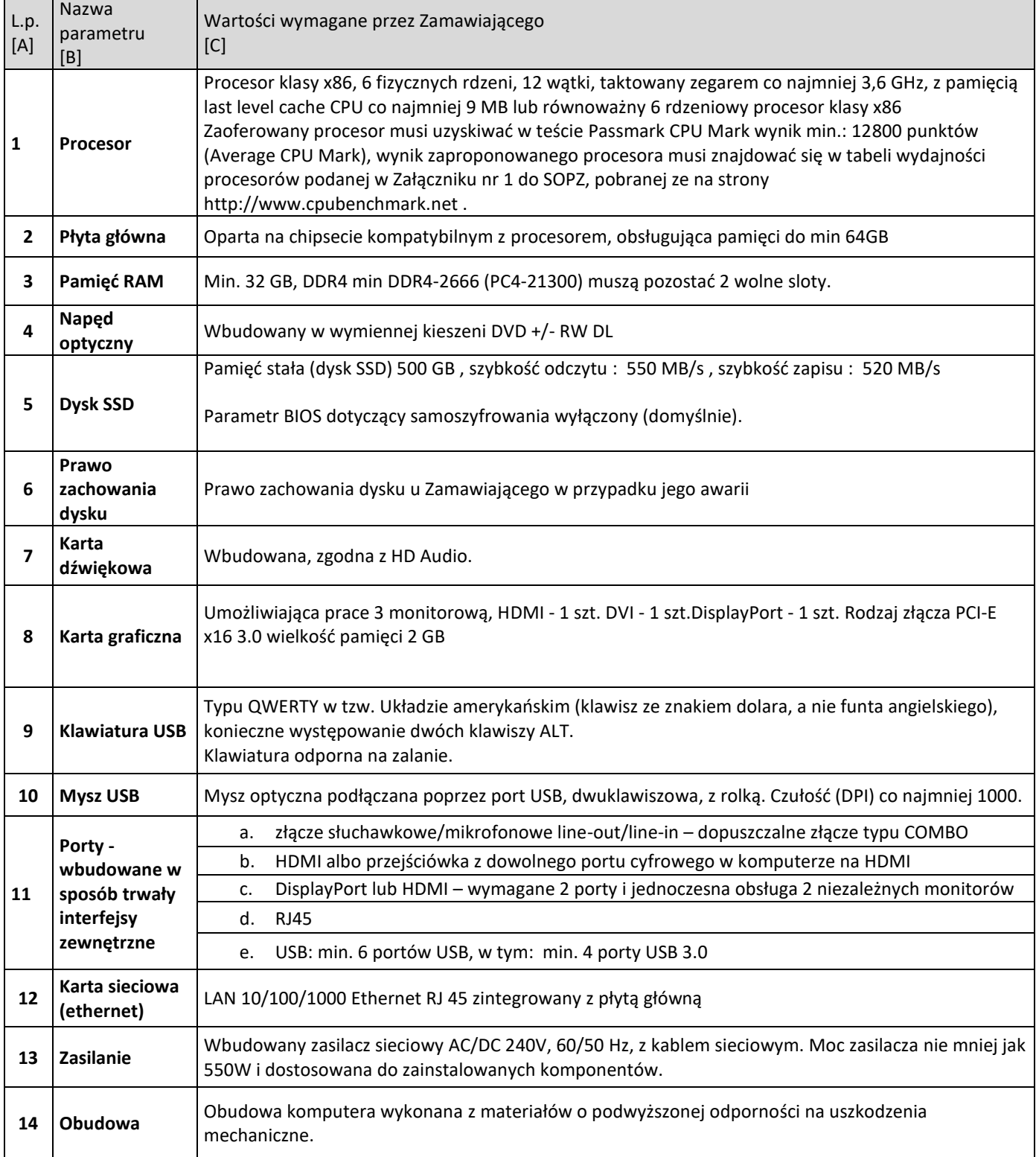

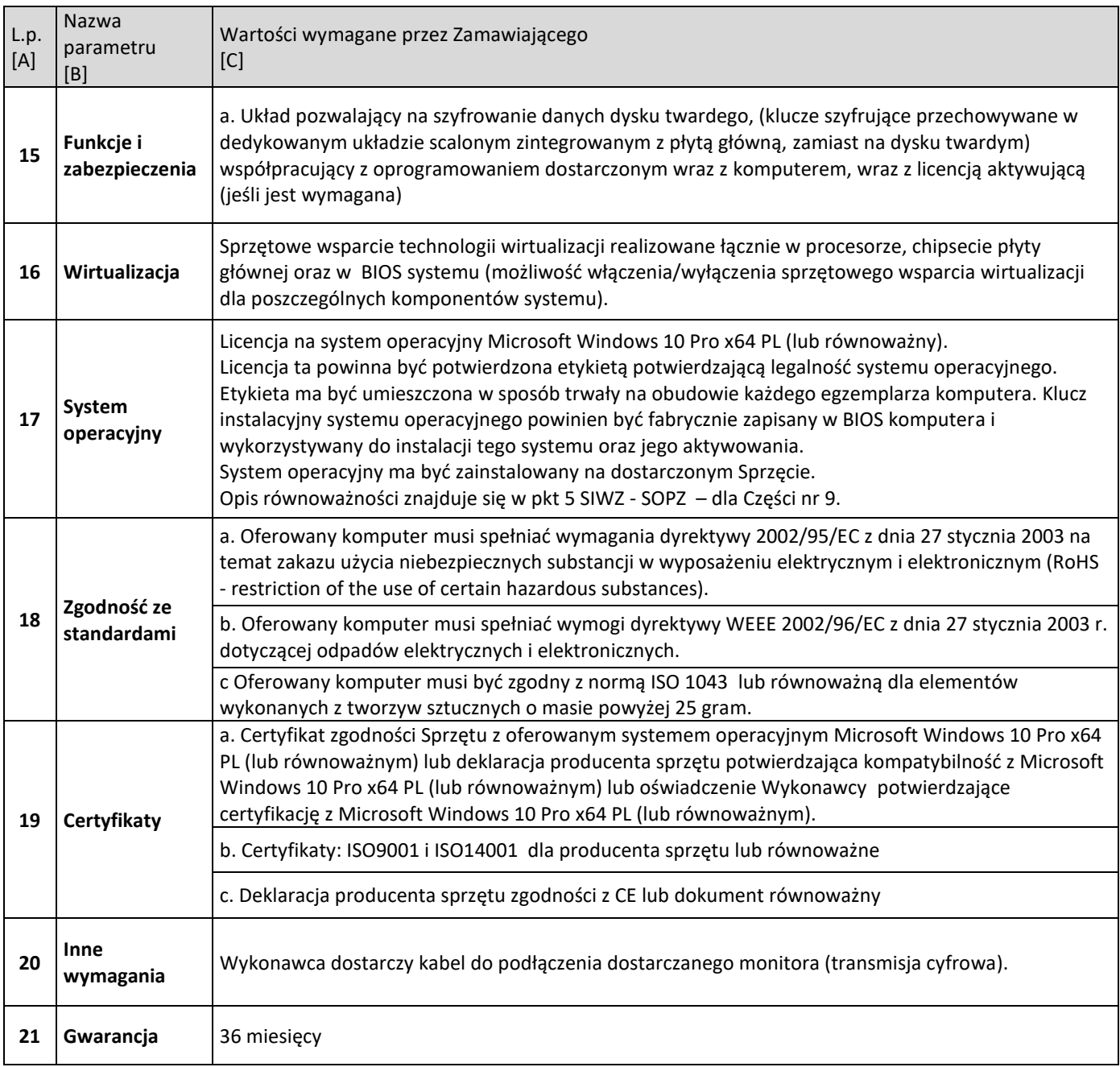

## **Zestawienie parametrów technicznych wymaganych odnośnie oprogramowania typu MS Office 2016 Home & Business 32/64 bit PL**

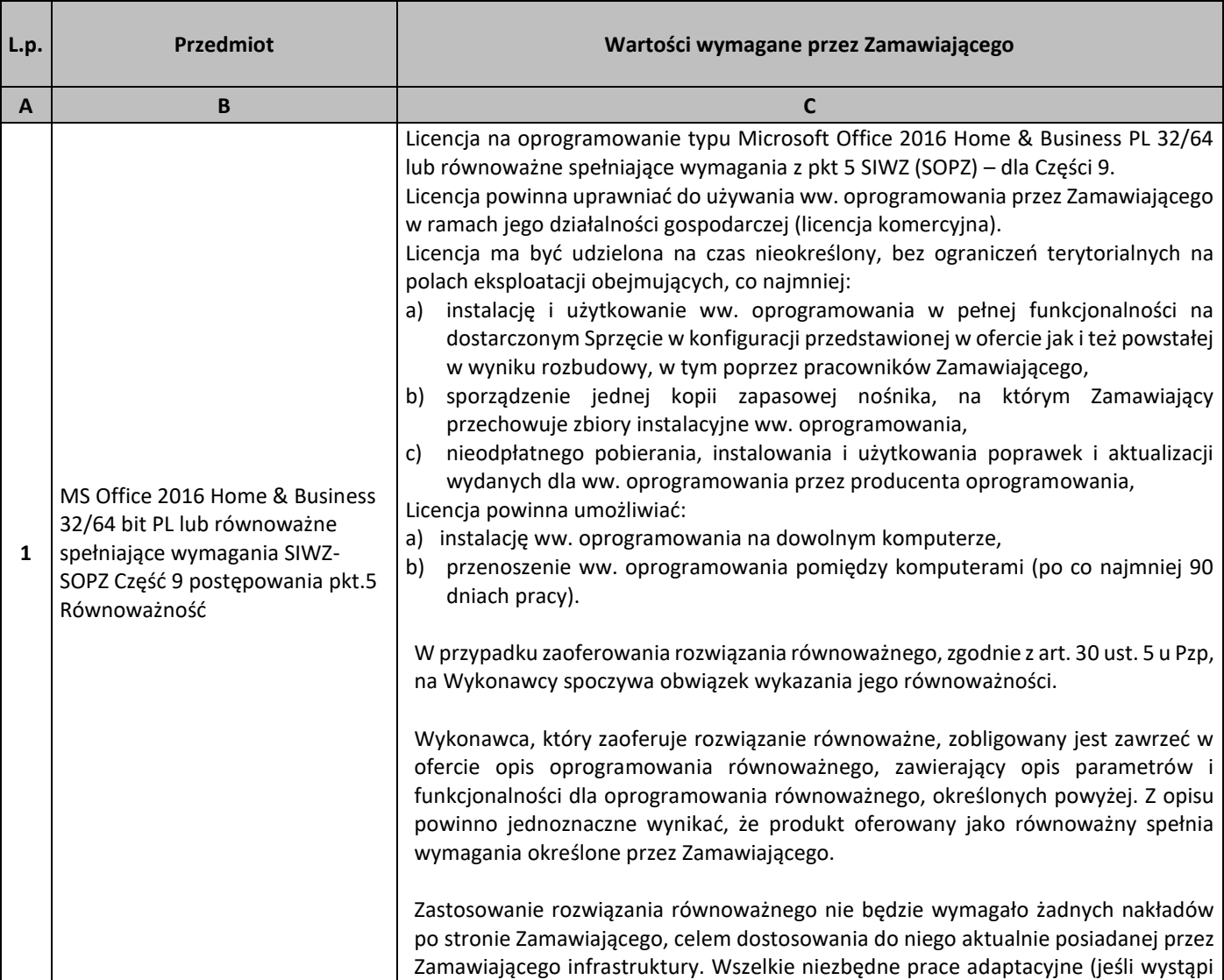

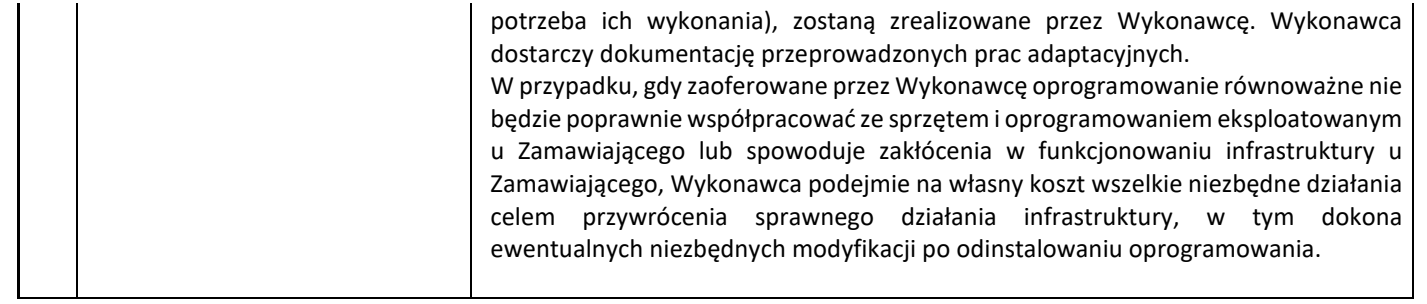

## **Zestawienie parametrów technicznych wymaganych odnośnie oprogramowania typu MS Office 2016 Standard 32/64 bit PL VLSC**

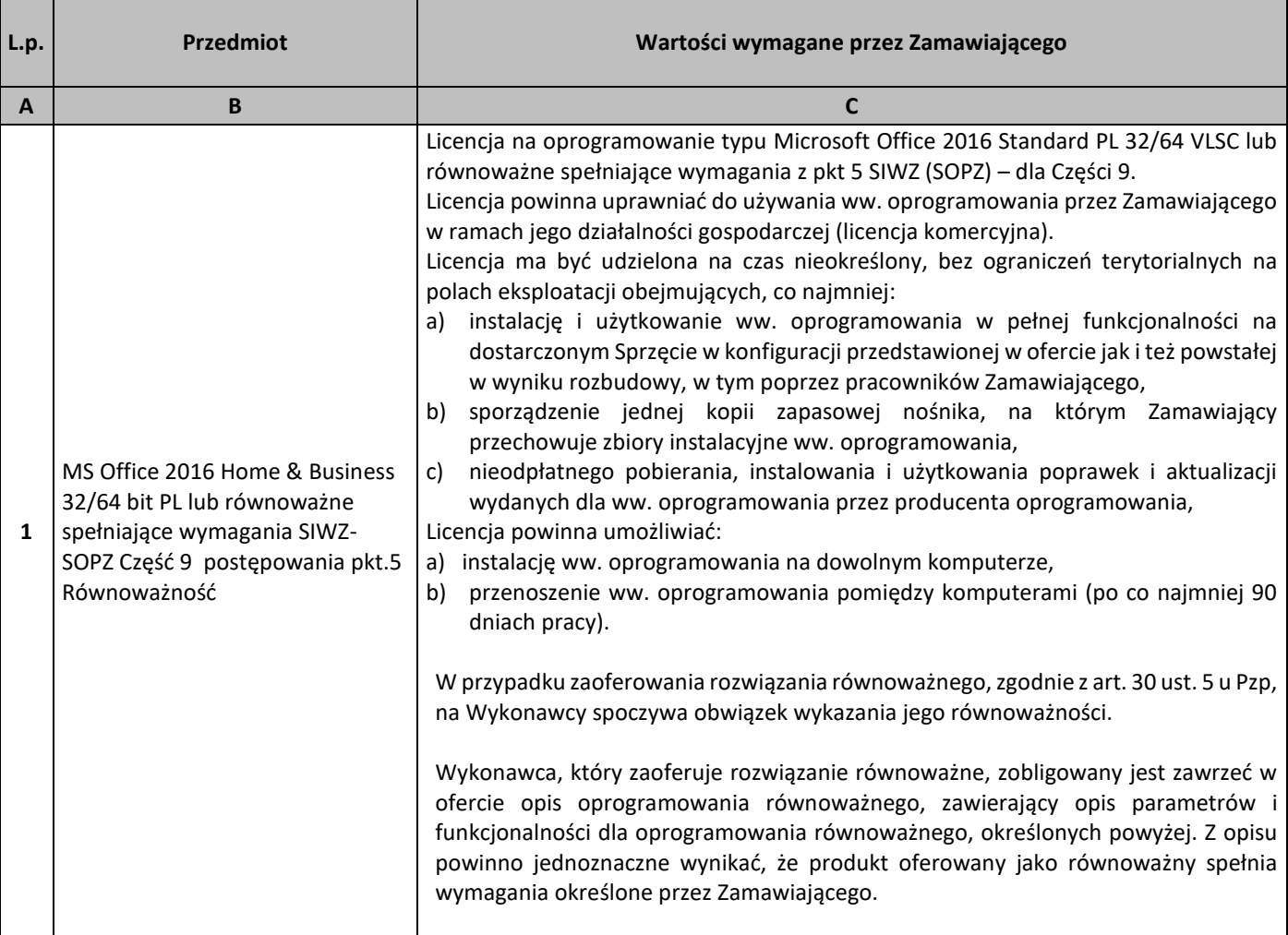

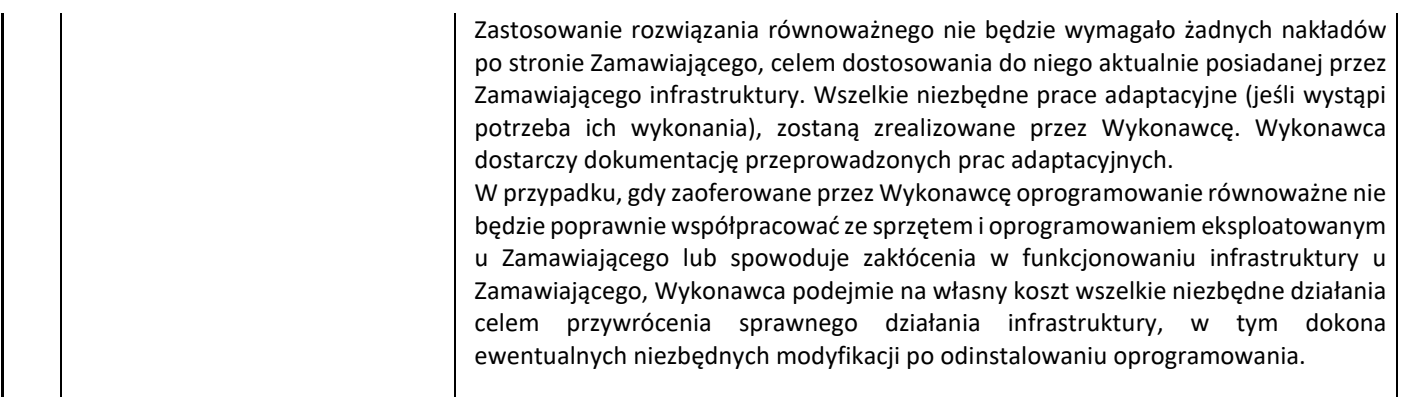

## 6. **Równoważność**

**I. Oprogramowanie typu MS Windows 10 Professional 64bit PL lub równoważne, spełniające poniższe warunki:**

323.System operacyjny dla komputerów przenośnych, z graficznym interfejsem użytkownika,

- 324.System operacyjny ma pozwalać na uruchomienie i pracę z aplikacjami użytkowanymi przez Zamawiającego, w szczególności: MS Office 2010, 2013, 2016; MS Visio 2007, 2010, 2016; MS Project 2007, 2010, 2016; EMID, AutoCAD.
- 325.System ma udostępniać dwa rodzaje graficznego interfejsu użytkownika:
	- a. Klasyczny, umożliwiający obsługę przy pomocy klawiatury i myszy,
	- b. Dotykowy umożliwiający sterowanie dotykiem na urządzeniach typu tablet lub monitorach dotykowych,
- 326.Interfejsy użytkownika dostępne w wielu językach do wyboru w tym polskim i angielskim,
- 327.Zlokalizowane w języku polskim, co najmniej następujące elementy: menu, odtwarzacz multimediów, pomoc, komunikaty systemowe,
- 328.Wbudowany system pomocy w języku polskim,
- 329.Graficzne środowisko instalacji i konfiguracji dostępne w języku polskim,
- 330.Możliwość dokonywania bezpłatnych aktualizacji i poprawek w ramach wersji systemu operacyjnego poprzez Internet, mechanizmem udostępnianym przez producenta systemu z możliwością wyboru instalowanych poprawek oraz mechanizmem sprawdzającym, które z poprawek są potrzebne,
- 331.Możliwość dokonywania aktualizacji i poprawek systemu poprzez mechanizm zarządzany przez administratora systemu Zamawiającego,
- 332.Dostępność bezpłatnych biuletynów bezpieczeństwa związanych z działaniem systemu operacyjnego,
- 333.Wbudowana zapora internetowa (firewall) dla ochrony połączeń internetowych; zintegrowana z systemem konsola do zarządzania ustawieniami zapory i regułami IP v4 i v6;
- 334.Wbudowane mechanizmy ochrony antywirusowej i przeciw złośliwemu oprogramowaniu z zapewnionymi bezpłatnymi aktualizacjami,
- 335.Wsparcie dla większości powszechnie używanych urządzeń peryferyjnych (drukarek, urządzeń sieciowych, standardów USB, Plug&Play, Wi-Fi),
- 336.Funkcjonalność automatycznej zmiany domyślnej drukarki w zależności od sieci, do której podłączony jest komputer,
- 337.Możliwość zarządzania stacją roboczą poprzez polityki grupowe przez politykę rozumiemy zestaw reguł definiujących lub ograniczających funkcjonalność systemu lub aplikacji,
- 338.Rozbudowane, definiowalne polityki bezpieczeństwa polityki dla systemu operacyjnego i dla wskazanych aplikacji,
- 339.Możliwość zdalnej automatycznej instalacji, konfiguracji, administrowania oraz aktualizowania systemu, zgodnie z określonymi uprawnieniami poprzez polityki grupowe,
- 340.Zabezpieczony hasłem hierarchiczny dostęp do systemu, konta i profile użytkowników zarządzane zdalnie; praca systemu w trybie ochrony kont użytkowników.
- 341.Zintegrowany z systemem moduł wyszukiwania informacji (plików różnego typu, tekstów, metadanych) dostępny z kilku poziomów:
	- a. poziom menu,
	- b. poziom otwartego okna systemu operacyjnego;
- 342.system wyszukiwania oparty na konfigurowalnym przez użytkownika module indeksacji zasobów lokalnych,

343.Zintegrowany z systemem operacyjnym moduł synchronizacji komputera z urządzeniami zewnętrznymi.

- 344.Obsługa standardu NFC (near field communication),
- 345.Możliwość przystosowania stanowiska dla osób niepełnosprawnych (np. słabo widzących);
- 346.Wsparcie dla IPSEC oparte na politykach wdrażanie IPSEC oparte na zestawach reguł definiujących ustawienia zarządzanych w sposób centralny;
- 347.Mechanizmy logowania do domeny w oparciu o:
	- a. Login i hasło,
	- b. Karty z certyfikatami (smartcard),
	- c. Wirtualne karty (logowanie w oparciu o certyfikat chroniony poprzez moduł TPM),

348.Mechanizmy wieloelementowego uwierzytelniania.

349.Wsparcie do uwierzytelnienia urządzenia na bazie certyfikatu,

- 350.Wsparcie wbudowanej zapory ogniowej dla Internet Key Exchange v. 2 (IKEv2) dla warstwy transportowej IPsec,
- 351.Wbudowane narzędzia służące do administracji, do wykonywania kopii zapasowych polityk i ich odtwarzania oraz generowania raportów z ustawień polityk;
- 352.Wsparcie dla środowisk Java i .NET Framework 4.x możliwość uruchomienia aplikacji działających we wskazanych środowiskach,
- 353.Wsparcie dla JScript i VBScript możliwość uruchamiania interpretera poleceń,
- 354.Zdalna pomoc i współdzielenie aplikacji możliwość zdalnego przejęcia sesji zalogowanego użytkownika celem rozwiązania problemu z komputerem,
- 355.Rozwiązanie służące do automatycznego zbudowania obrazu systemu wraz z aplikacjami. Obraz systemu służyć ma do automatycznego upowszechnienia systemu operacyjnego inicjowanego i wykonywanego w całości poprzez sieć komputerową,
- 356.Rozwiązanie ma umożliwiające wdrożenie nowego obrazu poprzez zdalną instalację,
- 357.Transakcyjny system plików pozwalający na stosowanie przydziałów (ang. quota) na dysku dla użytkowników oraz zapewniający większą niezawodność i pozwalający tworzyć kopie zapasowe,
- 358.Zarządzanie kontami użytkowników sieci oraz urządzeniami sieciowymi tj. drukarki, modemy, woluminy dyskowe, usługi katalogowe.
- 359.Oprogramowanie dla tworzenia kopii zapasowych (Backup); automatyczne wykonywanie kopii plików z możliwością automatycznego przywrócenia wersji wcześniejszej,
- 360.Możliwość przywracania obrazu plików systemowych do uprzednio zapisanej postaci,
- 361.Identyfikacja sieci komputerowych, do których jest podłączony system operacyjny, zapamiętywanie ustawień i przypisywanie do min. 3 kategorii bezpieczeństwa (z predefiniowanymi odpowiednio do kategorii ustawieniami zapory sieciowej, udostępniania plików itp.),
- 362.Możliwość blokowania lub dopuszczania dowolnych urządzeń peryferyjnych za pomocą polityk grupowych (np. przy użyciu numerów identyfikacyjnych sprzętu),
- 363.Wbudowany mechanizm wirtualizacji typu hypervisor, umożliwiający, zgodnie z uprawnieniami licencyjnymi, uruchomienie do 4 maszyn wirtualnych,
- 364.Mechanizm szyfrowania dysków wewnętrznych i zewnętrznych z możliwością szyfrowania ograniczonego do danych użytkownika,
- 365.Wbudowane w system narzędzie do szyfrowania partycji systemowych komputera, z możliwością przechowywania certyfikatów w mikrochipie TPM (Trusted Platform Module) w wersji minimum 1.2 lub na kluczach pamięci przenośnej USB.
- 366.Wbudowane w system narzędzie do szyfrowania dysków przenośnych, z możliwością centralnego zarządzania poprzez polityki grupowe, pozwalające na wymuszenie szyfrowania dysków przenośnych
- 367.Możliwość tworzenia i przechowywania kopii zapasowych kluczy odzyskiwania do szyfrowania partycji w usługach katalogowych.
- 368.Możliwość instalowania dodatkowych języków interfejsu systemu operacyjnego oraz możliwość zmiany języka bez konieczności reinstalacji systemu.

#### **II. Oprogramowanie MS Office 2016 Home & Business 32/64bit PL lub równoważne.**

## **Opis równoważności dla oprogramowania MS Office 2016 Home & Business 32/64bit PL:**

Pakiet biurowy musi spełniać następujące wymagania poprzez wbudowane mechanizmy, bez użycia dodatkowych aplikacii:

- 71. Musi zawierać co najmniej następujące komponenty:
	- edytor tekstu,
	- arkusz kalkulacyjny,
	- program do przygotowywania i prowadzenia prezentacji,
	- program do zarządzania informacją przez użytkownika (pocztą elektroniczną, kalendarzem, kontaktami i zadaniami);
- 72. Wszystkie komponenty oferowanego pakietu biurowego muszą być integralną częścią tego samego pakietu, współpracować ze sobą (osadzanie i wymiana danych), posiadać jednolity interfejs oraz ten sam jednolity sposób obsługi;
- 73. Dostępna pełna polska wersja językowa interfejsu użytkownika, systemu komunikatów i podręcznej kontekstowej pomocy technicznej;
- 74. Prawidłowe odczytywanie i zapisywanie danych w dokumentach w formatach: doc, docx, xls, xlsx, ppt, pptx, pps, ppsx, w tym obsługa formatowania bez utraty parametrów i cech użytkowych (zachowane wszelkie formatowanie, umiejscowienie tekstów, liczb, obrazków, wykresów, odstępy między tymi obiektami i kolorów);
- 75. Wykonywanie i edycja makr oraz kodu zapisanego w języku Visual Basic w plikach xls, xlsx oraz formuł w plikach wytworzonych w MS Office 2003, MS Office 2007, MS Office 2010, MS Office 2013 oraz MS Office 2016 bez utraty danych oraz bez konieczności przerabiania dokumentów;
- 76. Możliwość zapisywania wytworzonych dokumentów bezpośrednio w formacie PDF;
- 77. Możliwość zintegrowania uwierzytelniania użytkowników z usługą katalogową Active Directory;
- 78. Możliwość nadawania uprawnień do modyfikacji i formatowania dokumentów lub ich elementów;
- 79. Możliwość jednoczesnej pracy wielu użytkowników na udostępnionym dokumencie arkusza kalkulacyjnego;
- 80. Posiadać pełną kompatybilność z systemami operacyjnymi:
	- MS Windows 7 (32 i 64-bit),
	- MS Windows 8 (32 i 64-bit),
	- MS Windows 8.1 (32 i 64-bit),
	- MS Windows 10 (32 i 64-bit).

## **III. Oprogramowanie MS Office 2016 Standard 32/64bit PL VLSC lub równoważne.**

## **Opis równoważności dla oprogramowania MS Office 2016 Standard 32/64bit PL VLSC:**

Pakiet biurowy musi spełniać następujące wymagania poprzez wbudowane mechanizmy, bez użycia dodatkowych aplikacji:

- 1. Musi zawierać co najmniej następujące komponenty:
	- edvtor tekstu.
	- arkusz kalkulacyjny,
	- program do przygotowywania i prowadzenia prezentacji,
	- program do zarządzania informacją przez użytkownika (pocztą elektroniczną, kalendarzem, kontaktami i zadaniami);
- 2. Wszystkie komponenty oferowanego pakietu biurowego muszą być integralną częścią tego samego pakietu, współpracować ze sobą (osadzanie i wymiana danych), posiadać jednolity interfejs oraz ten sam jednolity sposób obsługi;
- 3. Dostępna pełna polska wersja językowa interfejsu użytkownika, systemu komunikatów i podręcznej kontekstowej pomocy technicznej;
- 4. Prawidłowe odczytywanie i zapisywanie danych w dokumentach w formatach: doc, docx, xls, xlsx, ppt, pptx, pps, ppsx, w tym obsługa formatowania bez utraty parametrów i cech użytkowych (zachowane wszelkie formatowanie, umiejscowienie tekstów, liczb, obrazków, wykresów, odstępy między tymi obiektami i kolorów);
- 5. Wykonywanie i edycja makr oraz kodu zapisanego w języku Visual Basic w plikach xls, xlsx oraz formuł w plikach wytworzonych w MS Office 2003, MS Office 2007, MS Office 2010, MS Office 2013 oraz MS Office 2016 bez utraty danych oraz bez konieczności przerabiania dokumentów;
- 6. Możliwość zapisywania wytworzonych dokumentów bezpośrednio w formacie PDF;
- 7. Możliwość zintegrowania uwierzytelniania użytkowników z usługą katalogową Active Directory;
- 8. Możliwość nadawania uprawnień do modyfikacji i formatowania dokumentów lub ich elementów;
- 9. Możliwość jednoczesnej pracy wielu użytkowników na udostępnionym dokumencie arkusza kalkulacyjnego;
- 10. Posiadać pełną kompatybilność z oprogramowaniem:
	- MS Visio 2013, (32 i 64-bit),
	- MS Visio 2013, (32 i 64-bit),
	- MS Project 2013 (32 i 64-bit),
	- MS Project 2016 (32 i 64-bit),
- 11. Posiadać pełną kompatybilność z systemami operacyjnymi:
	- $\bullet$  MS Windows 7 (32 i 64-bit),
	- MS Windows 8 (32 i 64-bit),
	- $\bullet$  MS Windows 8.1 (32 i 64-bit), MS Windows 10 (32 i 64-bit).

**Załącznik nr 1 SIWZ – SOPZ**

**– (Wydajność procesorów)**

## **Procesory do komputerów PC i ich wydajność**

– stan na dzień 21.09.2018 r.

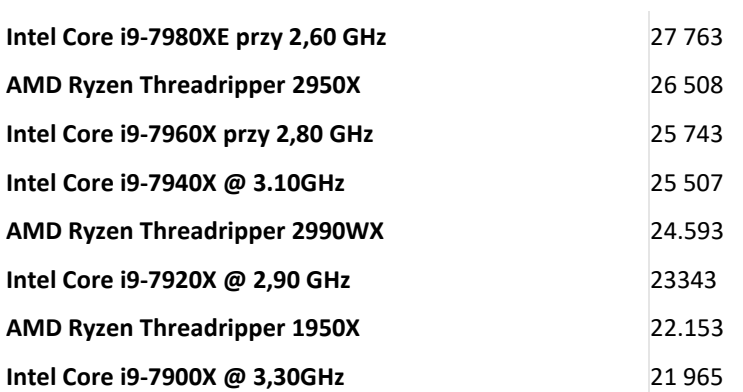

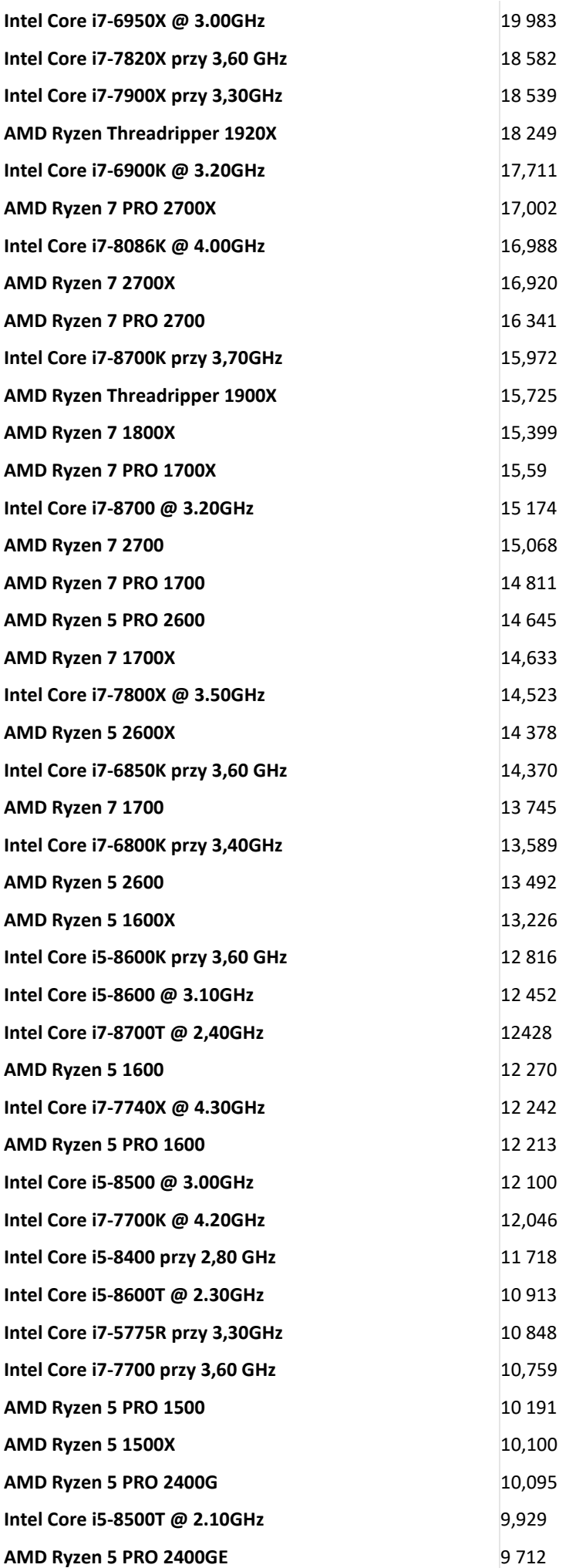

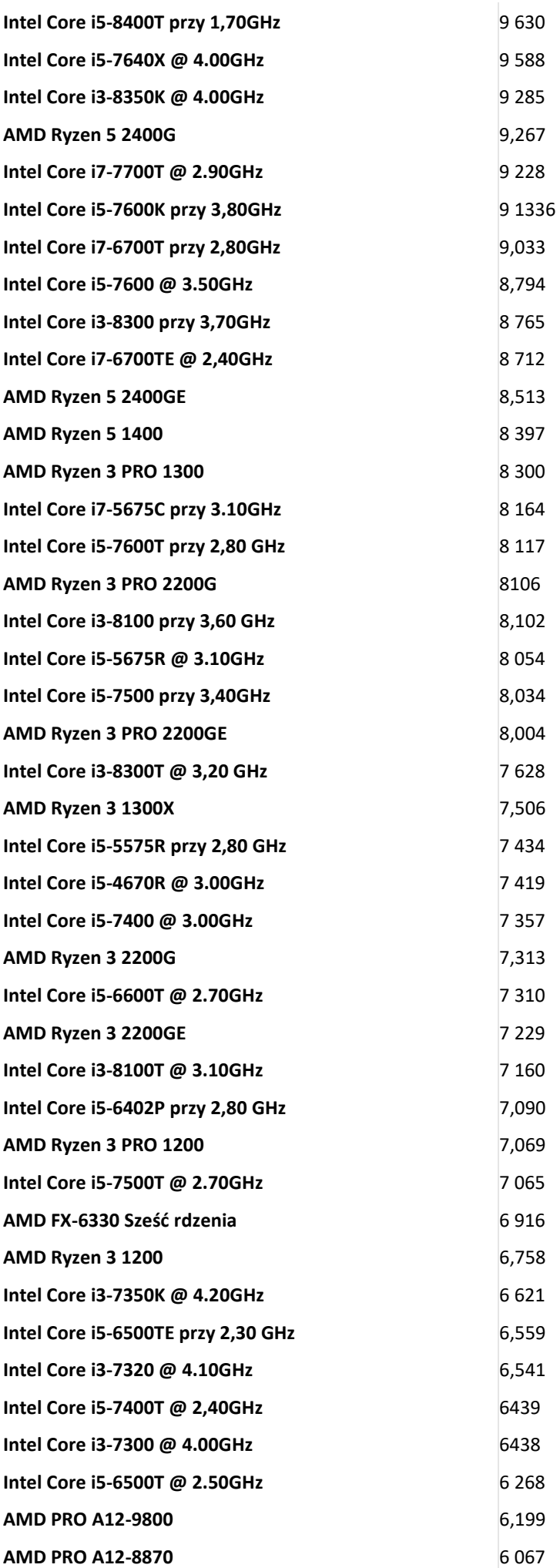

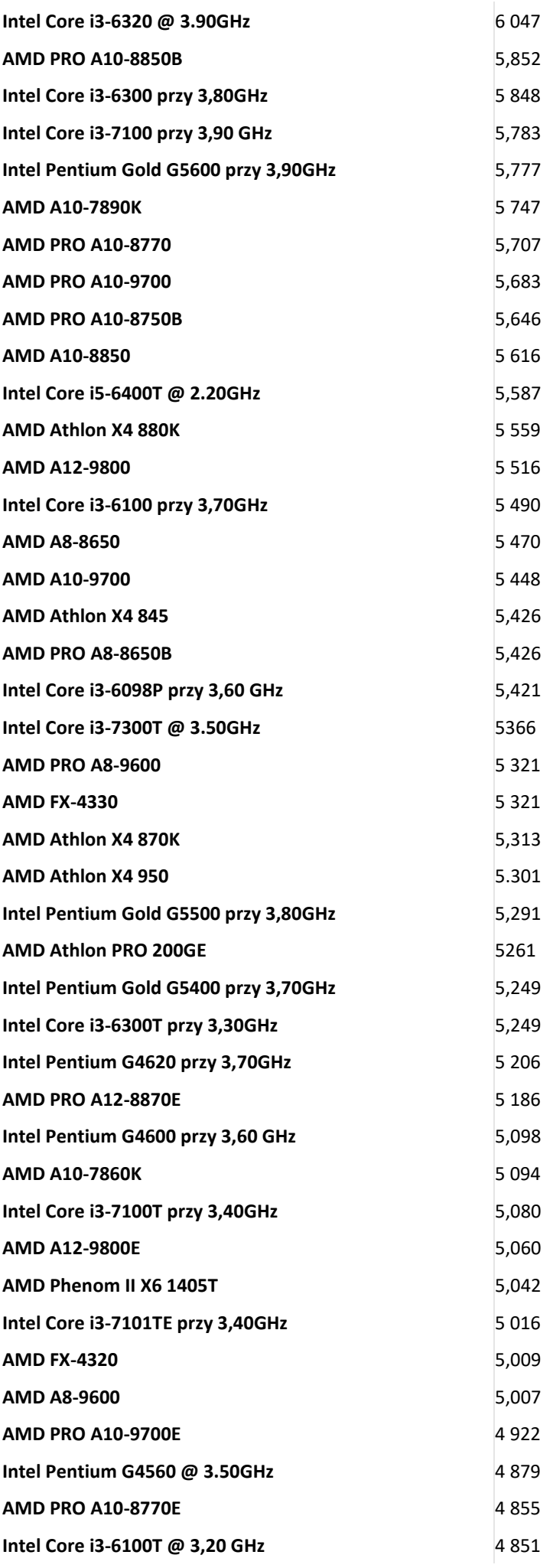

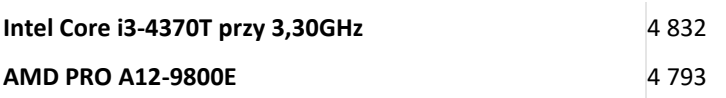